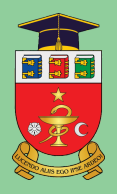

Государственный Университет Медицины и Фармации им. Николае Тестемицану

Евгений Гуцу, Дмитрий Касьян, Василе Кулюк

# РУКОВОДСТВО ПО ПРАКТИЧЕСКИМ НАВЫКАМ В ОБЩЕЙ ХИРУРГИИ

Chişinău, 2022

Государственный Университет Медицины и Фармации им. Николае Тестемицану

Кафедра Общей Хирургии и Семиологии №3

Евгений Гуцу, Дмитрий Касьян, Василе Кулюк

## РУКОВОДСТВО ПО ПРАКТИЧЕСКИМ НАВЫКАМ В ОБЩЕЙ ХИРУРГИИ

для студентов 3-го курса медицинского факультета №1

Издательство "Универсул"

Кишинэу, 2022

CZU: CZU 617-089(075.8) Ƚ 977

Утверждено к изданию Советом по управлению качеством ГУМФ им. Николае Тестемицану.

Протокол № 4 \_\_\_\_\_\_ от 2 марта 2022.

#### **Авторы:**

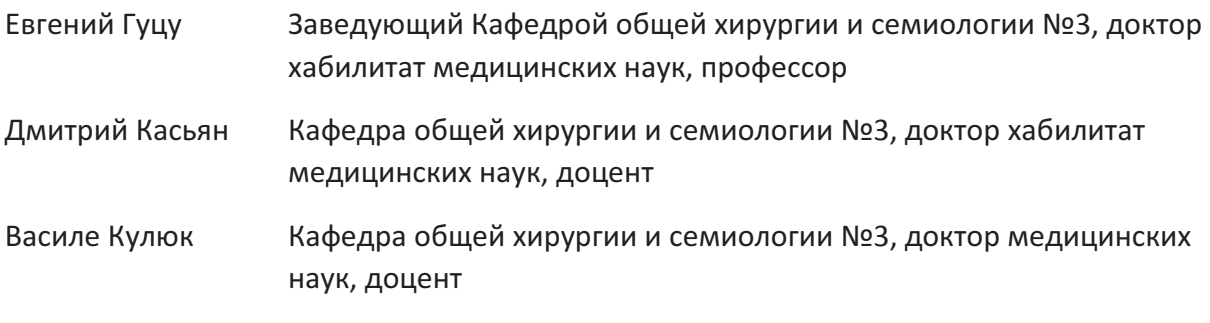

#### Рецензенты:

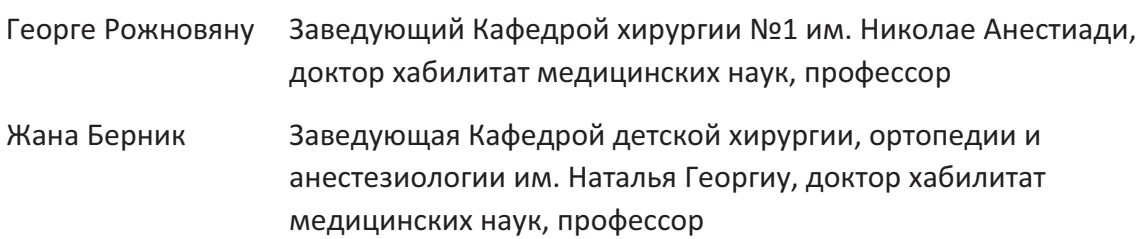

DESCRIEREA CIP A CAMEREI NAȚIONALE A CĂRȚII DIN REPUBLICAMOLDOVA

#### Гуцу, Евгений.

Руководство по практическимнавыкам в общей хирургии: для студентов 3-го курса медицинского факультета № 1 / Евгений Гуцу, Дмитрий Касьян, Василе Кулюк; Государственныйуниверситет медицины и фармации им. Николае Тестемицану, Кафедра общей хирургиии семиологии № 3. – Кишинэу: Universul, 2022. – 62 р.: fig. 7 ex.

ISBN978-9975-47-228-9.

ISBN ISBN978-9975-47-228-9.

Издательство "Универсул"

## **ОГЛАВЛЕНИЕ**

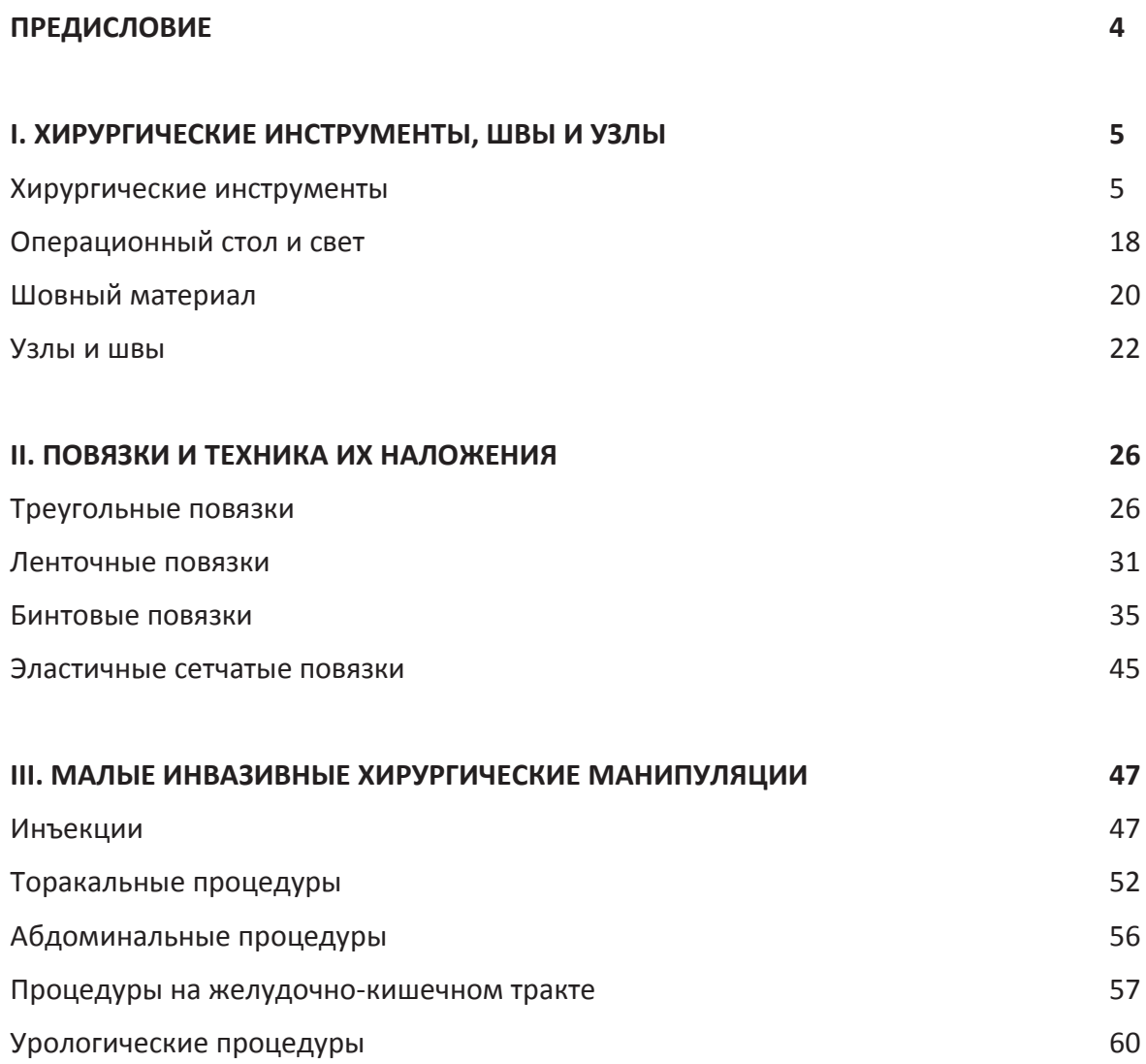

#### **ПРЕДИСЛОВИЕ**

Известно, что само наименование медицинской специальности «хирургия» происходит от двух греческих слов: «рука» и «действие». С момент своего возникновения и до сегодняшних дней хирургия в значительной мере была и остается «рукоделием», что коренным образом отличает ее от других областей медицины. Несомненно, современный хирург это не только «мастер-виртуоз», но и всесторонне развитый специалист, обладающий глубокими теоретическими познаниями в фундаментальной медицине, широким клиническим кругозором, способностью интерпретировать результаты разнообразных исследований и оптимально сочетать возможности консервативного и оперативного лечения. Тем не менее, именно мануальные навыки хирурга, качество выполнения им простых и сложных приемов и манипуляций, необходимых для лечения больного, по-прежнему являются одним из основных показателей его профессионализма.

Освоение хирургии является трудной и долговременной задачей, начинается со студенческих лет, продолжается в резидентуре, профессиональных специализациях, докторантуре и, пожалуй, не заканчивается никогда. В течение всех этих лет накопление новых теоретических знаний обязательно должно сочетаться с освоением и совершенствованием необходимых практических навыков. Без этого невозможно себе представить работу любого врача, а тем более специалиста хирургического профиля.

Впервые студенты медицинского университета попадают в хирургическую клинику на третьем курсе, в течение года изучая основы общей хирургии и технику клинического обследования хирургических больных. За это время будущим врачам необходимо не только усвоить большой объем теоретических знаний, но и научиться выполнять базовые хирургические манипуляции: наложение повязок на различные части тела, наложение и удаление швов, выполнение инъекций, установку зондов, катетеров и многое другое. Для успешной реализации этой задачи нами было составлено настоящее руководство, в котором кратко и поэтапно описывается техника соответствующих вмешательств. Мы постарались сопроводить текстовое описание большим количеством иллюстраций, призванных облегчить усвоение представленного материала.

Руководство предназначено к использованию студентами третьего курса факультета медицины на практических занятиях по общей хирургии, а также рекомендовано для подготовки к практическому экзамену по данной дисциплине. Следует отметить, что три раздела руководства: «Хирургические инструменты, швы и узлы», «Повязки и техника их наложения», «Малые инвазивные хирургические манипуляции» соответствуют трем этапам экзамена по практическим навыкам. Мы также рассчитываем, что настоящее пособие окажется полезным подспорьем для студентов во время прохождения летней сестринской и врачебной практики.

**Авторы**

## **I. ХИРУРГИЧЕСКИЕ ИНСТРУМЕНТЫ, ШВЫ И УЗЛЫ**

#### **ХИРУРГИЧЕСКИЕ ИНСТРУМЕНТЫ**

Хирургические инструменты очень разнообразны и включают различные объекты, используемые непосредственно для проведения хирургических вмешательств. Различают общие инструменты применяемых при большинстве общехирургических операций, дополненные специальными инструментами, необходимыми для проведения оперативных вмешательств в различных областях хирургии (кардиохирургия, ортопедия, нейрохирургия и т.д.) Появление миниинвазивной хирургии, такой как лапароскопическая, торакоскопическая, артроскопическая, привело к созданию специальных инструментов, управляемых вне тела больного и достигающих рабочей области посредством троакаров.

Традиционные хирургические инструменты изготовлены из прочных материалов (обычно, нержавеющей стали, обладающей эластичностью, возможностью длительного использования), что позволяет легко очищать и стерилизовать их. Инструмент должен быть простым, легким в обращении и надежным. Размеры и форма инструментов разработаны специально для хирургического доступа, оперируемой области или органа. Инструменты для операций на поверхностных тканях или для микрохирургии, как правило, небольших размеров (длиной около 10 см), тогда как инструменты для использования в глубине полостей тела или в лапароскопической хирургии – более длинные.

Согласно общепринятой классификации, хирургические инструменты разделяют на **следующие группы**:

- (1) Для рассечения тканей,
- (2) Для гемостаза,
- (3) Для удержания тканей,
- (4) Расширители ран,
- (5) Для сшивания тканей,
- (6) Для исследования,
- (7) Различные и специальные инструменты, и
- (8) Лапароскопические (торакоскопические, артроскопические, эндоваскулярные и др.) инструменты.

**Инструменты для рассечения тканей** представлены скальпелями и ножницами. Скальпель состоит из рукоятки и лезвия, которые в традиционном скальпеле соединены вместе, или лезвие может быть сменным одноразовым, и прикрепляться к ручке с помощью специальных фиксирующих механизмов (Рис.1).

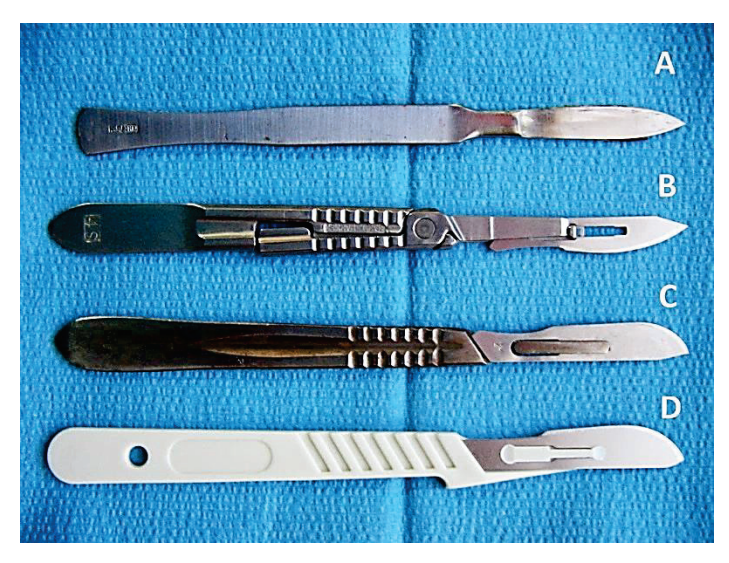

**Рис.1.** Хирургические скальпеля: A. Традиционный скальпель, в котором рукоятка и лезвие объединены в единое целое; B.-C. Современные скальпеля с одноразовым сменным лезвием, фиксированным к многоразовой ручке; D. Полностью одноразовый скальпель с ручкой, изготовленной из пластмассы.

Одноразовые лезвия изготавливают и стерилизуют в фабричных условиях и поставляют в больницы в стерильных запечатанных пакетах (Рис.2). Различные по форме и размеру лезвия маркированы определенным номером. Обычно, скальпеля с широким лезвием и полукруглым острием применяют для рассечения кожи, для других тканей используют лезвия меньших размеров, с заостренным или изогнутым острием (Рис.3).

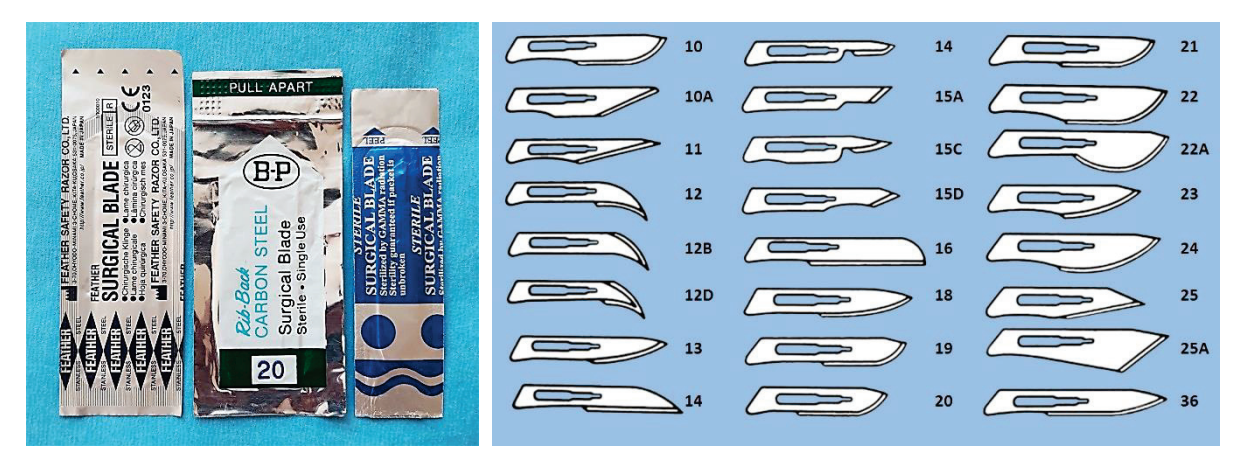

**Рис.2.** Пакеты со стерильными одноразовыми лезвиями для скальпеля.

**Рис.3.** Классификация сменных лезвий, в которой определенный номер означает соответствующую форму и размер лезвия.

Как правило, при выполнении разреза тканей скальпель следует держать, как ручку при письме. При этом наилучшим образом могут быть контролированы направление, длина и глубина производимого разреза. Иногда следует дополнительно нажимать на ручку скальпеля указательным пальцем, чтобы создать более высокое давление на лезвие во время произведения разреза особенно плотных тканей (Рис.4).

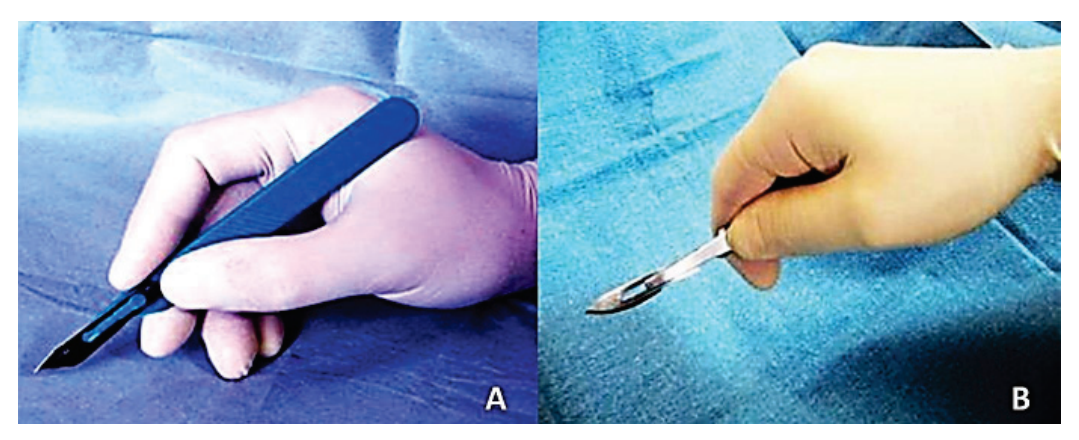

**Рис.4.** Удержание скальпеля при выполнении разреза: A. Правильное; B. Неправильное.

Хирургические ножницы имеют различную длину и форму (Рис.5). Длина ножниц варьирует от 10 до 35 см. Ножницы с более короткими и толстыми лезвиями используют для рассечения тканей, толстостенных органов или срезания швов. Ножницы с тонкими закругленными лезвиями используют для рассечения тканей в глубине раны. В сосудистой хирургии применяют тонкие ножницы различной формы.

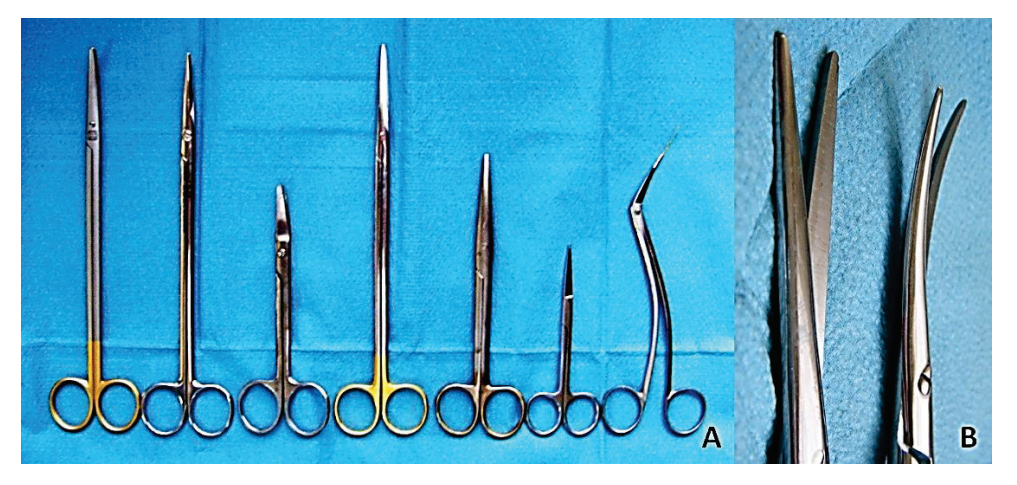

**Рис.5.** Хирургические ножницы: A. Ножницы различаются по своей длине, толщине и форме; B. Прямые и закругленные лезвия ножниц.

Однако во время проведения некоторых общехирургических и, в особенности, ортопедических операций, возникает необходимость рассечения костных структур и тканей. В настоящее время с этой целью, в основном, используют электрические пилы различной формы и размеров. Но также нередко применяют ручные инструменты. Например, при ампутациях, в качестве режущих инструментов, используют ампутационный нож, проволочную пилу Джигли и различные остеотомы (Рис.6).

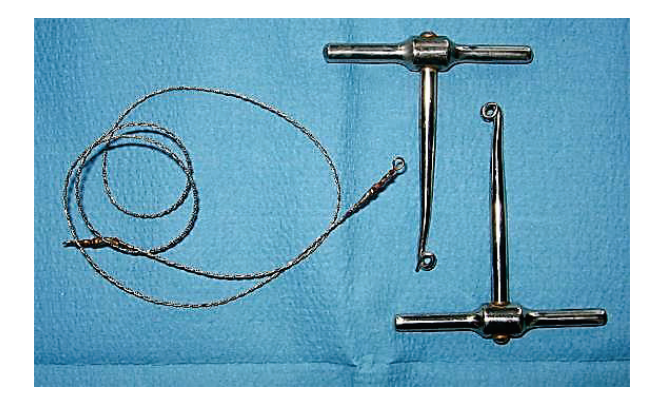

**Рис.6.** Ручная пила Джигли, состоящая из режущей проволоки и двух ручек.

**Инструменты для гемостаза.** Во время операции применяют различные типы гемостатических зажимов, специально адаптированных к оперируемой зоне, глубине раны и размеру сосуда (Рис.7). Общий смысл использования гемостатических зажимов во время хирургической операции состоит в том, что его наложение на кровоточащий сосуд позволяет временно остановить кровотечение. При этом зажим остается закрытым, что освобождает руки хирурга и ассистента для проведения других манипуляций.

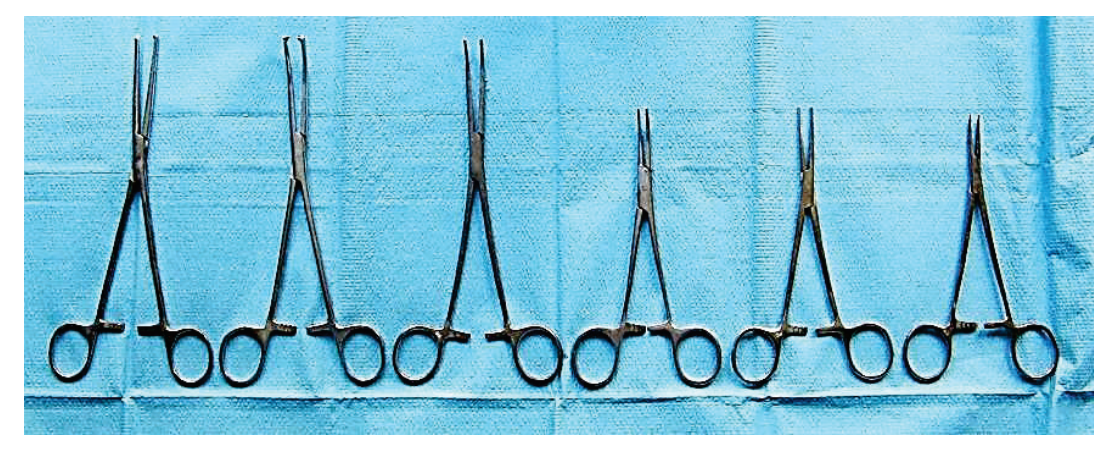

**Рис.7.** Гемостатические зажимы различной длины.

Основные типы используемых в общей хирургии зажимов (Рис.8):

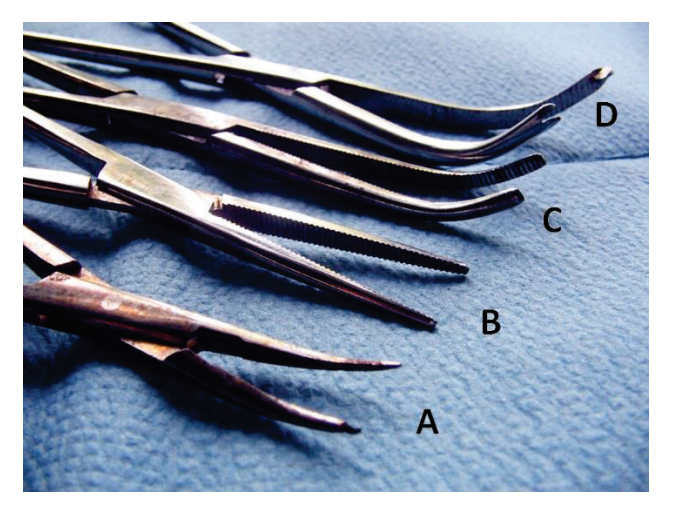

**Рис.8.** Различия гемостатических зажимов по форме и строению: A. Тонкий зажим «москит»; B. Прямой зажим Пеана; C. Зажим Пеана с изогнутыми браншами; D. Зажим Кохера с изогнутыми браншами и зубцами на конце.

- x Зажимы Пеана с прямыми или изогнутыми браншами, без зубцов на конце,
- Зажимы Кохера той же формы, но с зубчиками на конце,
- Зажимы «москит» с тонкими браншами для применения в сосудистой и эндокринной хирургии.

С внутренней стороны ручек зажима находится фиксирующий механизм, типа кремальеры, состоящий из 2-7 зубцов (Рис.9). Число зубцов зависит от требований к надежности зажима. Например, зажим для фиксации операционного белья вокруг раны снабжен лишь 2 зубцами, тогда как аортальный зажим, предназначенный для временного пережатия аорты – 7 зубцов.

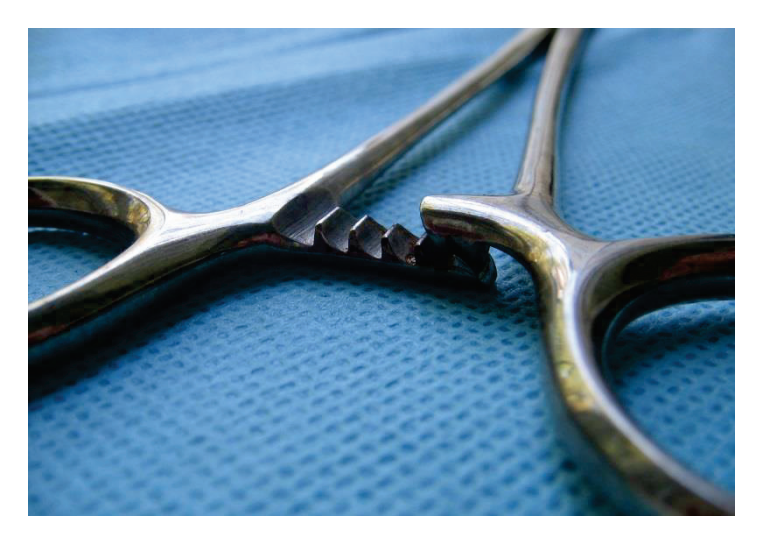

**Рис.9.** Фиксирующий механизм хирургического зажима типа кремальера, располагающийся с внутренней стороны ручек.

Зажим закрывается автоматически простым сжатием ручек инструмента (Рис.10). Для того чтобы открыть зажим, следует немного сместить ручки кнаружи одну по отношению к другой чтобы разблокировать зубцы, и зажим легко открывается.

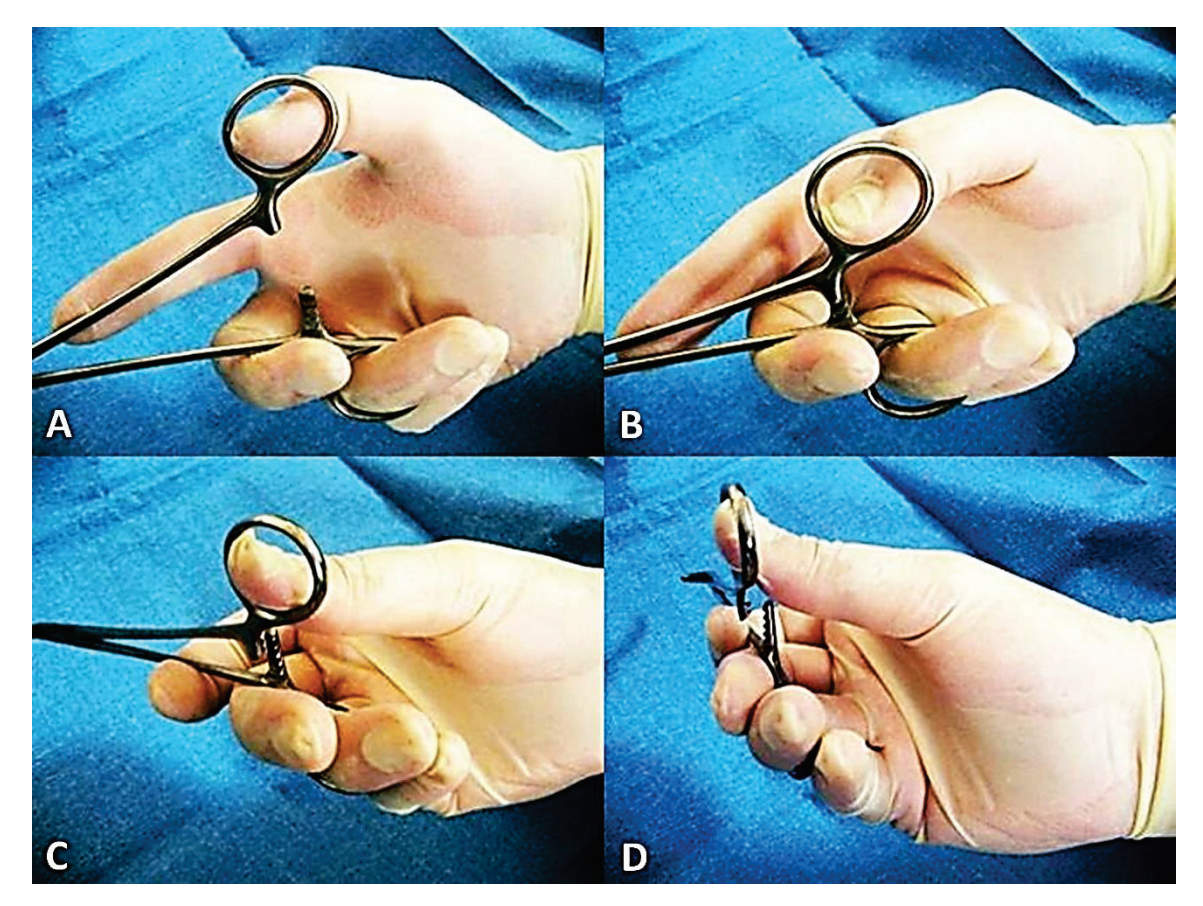

**Рис.10.** Закрытие и открытие хирургического зажима: A.-B. Зажим закрывается при простом сближении ручек инструмента; C.-D. Зажим открывается при небольшом смещении кнаружи одной ручки по отношению к другой.

**Инструменты для удержания тканей.** Для удержания тканей используют анатомические (мягкие) пинцеты различной длины в зависимости от глубины операционного поля (Рис.11). Пинцеты не имеют кремальеры, что предусматривает исключительно мануальное их использование во время операции. Анатомические пинцеты применяют для удержания и презентации мягких тканей: стенки желудка, кишечника или кровеносных сосудов. Рабочие бранши хирургических пинцетов имеют зубцы, позволяющие прочно захватывать и удерживать плотные ткани (кожу, фасцию, мышцы) (Рис.12).

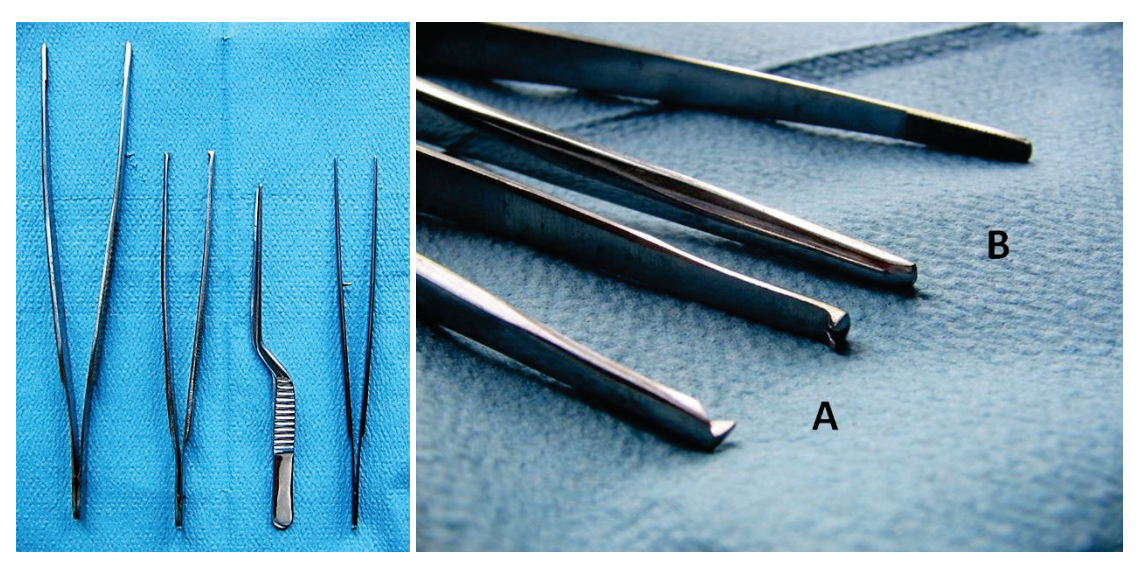

**Рис.11.** Пинцеты бывают различной длины и формы, и не имеют кремальеры.

**Рис.12.** Основные виды пинцетов, применяемых в хирургии: A. Хирургический пинцет, с зубцами на конце рабочих браншей; B. Анатомический пинцет.

Пинцеты также следует держать, как пишущую ручку, варьируя степень сдавления в зависимости от плотности и подвижности удерживаемых тканей (Рис.13).

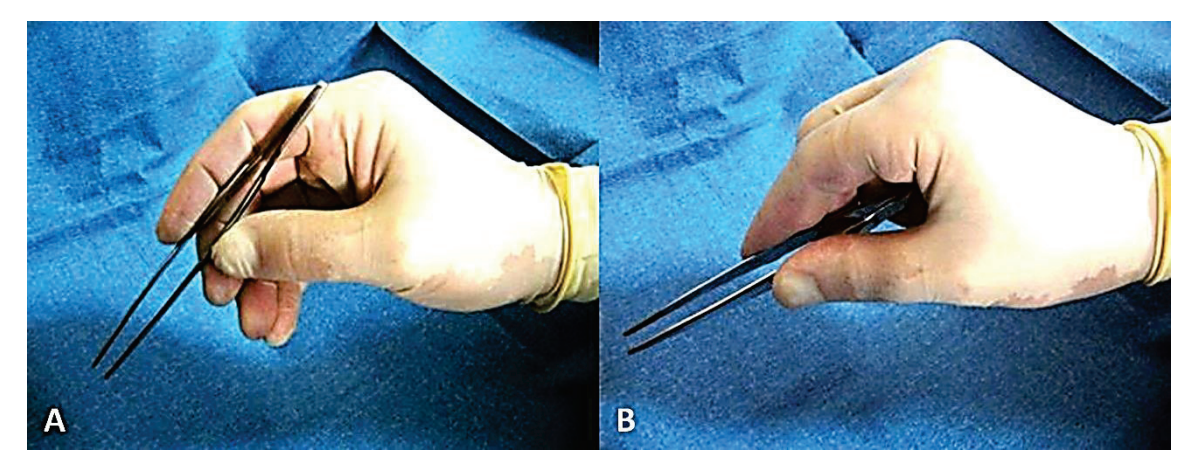

**Рис.13.** Удержание пинцета во время операции: A. Правильное; B. Неправильное.

Кроме того, для удержания применяют целый ряд зажимов, снабженных кремальерой и предназначенных для захвата определенных органов или тканей (Рис.14). Так, кишечные зажимы Аллиса снабжены мелкими короткими зубчиками, не повреждающими стенку кишки. Диссектор с изогнутыми концами – для удержания нежных, обычно сосудистых структур, в глубине раны. Зажим Люэра или «окончатый» зажим предназначен для захвата полого (желудок) или паренхиматозного (печень) органа, обеспечивая его плотное сжатие, но при этом, не раздавливая ткани. Атравматический сосудистый зажим Сатинского имеет длинные эластичные, изогнутые бранши, и используется для удержания и бокового отжатия крупных сосудов. Кишечный жом применяют для удержания кишечной петли во время наложения анастомоза, в том числе и для предотвращения истекания кишечного содержимого.

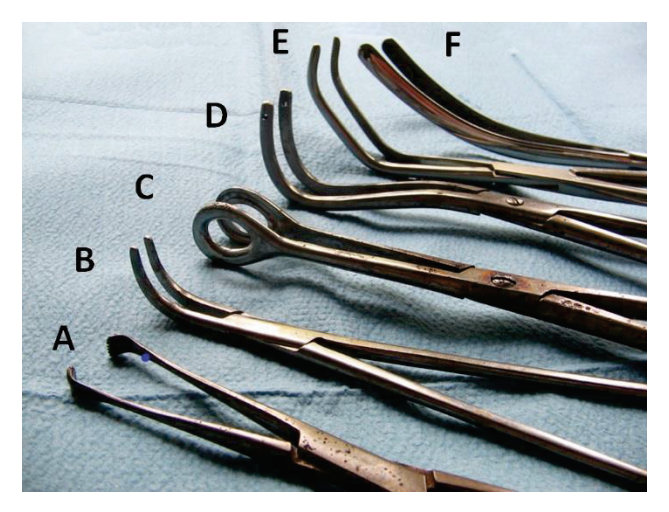

**Рис.14.** Инструменты для удержания тканей определенного типа: A. Кишечный зажим Аллиса; B. Сосудистый диссектор; C. «Окончатый» зажим Люэра; D. Зажим Федорова; E. Аортальный зажим Сатинского; F. Кишечный жом.

**Расширители ран.** Необходимы для защиты и удаления краев раны, тканей и органов от операционного поля. Ранорасширители имеют различные размеры и форму в зависимости от области операции, могут быть ручными, управляемыми ассистентом, или механическими (Рис.15).

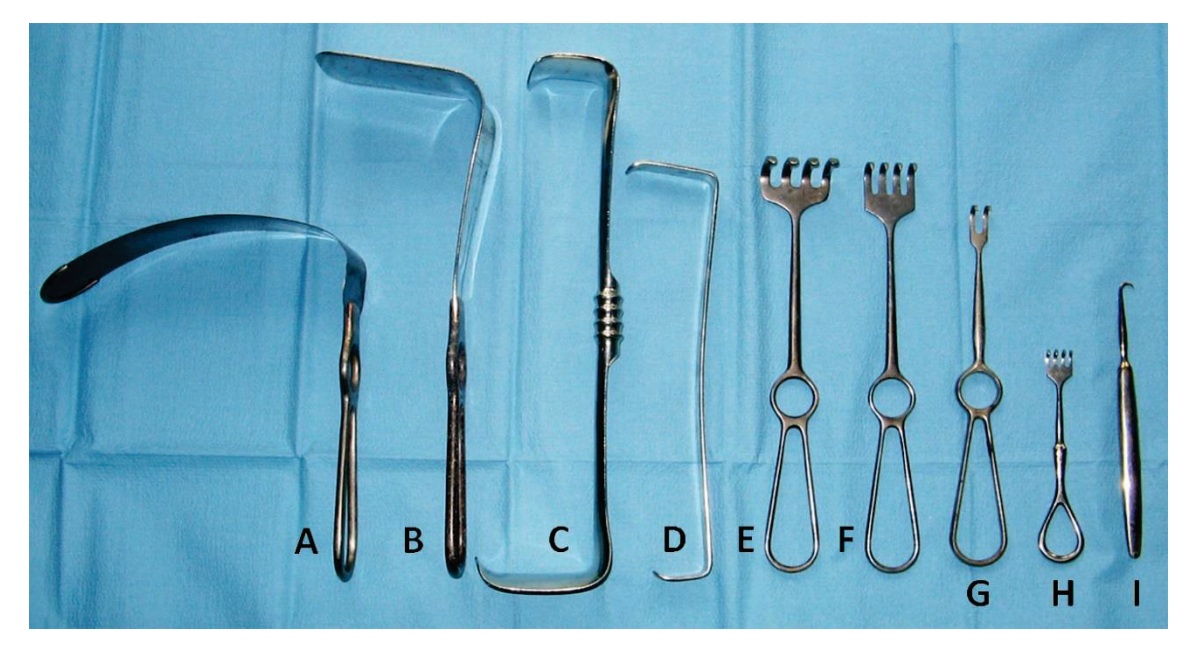

**Рис.15.** Ручные ранорасширители: A. Сердечное зеркало; B. Абдоминальное (печеночное) зеркало; C. Расширитель Фритча; D. Расширитель Фарабефа; E.-I. Расширители Фолькманна.

Сердечное и абдоминальное (печеночное) зеркало состоят из прямой или изогнутой пластины, оканчивающейся ручкой. С помощью этого инструмента соответствующий орган отодвигают в сторону от области хирургического маневра.

Расширитель Фарабефа состоит из ручки и пластин на обоих концах, изогнутых под прямым углом. При этом одна пластина – длиннее, а другая – короче, что удобно при использовании у лиц с различной толщиной передней брюшной стенки. Используются попарно, например, при аппендэктомии.

Расширитель Фолькманна похож по своему строению на абдоминальные зеркала, но имеет на конце 2-6 острых зубцов, используемых для раздвижения резистентных тканей (мышц, кожи, сухожилий).

В механических расширителях предусмотрена система фиксации зеркал, в основном, их используют в абдоминальной и грудной хирургии (Рис.16). Механические расширители очень удобны, так как не требуют постоянного физического усилия со стороны ассистента и позволяют освободить его руки для более активной помощи оперирующему хирургу. Реберный расширитель Финокетто состоит из двух ручек, одна из которых фиксирована на кремальере, что позволяет изменять степень расширения раны. Расширитель Дартигеса образован из двух ручек с зеркалами, которые расширяют края лапаротомной или кожной раны. Ручки перекрещены посередине и фиксированы к дуге, где находится система механической фиксации с зубчиками. Также существуют системные ранорасширители типа Киршнера, которые снабжены каркасом и прикрепляемой к нему целой системой зеркал (Рис.17). Это позволяет раздвигать рану в различные необходимые направления, и существенно улучшают условия выполнения хирургического вмешательства.

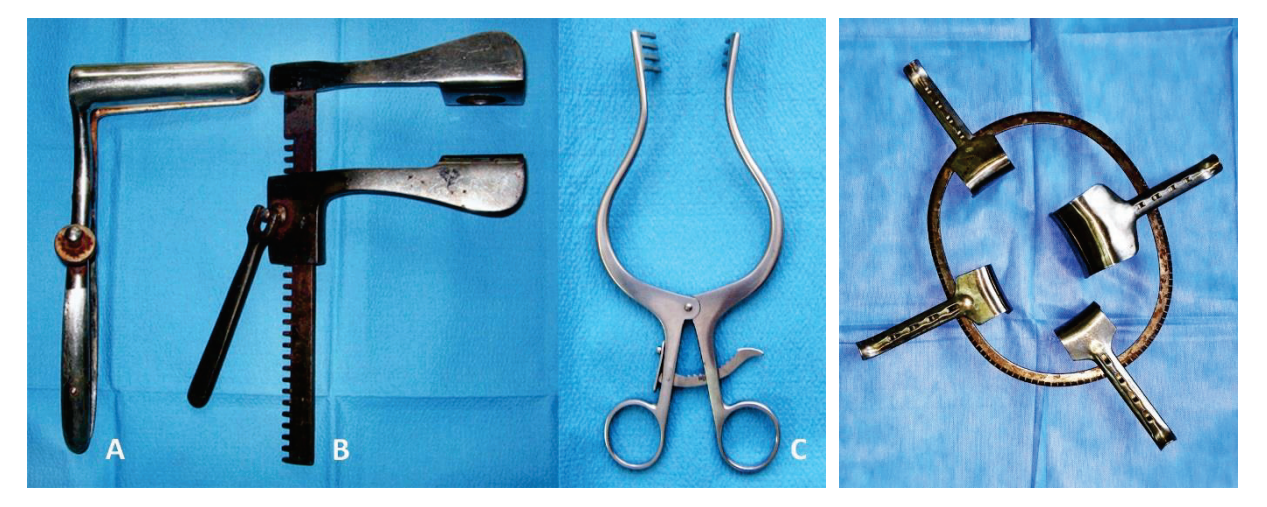

**Рис.16.** Механические ранорасширители: A. Механическое ректальное зеркало; B. Расширитель Финокетто; C. Расширитель Дартигеса.

**Рис.17.** Механический ранорасширитель Киршнера.

**Инструменты для сшивания тканей** включают хирургические иглы, иглодержатель и пинцеты.

Наиболее распространен иглодержатель Хегара, который имеет форму длинного зажима с толстыми ручками и короткими браншами, что обеспечивает его надежность (Рис.18). В зависимости от области использования, иглодержатели бывают различной длины. Подобно кровоостанавливающим зажимам иглодержатель Хегара снабжен

фиксирующим механизмом типа кремальеры. Иглодержатель Матью имеет две изогнутые толстые ручки, с системой фиксации, состоящей из трех зубцов – на одной стороне и одного зубца – на другой.

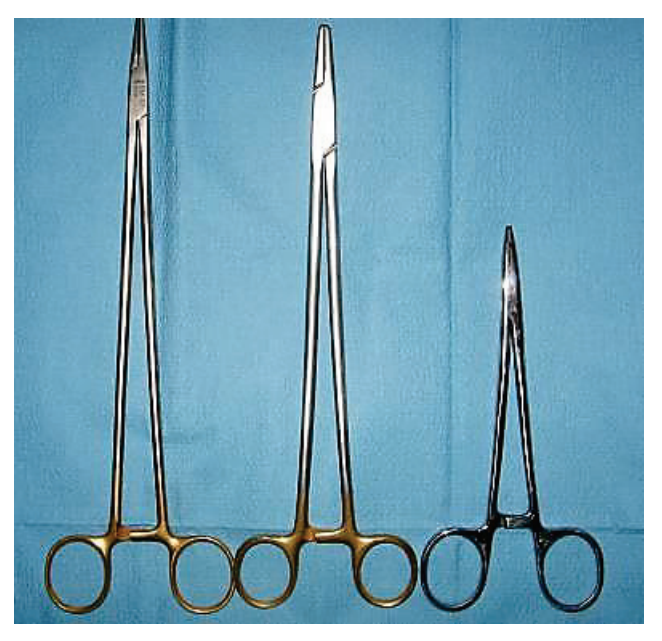

**Рис.18.** Иглодержатели Хегара.

Иглы изготовлены из стали и очень разнообразны в зависимости от их назначения. Хирургические иглы могут быть прямыми и полукруглыми, но последние используют чаще. Изогнутая форма хирургической иглы позволяет лучше контролировать место ее вкола и выкола, в особенности, в глубоких ранах. Игла Хагедорна имеет ушко, тело и острие (Рис.19). К другим характеристикам хирургической иглы относятся длина, диаметр и кривизна. Иглы Хагедорна выпускаются в 14 разных размерах, предназначенных для сшивания всех возможных тканей и органов. Иглы выпускаются со стандартными, а не произвольными, изгибами. Так, иглы изогнуты на 1/4, 3/8, 4/8 (1/2) или 5/8 окружности.

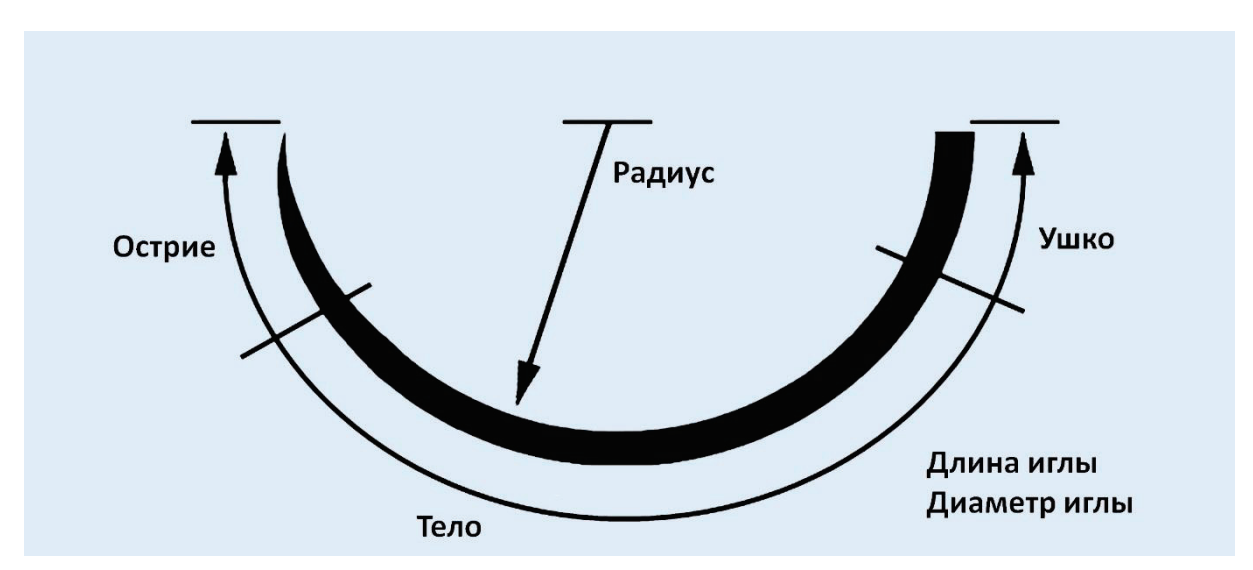

**Рис.19.** Строение хирургической иглы.

Острие иглы может быть треугольным (режущим) или круглым (колющим) (Рис.20). Треугольные иглы используют для сшивания кожи, фасций, сухожилий и мышц. Круглые иглы предназначены для сшивания полых органов, сосудов и нежных мягких тканей.

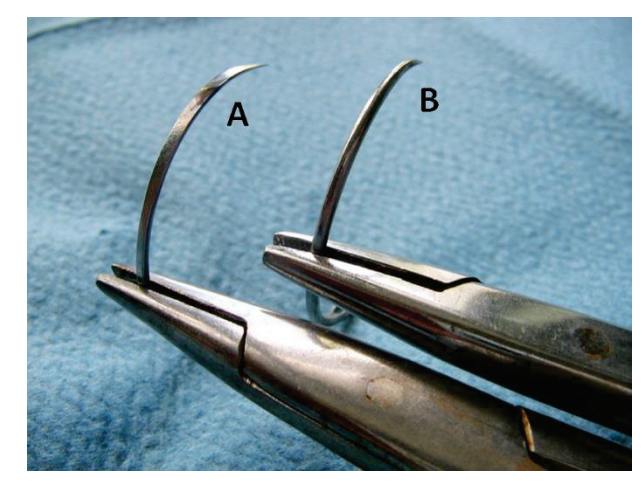

**Рис.20.** Острие хирургической иглы: A. Треугольной (режущей); B. Круглой (колющей).

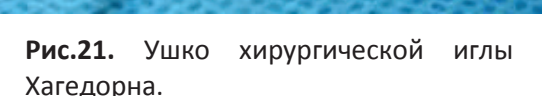

Ушко иглы оснащено двумя боковыми планками, с узкой щелью между ними в форме латинской буквы «V» (Рис.21). Эта система позволяет быстро заправлять нить в иглу простым нажатием натянутой нити между боковыми планками ушка иглы (Рис.22).

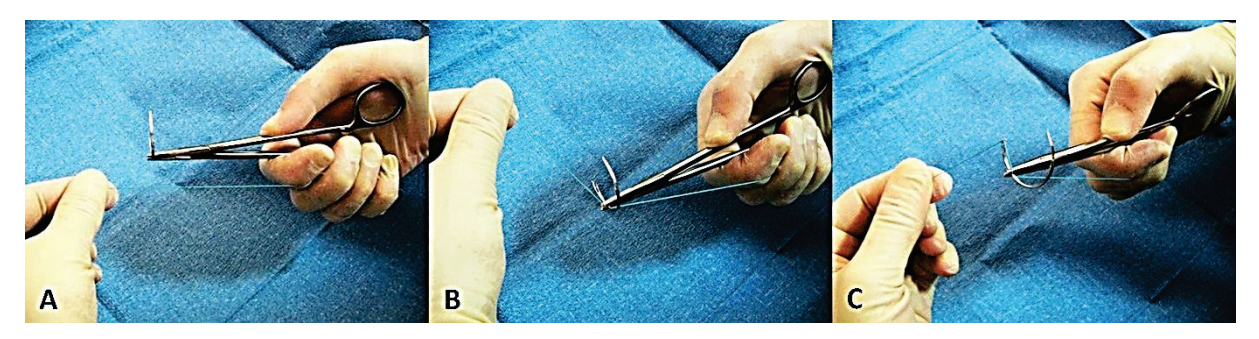

**Рис.22.** Техника заправления нити в хирургическую иглу Хагедорна: A. Нить натянута параллельно оси иглодержателя; B. Натянутую нить фиксируют в углу, образованном иглой и иглодержателем; C. Натянутую нить заправляют в иглу простым нажатием между боковыми планками ушка.

Огромный прогресс в хирургии был достигнут с появлением сшивающих аппаратов или степлеров – приспособлений для наложения механических швов. Вместо ниток в таких аппаратах используют титановые скобки (клипсы), которые в закрытом положении соединяют и надежно фиксируют ткани. Многочисленные инструменты, первоначально изобретенные российскими хирургами, а затем производимые американской компанией Autosuture, можно разделить на линейные и циркулярные степлеры (Рис.23). Линейные степлеры разной длины предназначены для наложения 2 или 3 линий скоб, чтобы быстро и надежно ушить легочную ткань или просвет кишечника. Циркулярные степлеры позволяет выполнять анастомоз между двумя полостными органами: соединить толстую кишку, тонкую кишку или пищевод после их резекции.

Аппараты для наложения механического шва в особенности удобны при необходимости наложения анастомозов в труднодоступных областях тела, например, в глубине тазовой области или высоко на уровне диафрагмы, а также во время лапароскопических операций (Рис.24).

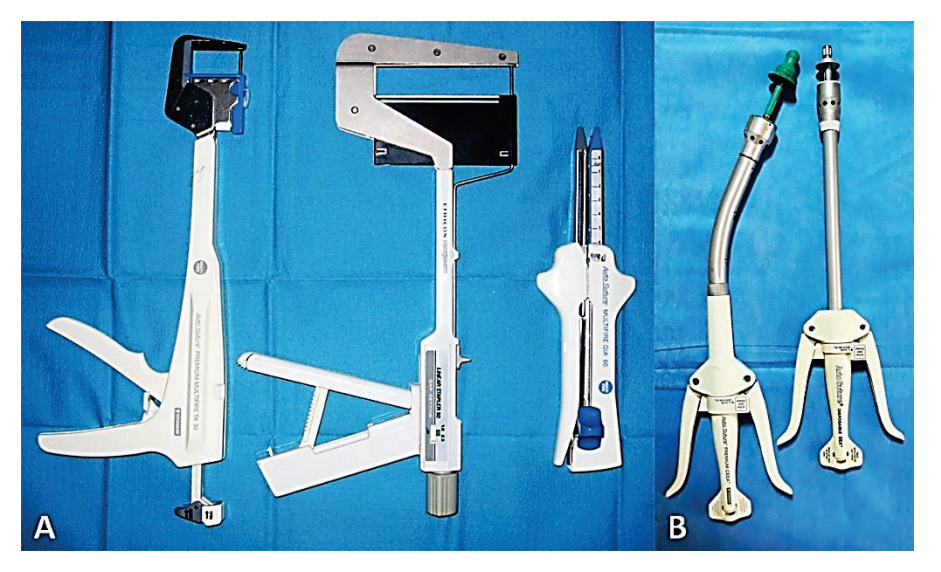

**Рис.23.** Сшивающие аппараты для наложения механического шва: A. Линейные степлеры разной длины и конструкции, включая GIA степлер; B. Изогнутый и прямой циркулярные степлеры различного диаметра.

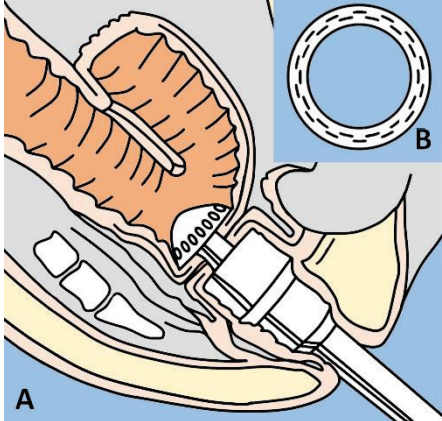

**Рис.24.** Наложение механического шва с использованием циркулярного сшивающего аппарата: A. Наложение ректального механического анастомоза в глубине таза; B. После закрытия степлер создает два ряда скоб и оснащен циркулярным скальпелем для удаления излишков ткани.

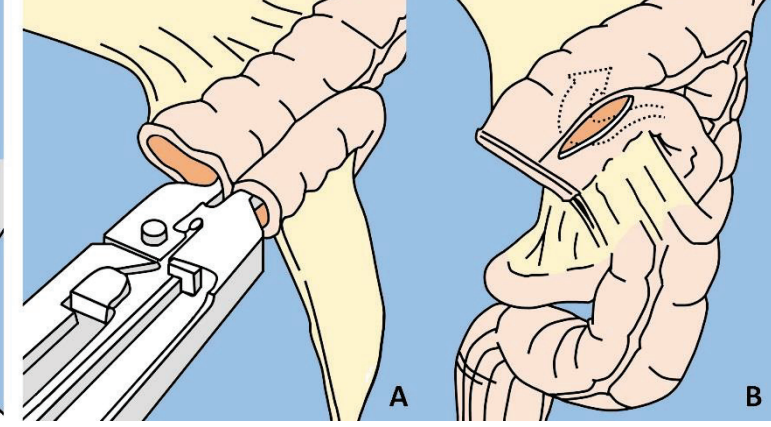

**Рис.25.** Наложение межкишечного анастомоза с помощью GIA степлера: A. Бранши сшивающего аппарата введены в анастомозируемые петли кишки; B. Финальный вид анастомоза. Открытые концы кишечных петель ушиты линейным степлером.

Существуюттакже сшивающие аппараты для наложения межкишечных анастомозов, так называемые GIA *(Gastro-Intestinal Anastomosis)* степлеры (Рис.25). Две бранши аппарата вводят в две разные петли кишки, необходимые к анастомозированию. После закрытия

степлер накладывает 4 линии скобок, одновременно производя разрез между ними. Таким образом, надежный боковой межкишечный анастомоз можно наложить всего лишь за несколько секунд. Благодаря простоте наложения анастомозов и удобству использования сшивающих аппаратов, область их применения постоянно расширяется, а сами они стали неотъемлемым компонентом современной хирургии.

Изобретены и широко используются кожные степлеры для закрытия ран металлическими скобками (Рис.26). Использование сшивающего степлера позволяет быстро и надежно закрыть хирургическую рану, что способствует сокращению продолжительности операции. Для удаления кожных скоб применяют специально разработанный с этой целью инструмент (экстрактор).

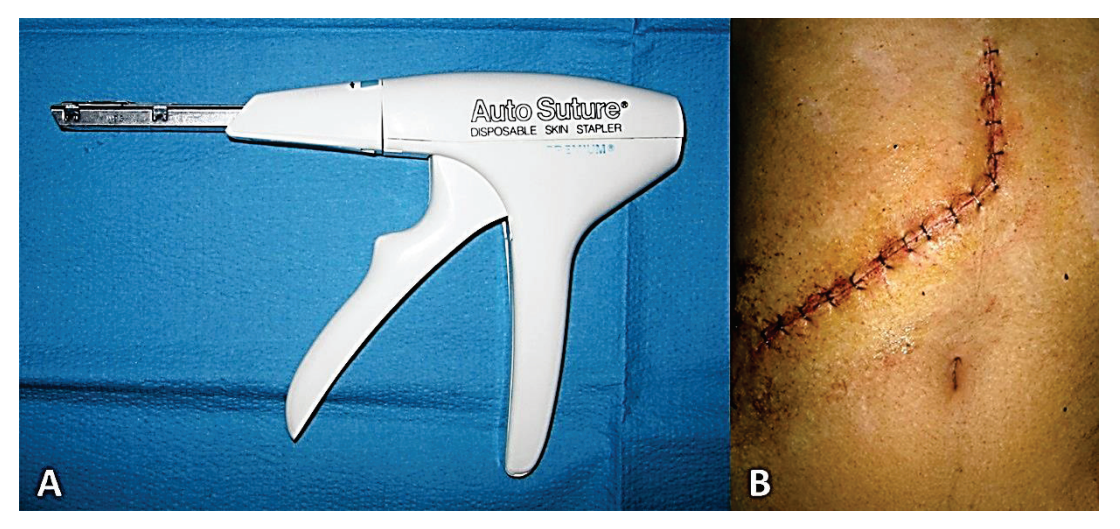

**Рис.26.** Сшивающий аппарат для закрытия кожной раны и результаты его применения: A. Кожный степлер; B. Разрез кожи, закрытый наложением металлических скоб.

**Инструменты для исследования** представлены зондами, предназначенными для исследования свищевых ходов, раневых каналов или нормальных полых анатомических структур (например, желчные или мочевыводящие протоки), без опасности повреждения окружающих тканей (Рис.27).

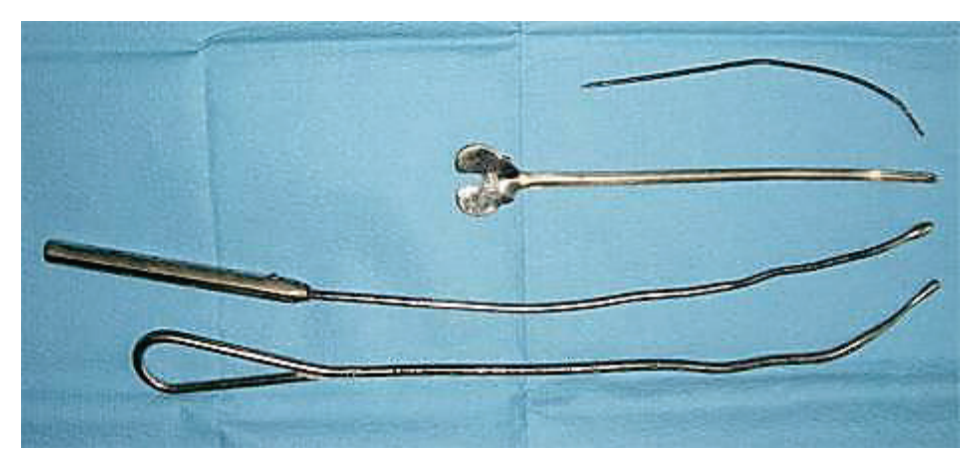

**Рис.27.** Зонды различного вида и назначения.

**Специальные и различные инструменты.** Эта группа включает в себя многочисленные инструменты, используемые для одного определенного хирургического маневра (например, зажима для удаления желчных и мочевых камней, экстрактор варикозных

вен), или во всех операциях (например, аспиратор, зажимы для фиксации операционного поля вокруг хирургической раны, диатермокоагулятор и т.д.).

Современная операционная немыслима без использования электрохирургического оборудования, будь это традиционная открытая или лапароскопическая операция. Стандартная установка представляет собой блок питания, позволяющий осуществлять электрохирургическое воздействие в двух режимах: разреза и монополярной диатермокоагуляции (Рис.28). В некоторых устройствах предусмотрен также режим биполярной коагуляции. Гемостатическое действие диатермокоагуляции заключается в трансформации энергии электрического тока в тепло и повышении температуры тканей в точке воздействия до 60-100°С, что приводит к их тепловой деструкции и остановке кровотечения. К внешнему электрохирургическому блоку посредством провода подсоединяется одноразовая стерильная пластмассовая ручка с двумя кнопками, при нажатии которых хирург выбирает необходимый режим воздействия (разрез-скальпель или коагуляция). Форма насадки может быть различная. Чаще используется насадка в форме обычного скальпеля, но также существуют насадки в форме иглы, сферы разного диаметра и петель разнообразного размера и формы.

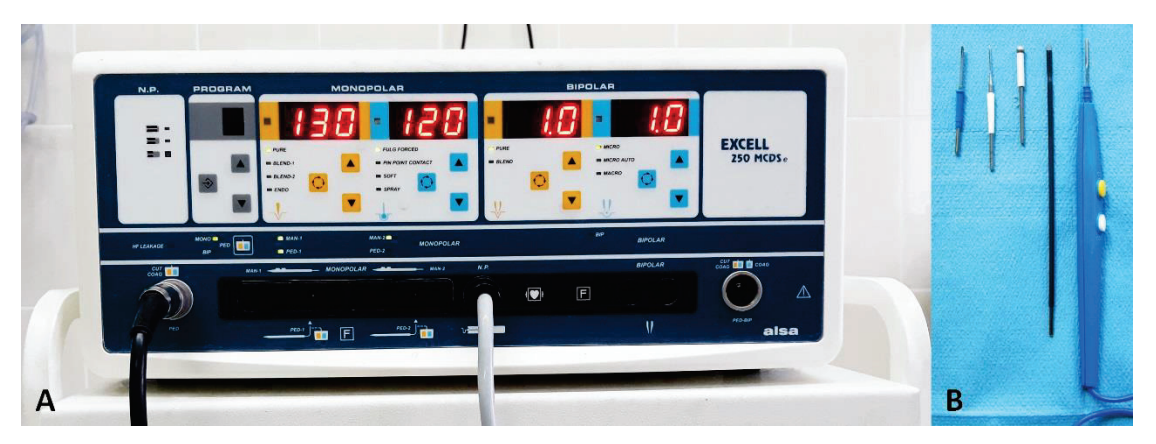

**Рис.28.** Электрохирургическое оборудование для осуществления диатермокоагуляции во время операции: A. Электрохирургический блок питания, обеспечивающий два режима воздействия на ткани; B. Одноразовая пластмассовая ручка с присоединяемыми насадками различной формы и длины.

**Лапароскопические инструменты** были разработаны и появились сравнительно недавно, в связи с развитием и широким распространением миниинвазивной лапароскопической хирургии. Лапароскопические инструменты значительно длиннее обычных, большинство из них изготовлены не только из нержавеющей стали, но и из пластических масс (Рис.29). Это связано с тем, что большинство инструментов позволяют осуществлять диатермокоагуляционное воздействие на ткани и, следовательно, должны быть надежно изолированы. Лапароскопическими инструментами маневрируют вне тела больного, и они достигают операционного поля через троакары, установленные в передней брюшной стенке через проколы. При этом, большинство лапароскопичеких инструментов по своему назначению и строению сходны с обычными хирургическими инструментами, и представлены ножницами и зажимами различной формы.

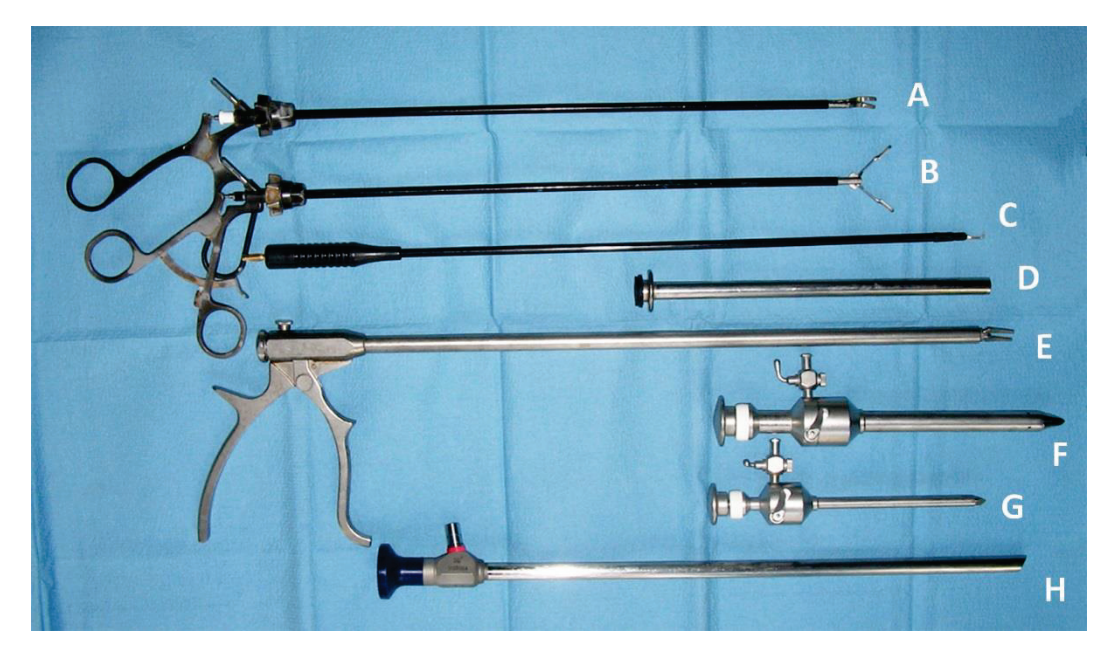

**Рис.29.** Набор лапароскопических инструментов: A. Лапароскопические ножницы; B. Лапароскопический зажим; C. Лапароскопический электрохирургический крючок. Все три указанных инструмента имеют разъем для оказания электрохирургического воздействия на ткани; D. Редуктор; E. Клиппапликатор; F. Троакар диаметром 10 мм; G. Троакар диаметром 5 мм; H. Лапароскоп (оптика), подсоединяемый к видеокамере.

#### **ОПЕРАЦИОННЫЙ СТОЛ И СВЕТ**

**Операционный стол.** Вплоть до конца XIX века, то есть до открытия бактерий и внедрения асептического метода в хирургии, операционные столы изготавливали из дерева. Лишь в 1889 компания Maguet изготовила первый операционный стол из стали, что позволило надежно дезинфицировать стол перед последующей операцией. В настоящее время существуют два вида операционных столов: механический и электромеханический (Рис.30). В механических столах изменение положения и формы стола осуществляется вручную, с помощью специальных ручек. Электромеханический стол имеет дистанционное управление, и его конфигурацию можно изменять во время операции простым нажатием на ножную педаль. Первые электромеханические операционные столы были произведены в 1958.

Существуют следующие требования к операционному столу: устойчивость и надежность, функциональность, легкость обработки и дезинфекции. Функциональность означает возможность изменения формы операционного стола для придания больным необходимого для проведения разных операций положения: лежа на спине, лежа на боку, с поднятыми нижними конечностями (положение Тренделенбурга), с поднятым головным концом (позиция анти-Тренделенбург), сидячее или полусидячее положение (позиция Фовлера), лежа на спине с поддержкой для ног (для гинекологических и урологических процедур).

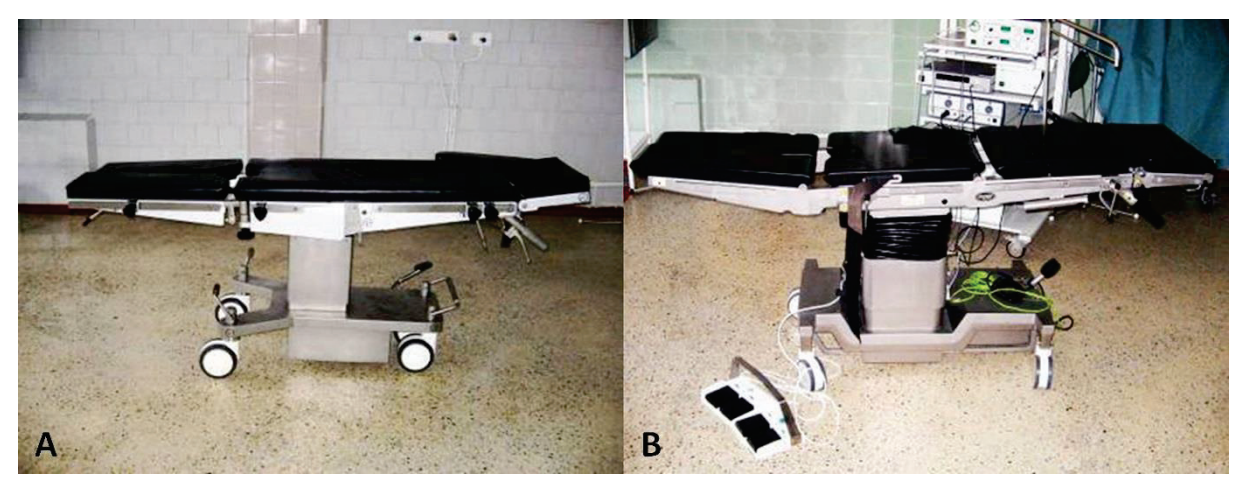

**Рис.30.** Операционные столы: A. Механический стол; B. Электромеханический стол.

**Операционная лампа** – важный компонент хирургического оборудования, предназначенный для обеспечения необходимого уровня освещения операционного поля и раны.

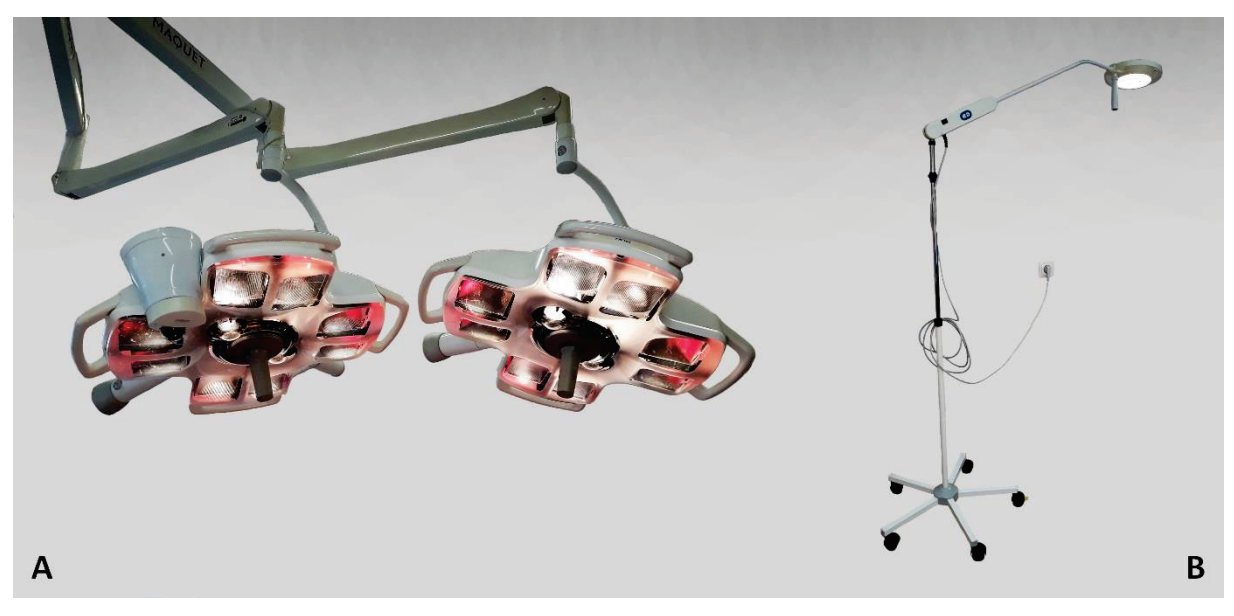

**Рис.31.** Операционные лампы: A. Лампа, встроенная в потолок; B. Передвижная лампа.

Производимые для операционных залов лампы должны соответствовать основным требованиям, предъявляемым к хирургическому свету: он должен быть ярким и холодным (чтобы не нагревать операционное поле), способным хорошо освещать глубокие полости, сохранять естественную цветопередачу и минимизировать тени, невольно создаваемые головами и руками хирургов и ассистентов. Последнее условие достигается установкой множества ламп в плафоне полусферической формы. Кроме того, хирургическая лампа должна легко дезинфицироваться и, желательно, иметь возможность направления света самим хирургом с помощью сменной стерильной ручки.

Хирургическая лампа может быть встроенной (в стену или потолок) или передвижной, на колесиках (Рис.31). В дополнение, индивидуальная хирургическая лампа может быть укреплена на голове хирурга.

#### **ШОВНЫЙ МАТЕРИАЛ**

Более 4000 лет назад в Египте и Китае накладывали швы кожи и кишки растительными волокнами. В Индии руководство Сушрута Самхита, появившееся в VI веке до н.э., рекомендует использовать в качестве хирургического шовного материала волосы, сухожилия или кору деревьев. Первым рассасывающимся шовным материалом был кетгут, изобретенный древнеримским врачом-хирургом Клавдием Галеном и изготовляемым из очищенной подслизистой оболочки кишечника овец. Затем, много позже Джозеф Листер в 1868 году внедрил медленно и более предсказуемо рассасывающиеся швы – хромированный кетгут. На протяжении средних веков были предприняты многочисленные попытки поиска инертного материала небиологического происхождения для хирургических швов. В этом качестве использовали даже нити из золота или серебра.

Натуральный шелк начали применять в хирургии с конца XIX века, благодаря двум великим хирургам Теодору Кохеру и Уильяму Холстеду. Однако, детальные исследования свойств нитей биологического происхождения – кетгута и шелка выявили множество побочных эффектов этих материалов: аллергические реакции, высокая реактивность, низкая сопротивляемость инфекции и продолжительная резорбция.

Дальнейший прогресс хирургического шовного материала был обусловлен появлением синтетических нитей:

- В 20-х годах XX века нейлон (поливинил) первый синтетический материал,
- x В 30-х годах XX века капрон (полиамид) и лавсан (полиэфир),
- x В 1956 полипропилен, в 40-х годах XX века «супрамид экстра» комплексная нить (плетеный или скрученый мультифиламентный капрон, покрытый полимером),
- В 1971 первый рассасывающийся синтетический материал дексон полигликолиевая кислота) и в 1974 – викрил – полиглактин 910.

Идеальный шовный материал должен иметь следующие характеристики: простота стерилизации, надежность узла, сопротивляемость инфекции, способность к рассасыванию, возможность универсального применения при различных операциях, отсутствие канцерогенности и аллергических свойств, а также низкая цена.

Шовный материал **классифицируют по структуре** в три категории: **мультифиламентный**, состоящий из множества тонких плетеных или скрученных волокон (этибонд, мерсилен, дексон), **монофиламентный**, в котором синтетическая нить представлена цельным волокном (пролен, ПДС, дермалон, максон, нейлон), и **комплексный** – мультифиламентный с полимерным покрытием (викрил, полисорб, супрамид) (Рис.32).

Другая классификация разделяет шовный материал **по происхождению** следующим образом:

**1 Биологический**: кетгут, шелк.

#### **2 Синтетические полимеры:**

- x **Рассасывающиеся** (дексон, викрил, монокрил, максон, ПДС).
- x **Не рассасывающиеся (**лавсан, капрон, мерсилен, полиэстер, этибонд, пролен, полипропилен, полиэтилен, ПТФЭ, новэфил).

#### **3 Металлическая нить.**

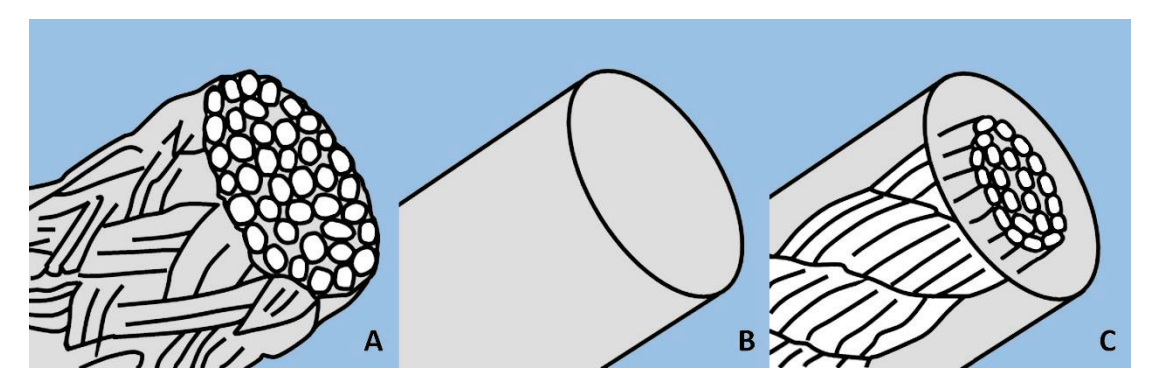

**Рис.32.** Классификация шовного материала по структуре: A. Мультифиламентная нить; B. Монофиламентная нить; C. Комплексная нить.

В настоящее время в хирургической практике широко используют атравматические иглы различного размера и диаметра, в которых нить вмонтирована как продолжение иглы. При прохождении через ткани такая нить с иглой формирует лишь точечный дефект, соответствующий по размеру толщине нити, а не разрыв двойной нитью и ушком, как это происходит с иглой Хагедорна (Рис.33). Они стерилизуются в фабричных условиях и упакованы в пластиковые пакеты. Нить может иметь одну или две иглы, вмонтированные по обоим концам.

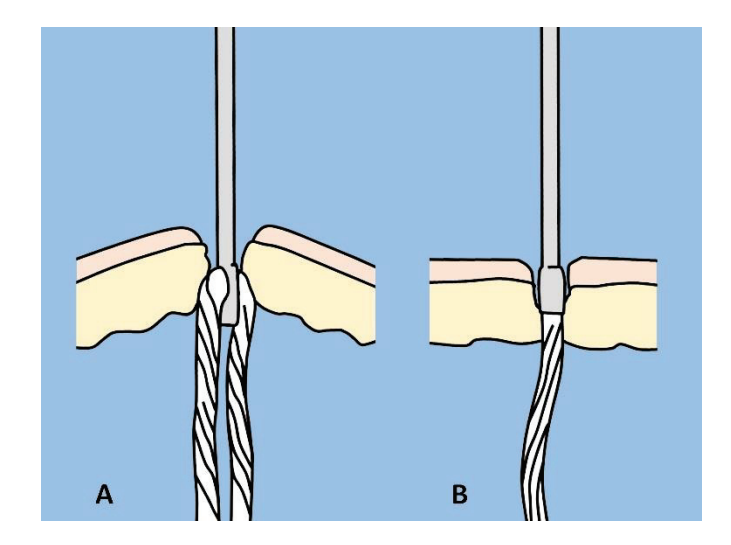

**Рис.33.** Сравнительные характеристики дефекта ткани, создающегося при прохождении различной иглы с нитью: A. Традиционная игла Хагедорна с заправленной нитью; B. Атравматическая игла с вмонтированной нитью.

Маркировка пакета с атравматической иглой и нитью включает: наименования производителя и шовного материала, толщину и длину нити, особенности иглы (длина, диаметр, кривизна, треугольное или округлое острие), срок истечения стерилизации (Рис.34).

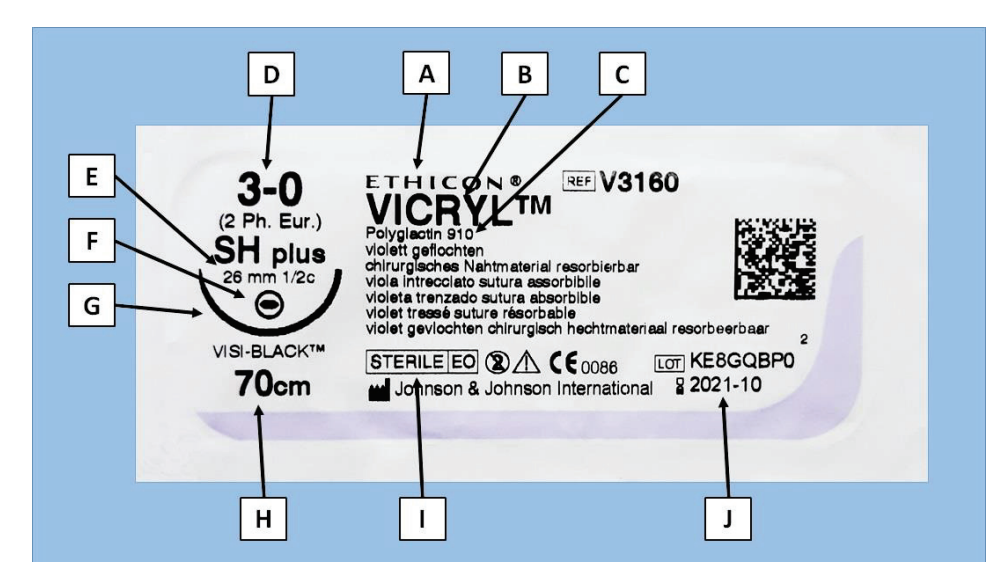

**Рис.34.** Маркировка пакета с атравматической иглой и нитью: A. Компанияпроизводитель; B. Коммерческое наименование шовного материала; C. Химическое наименование шовного материала; D. Толщина нити; E. Радиус и кривизна иглы; F. Тип острия иглы (треугольное или круглое); G. Изображение иглы в натуральную величину; H. Длина нити; I. Подтверждение стерильности пакета с содержимым; J. Истечение срока стерилизации.

#### **УЗЛЫ И ШВЫ**

**Узлы.** В хирургии используют четыре основных узла (Рис.35):

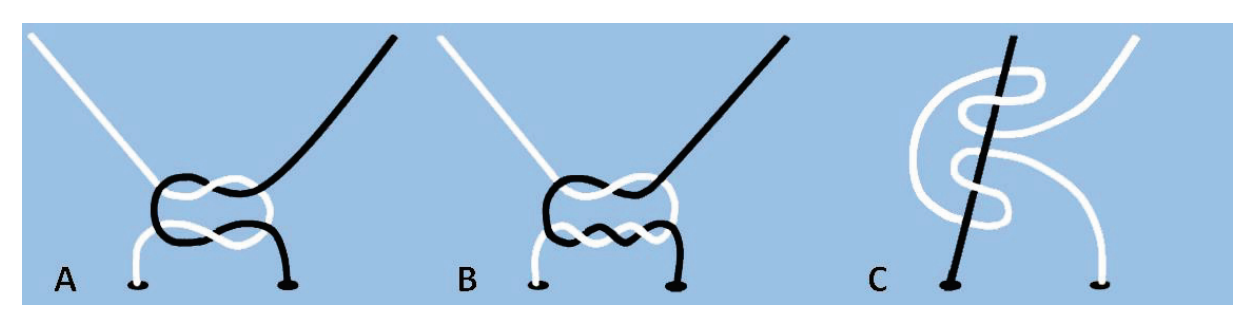

**Рис.35.** Основные виды узлов, применяемых в хирургии: A. Простой (квадрантный) узел; B. Хирургический узел; C. Скользящий узел.

- (1) Простой узел (также называемый прямой или квадратный) применяется наиболее часто;
- (2) Хирургический узел, при завязывании которого нити перекрещивают дважды наиболее надежный;
- (3) Скользящий узел завязывается одной рукой в случае, когда один конец нити фиксирован;
- (4) Узел, завязанный при помощи инструмента применяется, когда один конец нити короткий.

Для надежного завязывания шелковой нити достаточно только два узла. Большинство нитей завязывают, используя 3-4 узла (кетгут, лавсан, капрон, мерсилен, полиэфир, дексон, викрил и т.д.) Монофиламентную синтетическую нить (полипропилен, ПДС, нейлон, максон и т.д.) завязывают с применением 6-8 узлов.

#### Существуют **общие принципы наложения хирургических швов:**

- Предварительно необходимо осуществить тщательный гемостаз в ране.
- Следует всегда сохранять хорошее кровоснабжение тканей, на которые накладывают швы.
- При глубоких ранах целесообразно выполнять послойную реконструкцию, чтобы в глубине раны не оставались полости.
- Необходимо обеспечить идеальное сопоставление сшиваемых тканей, например, краев кожной раны.
- Достигать герметичность шва, с тем чтобы между соседними швами не оставалось участков расхождения раны.
- Следует следить за соответствием натяжения нити (то есть силы, с которой завязывается узел) типу ткани, чтобы завязать узел надежно, но в то же время не прорезать ткань нитью.

#### **Основные принципы ушивания кожной раны:**

- Вначале с помощью хирургического пинцета следует взять и удерживать край кожной раны в области предполагаемого вкола иглы.
- Вкол иглы должен производиться на достаточном расстоянии от края раны, чтобы избежать разрыва края кожи (Рис.36).

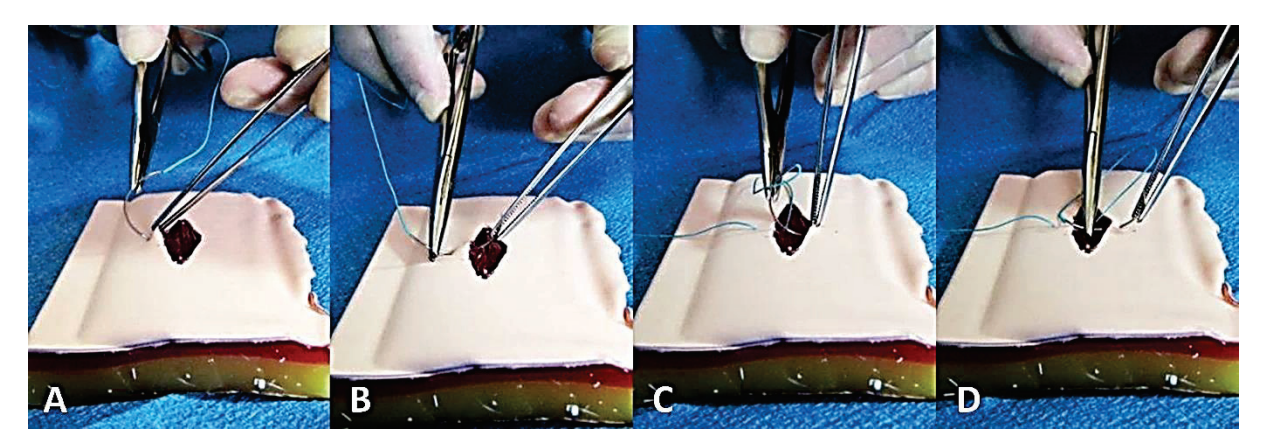

**Рис.36.** Наложение одиночного шва на кожную рану: A. Вкол иглы перпендикулярно поверхности кожи; B. Иглу нельзя оставлять без контроля инструмента; C. Достаточное расстояние от края раны, чтобы избежать разрыва кожи; D. Одинаковое расстояние вкола и выкола от краев раны.

Вкол иглы должен производиться перпендикулярно поверхности кожи, а усилие всегда должно быть направлено по ходу изгиба иглы.

- x Иглу нельзя оставлять без контроля инструмента, попеременно используя с этой целью иглодержатель и пинцет.
- Необходимо соблюдение равного расстояния вкола и выкола от краев раны и равного расстояния между швами.
- При завязывании правильно наложенного шва края раны постепенно сближаются и идеально сопоставляются друг с другом. После этого узел затягивают окончательно (Рис.37).

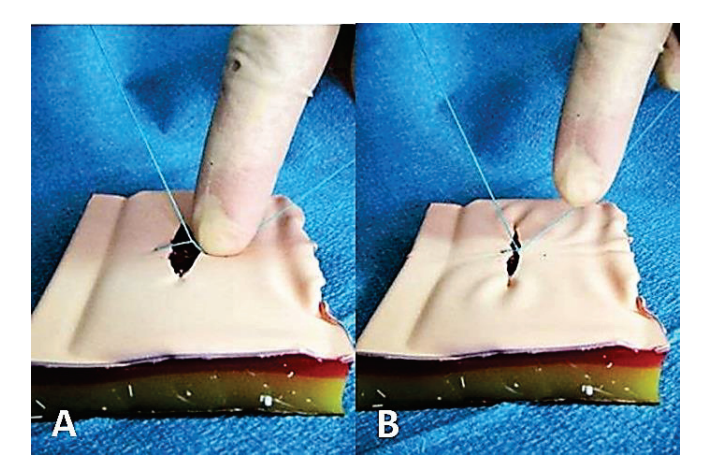

**Рис.37.** Завязывание шва, наложенного на кожу: A. Сближение краев раны; B. Затягивание первого узла.

**Кожные швы** разделяют на **одиночные** (узловые) швы (простой шов, шов Блэра-Донати и «U(П)»-образный шов, и **непрерывный** шов (обвивной шов и внутрикожный шов). Схематичное изображение швов представлено на Рис.38 и Рис.39.

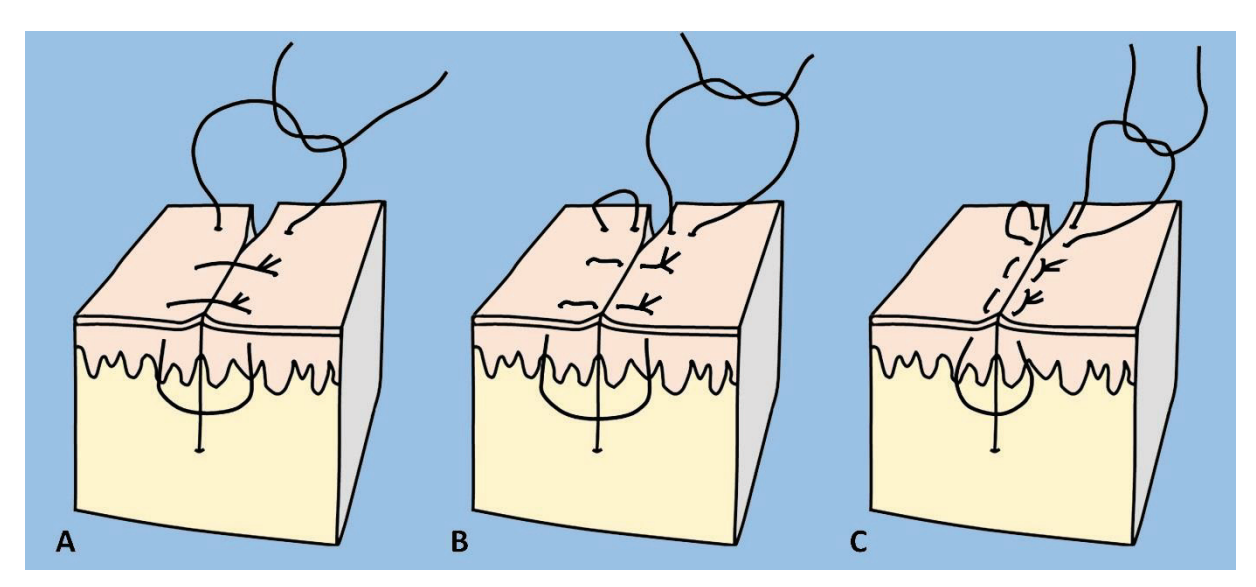

**Рис.38.** Виды одиночных кожных швов: A. Простой шов; B. Шов Блэра-Донати; C. «U(П)» образный шов.

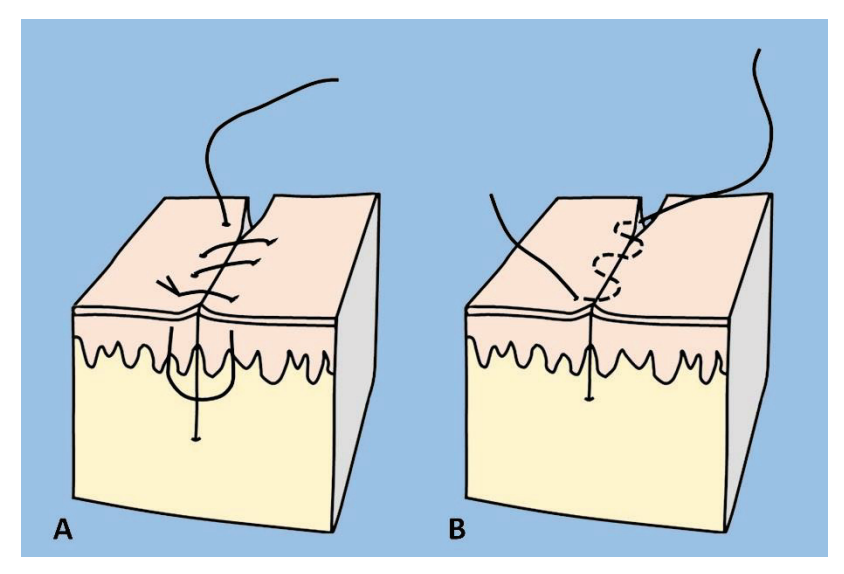

**Рис.39.** Виды непрерывного шва кожи: A. Обвивной шов; B. Внутрикожный шов.

### **II. ПОВЯЗКИ И ТЕХНИКА ИХ НАЛОЖЕНИЯ**

**Десмургия** – это учение о повязках, их применении и правильном наложении. В широком значении термин «повязка» применим для обозначения всего того, что накладывают непосредственно на раневую поверхность или пораженную часть тела для лечения. Повязка должна быть достаточно широкой, чтобы закрыть всю площадь раны и выступать на 2-3 см за ее края. При недостаточных размерах повязки имеется высокая вероятность инфицирования раны. Перевязочный материал, имеющий непосредственный контакт с раной, должен быть стерильным. Однако, это не всегда выполнимо в экстренных ситуациях. В таких случаях возможно использование любой чистой ткани, например, свежепроглаженного носового платка, полотенца или другой чистой ткани. При наложении такой повязки не следует касаться тех участков, которые будут иметь прямой контакт с раной. Используя подручные средства, никогда не следует применять материю, которую в последующем будет тяжело отделить от раневой поверхности: шерстяные ткани или вата.

В более узком смысле под повязкой понимают отрезы или мотки марли или другой ткани, используемые для покрытия участка поражения с целью его защиты от внешних факторов или закрепления на поверхности тела перевязочного материала. Наиболее часто используют следующие **типы мягких повязок**: (1) треугольная повязка, (2) ленточная повязка, (3) бинтовая повязка и (4) эластичная сетчатая повязка.

#### **ТРЕУГОЛЬНЫЕ ПОВЯЗКИ**

Для треугольной повязки чаще всего применяют хлопчатобумажную ткань. Повязку изготавливают путем разрезания по диагонали квадратного куска материи размером 100х100 см. Таким образом, получают две треугольные повязки. Повязку меньшего размера можно приготовить сложением по диагонали большого носового платка.

Длинная сторона треугольной повязки называется ее основанием, противоположный угол – верхушкой, а два других угла – концами (Рис.40).

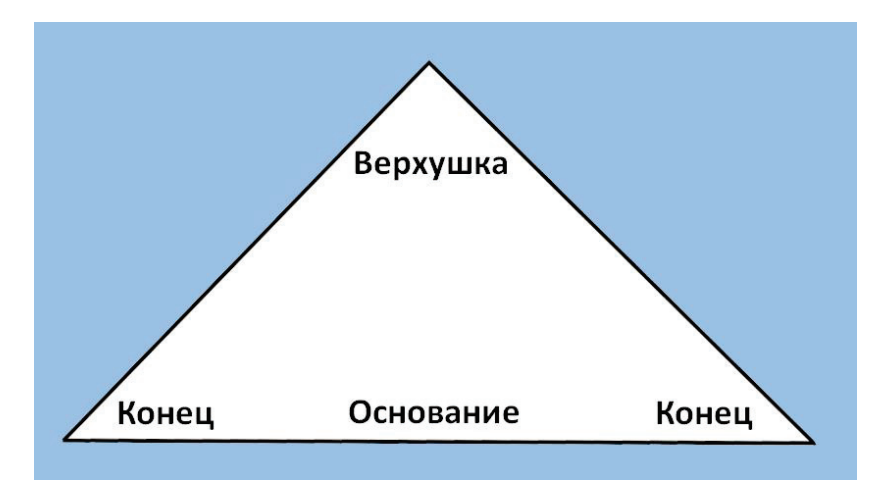

**Рис.40.** Треугольная повязка.

Треугольная повязка удобна в использовании, поскольку, складывая ее в различных направлениях, можно прикрывать раны и фиксировать перевязочный материал на большинстве участков тела.

**Треугольная повязка на голову.** Данную повязку используют для фиксации перевязочногоматериала на ранах области лба или волосистой части головы. Основание треугольника подворачивают на 5 см, формируя край повязки.

Середину основания накладывают на лоб, чуть выше надбровных дуг, подвернутым краем кнаружи (Рис.41). Верхушку повязки перекидывают через голову таким образом, чтобы она свободно свисала на затылок. Концы треугольной повязки проводят назад над ушными раковинами, перекрещивают в затылочной оласти над верхушкой повязки, и связывают узлом в области лба.

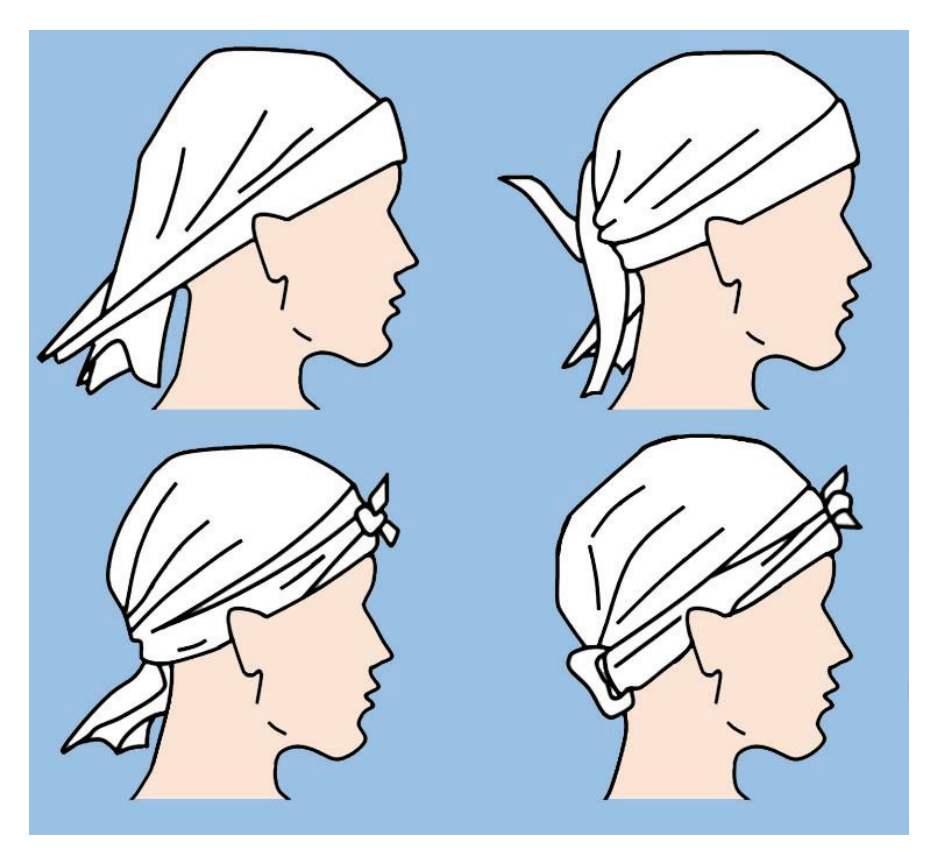

**Рис.41.** Треугольная повязка на голову. Объяснение в тексте.

Удерживая повязку одной рукой, другой подтягивают верхушку, одновременно расправляя и плотно прижимая повязку к голове. Верхушку фиксируют, подворачивая за перекрещенные на затылочной области концы повязки.

**Треугольная повязка на плечо.** Разрезают или разрывают верхушку треугольной повязки перпендикулярно ее основанию на протяжении 25 см. Свободно связывают два образовавшихся конца вокруг шеи больного, опуская основание так, чтобы повязка закрывала поврежденную часть тела (Рис.42А).

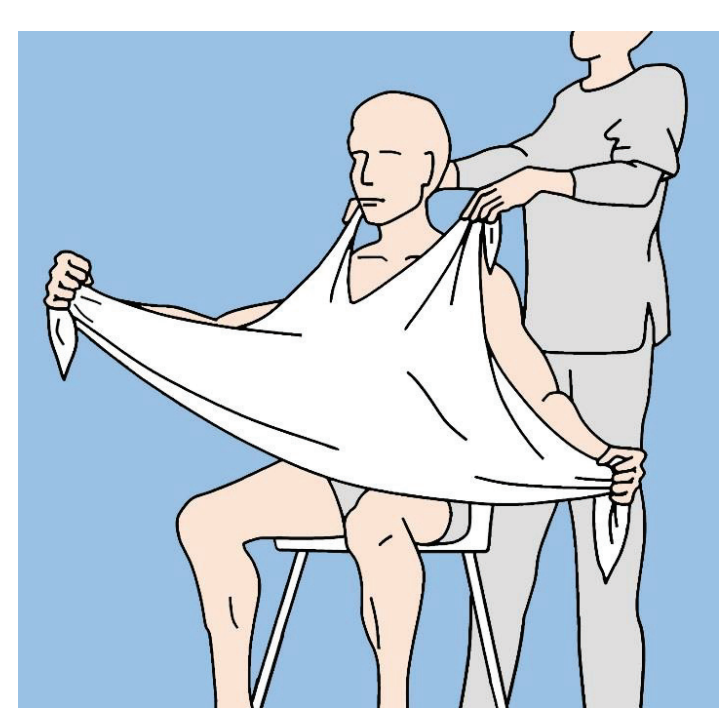

**Рис.42А.** Начальный этап наложения треугольной повязки на плечо.

Захватив концы треугольника, подворачивают основание на необходимую ширину, ликвидируя тем самым избыток повязки. Обворачивают концы повяки вокруг плеча и связывают их на противоположной стороне (Рис.42B).

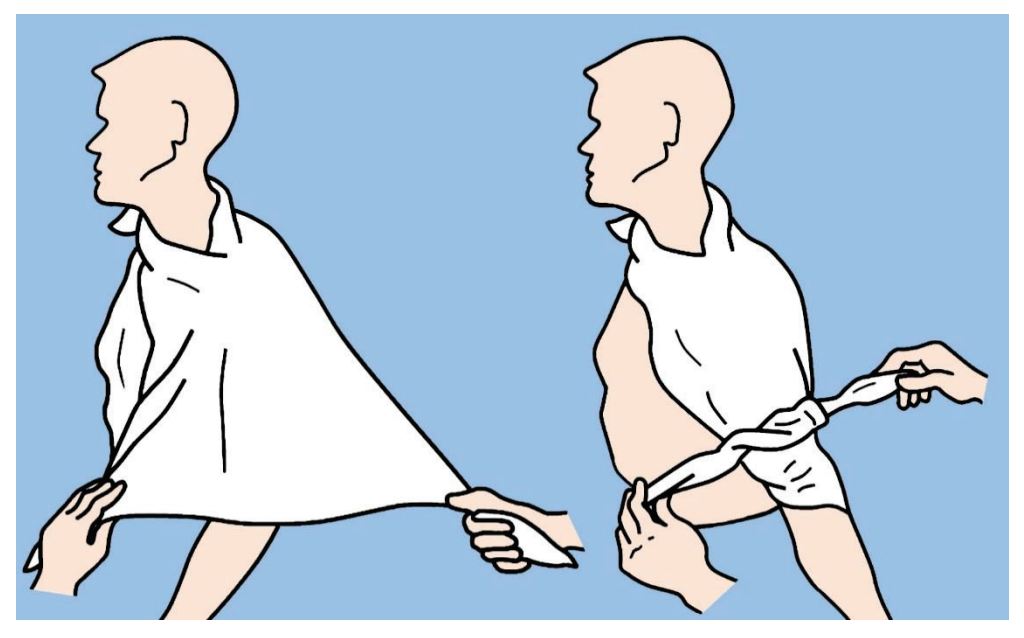

**Рис.42B.** Треугольная повязка на плечо. Объяснение в тексте.

**Треугольная повязка на грудь.** Разрезают или разрывают верхушку треугольной повязки перпендикулярно ее основанию на протяжении 25 см. Свободно связывают образовавшиеся концы вокруг шеи, оставляя повязку спадающей на грудь пациента. Подгибают повязку до необходимой ширины, проводят ее концы кзади и завязывают узлом на спине больного (Рис.43).

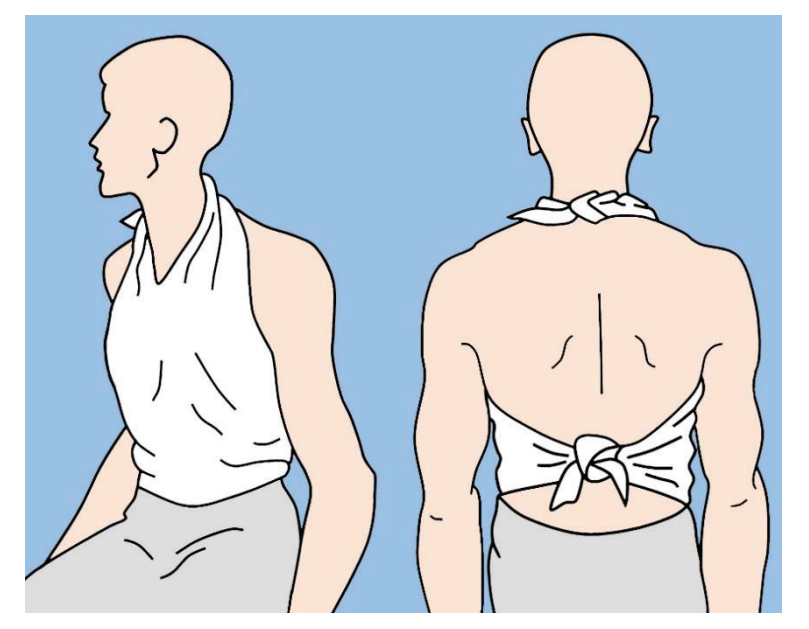

**Рис.43.** Треугольная повязка на грудь.

**Треугольная повязка на область тазобедренного сустава и ягодицу.** Разрезают или разрывают верхушку треугольной повязки перпендикулярно ее основанию на протяжении 25 см. Образовавшиеся концы связывают вокруг бедра на поврежденной стороне.

Поднимают основание до уровня пояса, сгибают на необходимую ширину, захватывают концы и, обвернув их вокруг пояса, связывают узлом на противоположной стороне (Рис.44).

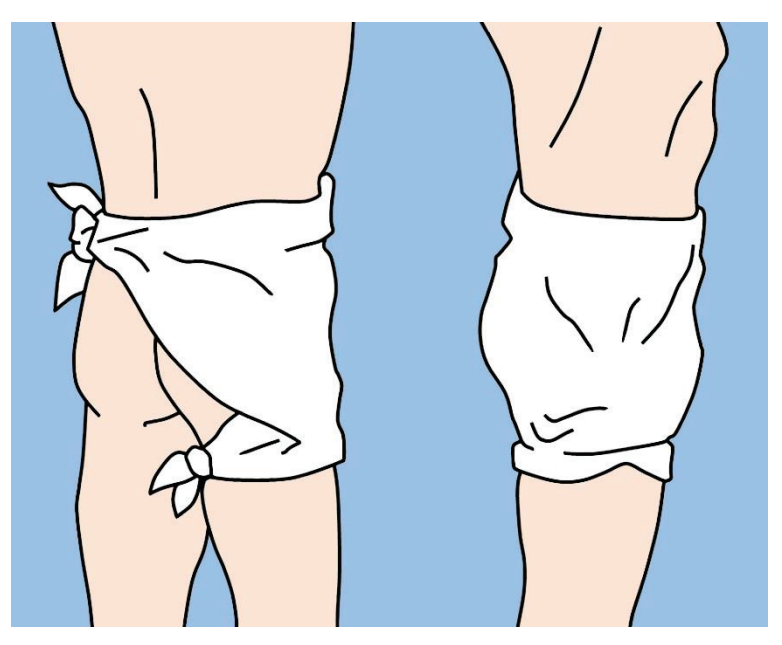

**Рис.44.** Треугольная повязка на область тазобедренного сустава и ягодицу.

**Треугольная повязка на боковую поверхность груди.** Разрезают или разрывают верхушку треугольной повязки перпендикулярно ее основанию на протяжении 25 см. Связывают образовавшиеся концы в области надплечья с поврежденной стороны.

Основание повязки подгибают на необходимую ширину, обворачивают концы вокруг груди и связывают их на противоположной стороне (Рис.45).

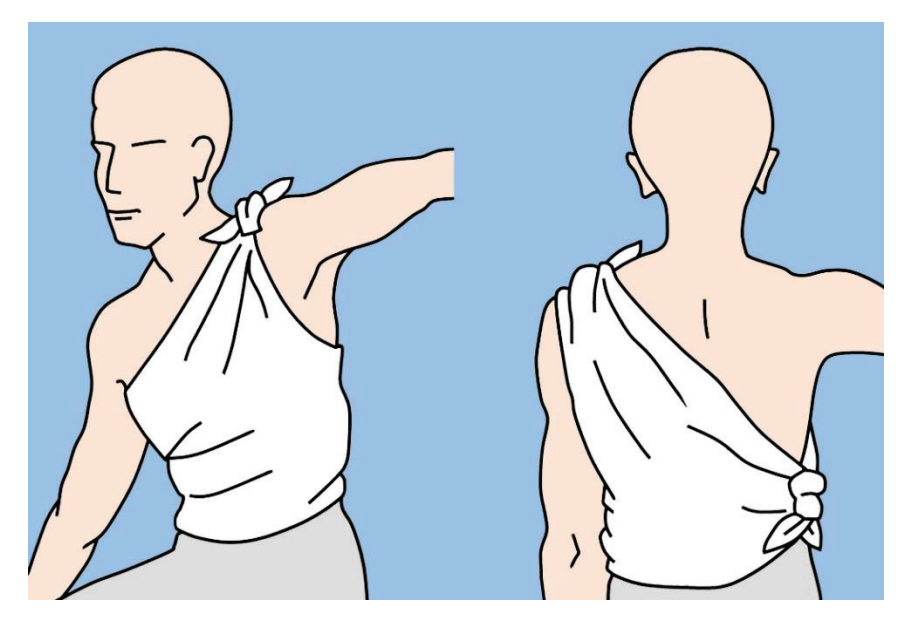

**Рис.45.** Треугольная повязка на боковую поверхность груди.

**Треугольная повязка на стопу.** Данную повязку используют для закрытия обширных повреждений стопы. После наложения перевязочного материала на рану, стопу устанавливают в центр треугольной повязки, накрывают верхушкой пальцы и часть стопы до щиколотки. Сгибают излишнюю часть повязки, перекрещивают ее концы, обворачивают стопу с обеих сторон, и связывают их узлом на передней поверхности голени (Рис.46).

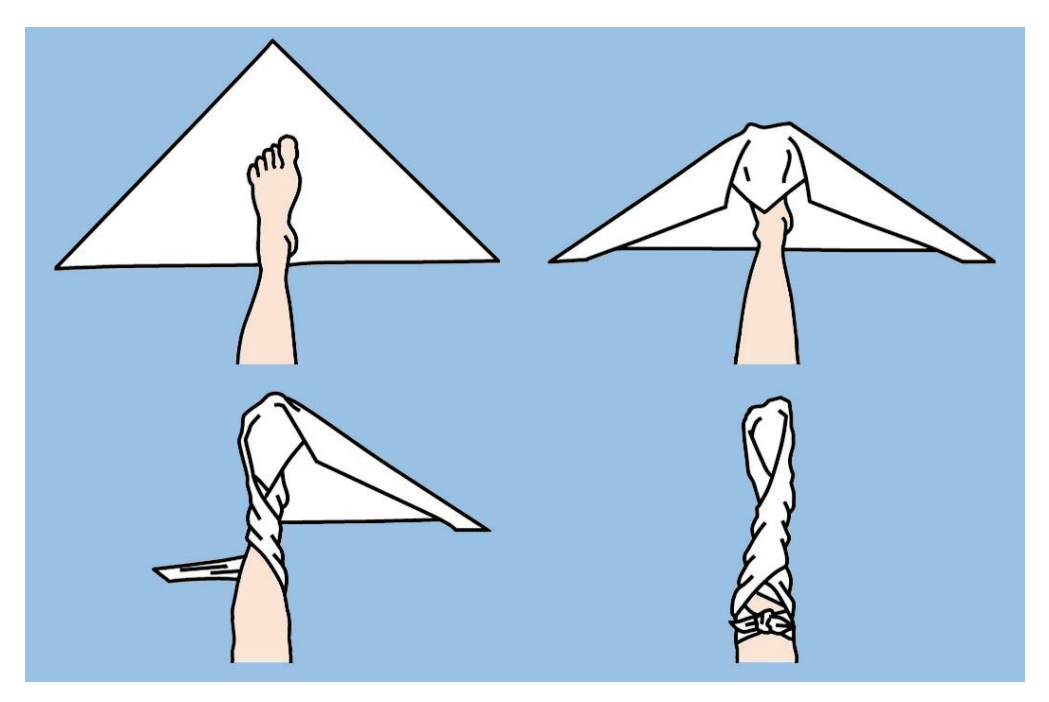

**Рис.46.** Треугольная повязка на стопу. Объяснение в тексте.

**Треугольная повязка на руку.** Данную повязку используют для закрытия обширных повреждений руки. После наложения перевязочного материала на рану, укладывают

руку на треугольную повязку так, чтобы внутренняя поверхность запястья находилась на уровне основания треугольника. Накрывают верхушкой пальцы и тыльную сторону кисти вплоть до запястья. Сгибают излишние части повязки, перекрещивают ее концы вокруг запястья и связывают их узлом на передней поверхности предплечья (Рис.47).

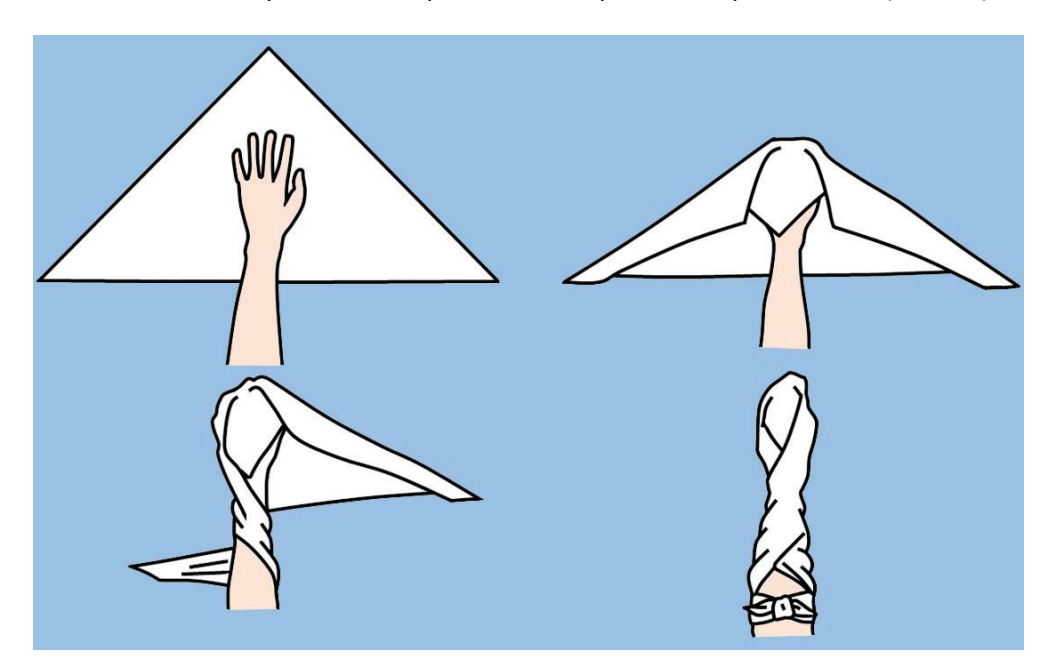

**Рис.47.** Треугольная повязка на руку. Объяснение в тексте.

#### **ЛЕНТОЧНЫЕ ПОВЯЗКИ**

Ленточную повязку можно приготовить из треугольной повязки. Для этого верхушку треугольной повязки подворачивают к середине ее основания, а затем продолжают сгибать материал до получения ленты шириной 5 см (Рис.48).

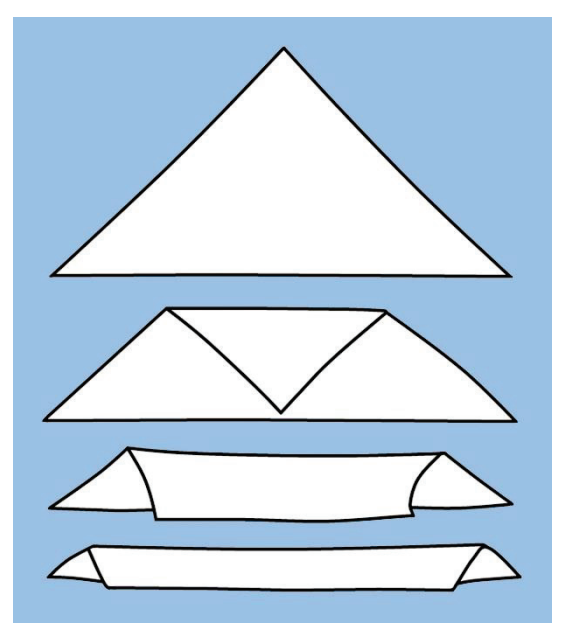

**Рис.48.** Приготовление ленточной повязки.

**Ленточная повязка на глаз.** Центр ленточной повязки устанавливают поверх перевязочного материала, наложенного на поврежденный глаз. Затем поворачивают ленточную повязку таким образом, чтобы ее конец на поврежденной стороне был направлен вниз, проводят ее под ухом, обворачивая голову, перекрещивают концы на затылке и связывают их узлом над поврежденным глазом (Рис.49).

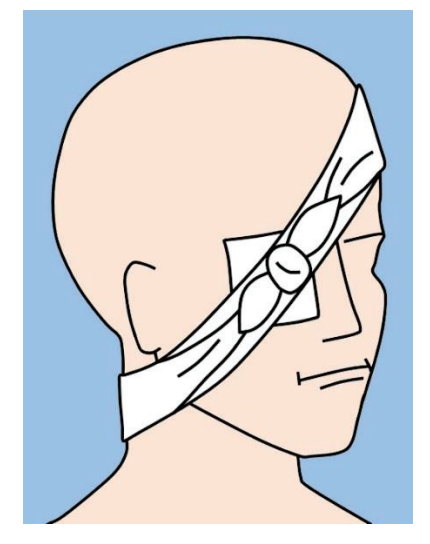

**Рис.49.** Ленточная повязка на глаз.

**Ленточная повязка на голову.** Данную повязку используют для остановки кровотечения из ран лобной или волосистой части головы. Центр ленточной повязки накладывают поверх раны и перевязочного материала, обворачивают концы вокруг противоположной стороны, перекрещивают их и связывают узлом над местом повреждения.

**Ленточная повязка на висок, щеку или ухо** (Рис.50).

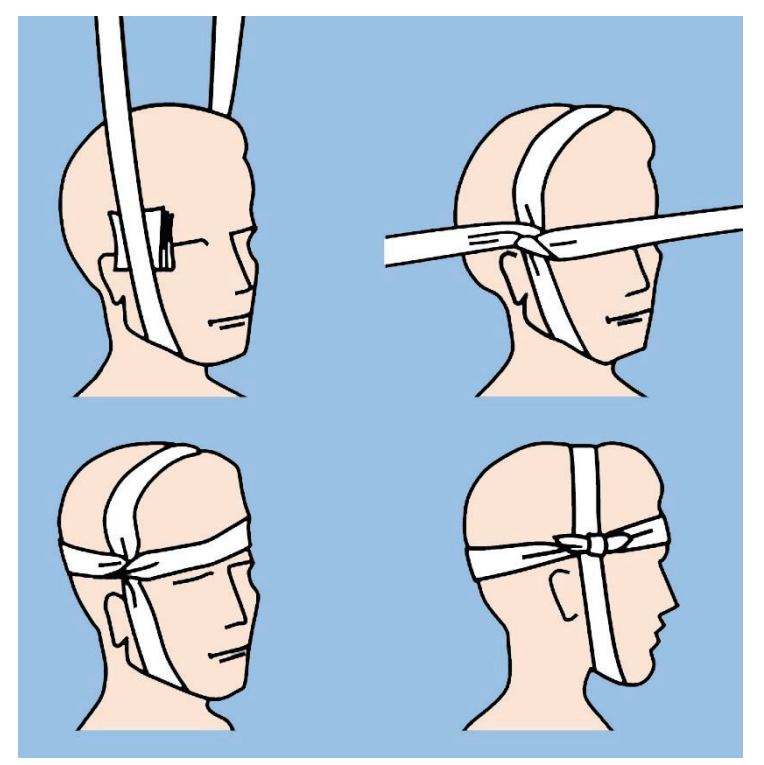

**Рис.50.** Ленточная повязка на висок, щеку или ухо. Объяснение в тексте.

Центр ленточной повязки устанавливают поверх перевязочного материала, наложенного на рану. Обворачивают голову в вертикальном направлении, проводя концы повязки над теменной областью и под челюстью, и перекрещивают их под прямым углом над височной областью с поврежденной стороны. Затем проводят один конец вокруг лба, а другой – вокруг затылочной области в горизонтальном направлении и связывают их узлом в месте начала повязки – на виске с поврежденной стороны.

**Ленточная повязка на локоть или колено.** Накладывают перевязочной материал на рану. Если повреждение или боль от повреждения не слишком значительны, до наложения повязки локоть или колено следует согнуть под прямым углом.

Середину более широкой, чем обычно, ленточной повязки накладывают на локоть или колено, обворачивают верхний конец вокруг верхней части локтя или колена, а нижний – вокруг нижней части с захватом локтевого сгиба или подколенной ямки. Затем проверяют, чтобы повязка была гладкая и удобная, и связывают концы узлом вне локтевого сгиба или вне подколенной ямки (Рис.51).

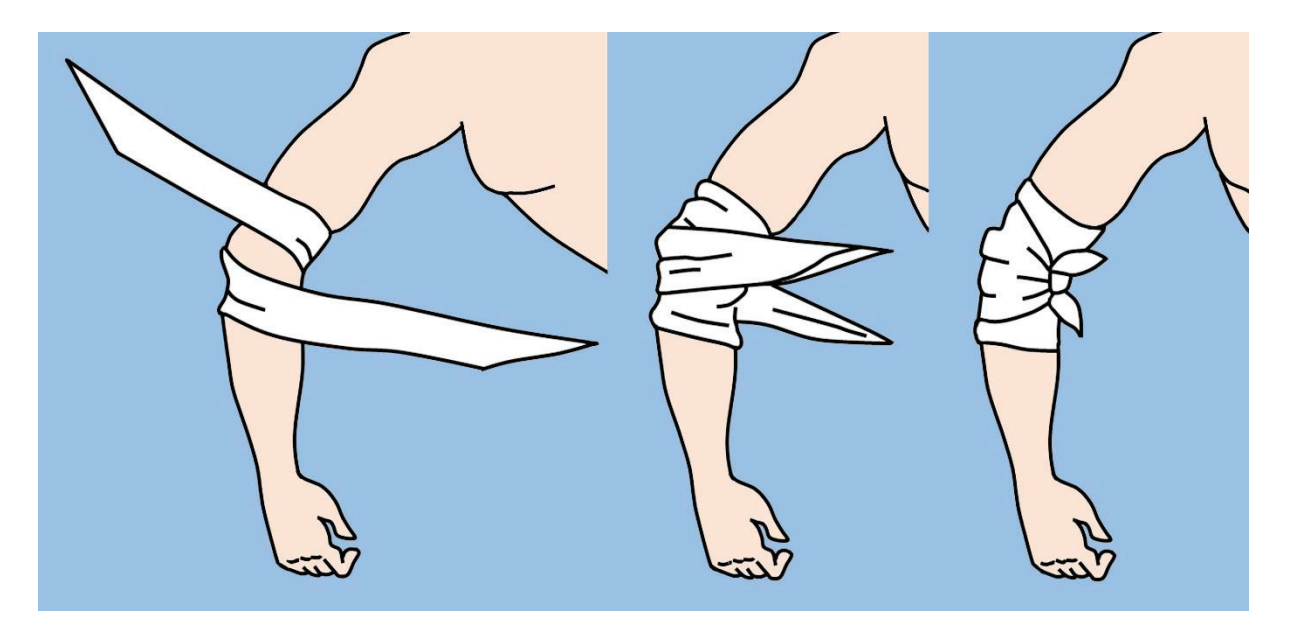

**Рис.51.** Ленточная повязка на локоть. Объяснение в тексте.

**Ленточная повязка на плечо, предплечье, бедро или голень.** Ширина используемой в подобных случаях ленточной повязки зависит от обширности и области повреждения. При небольших ранах центр ленточной повязки устанавливают над закрывающем ее перевязочным материалом. Концами повязки обворачивают конечность вокруг, перекрещивают их и связывают над раной. Может понадобиться несколько туров вокруг участков конечности малого объема, чтобы связать концы повязки узлом (Рис.52).

В случаях, когда рана занимает большую площадь, один конец ленточной повязки фиксируют, прижимая перевязочный материал, а другой проводят вниз спиралевидным движением, а затем вверх и снова вокруг. Когда концы повязки соединяются вместе, их связывают узлом.

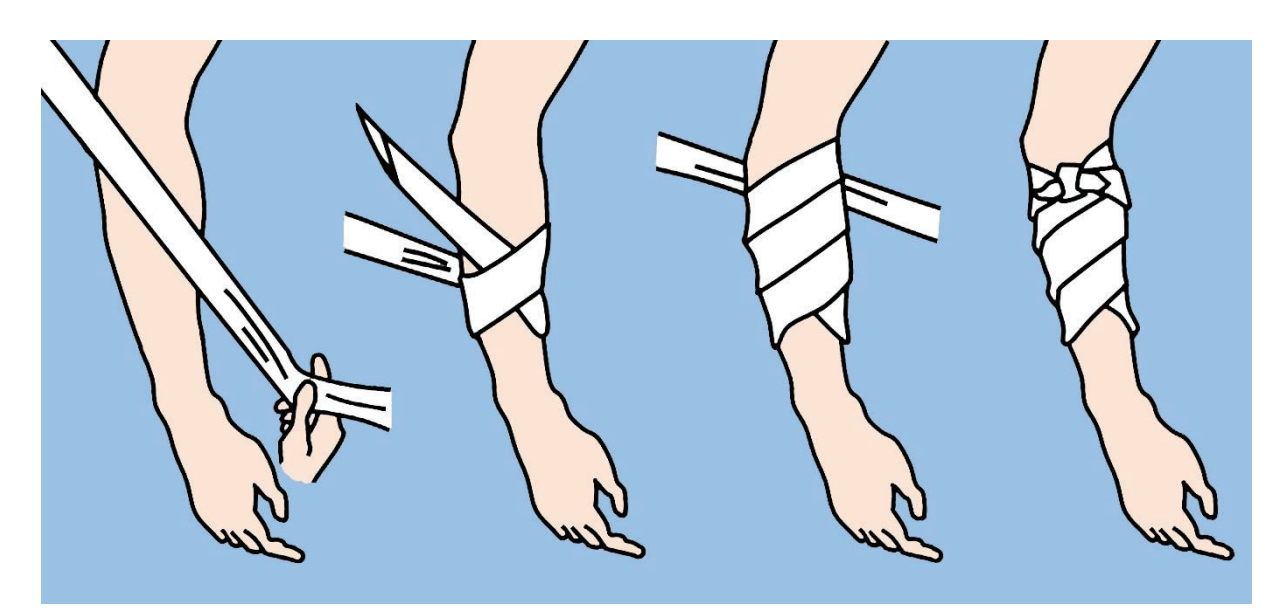

**Рис.52.** Ленточная повязка на предплечье. Объяснение в тексте.

**Ленточная повязка на подмышечную область.** Эту ленточную повязку используют, чтобы закрепить перевязочный материал на подмышечной области, однако ее также применяют для сдавления и остановки кровотечения из сосудов подмышечной ямки. Центр ленточной повязки накладывают на подмышечную впадину поверх перевязочного материала, затем обворачивают концами надплечье и перекрещивают их. Продолжают повязку сзади, через спину и спереди, через грудную клетку и связываю концы в узел в противоположной подмышечной области (Рис.53).

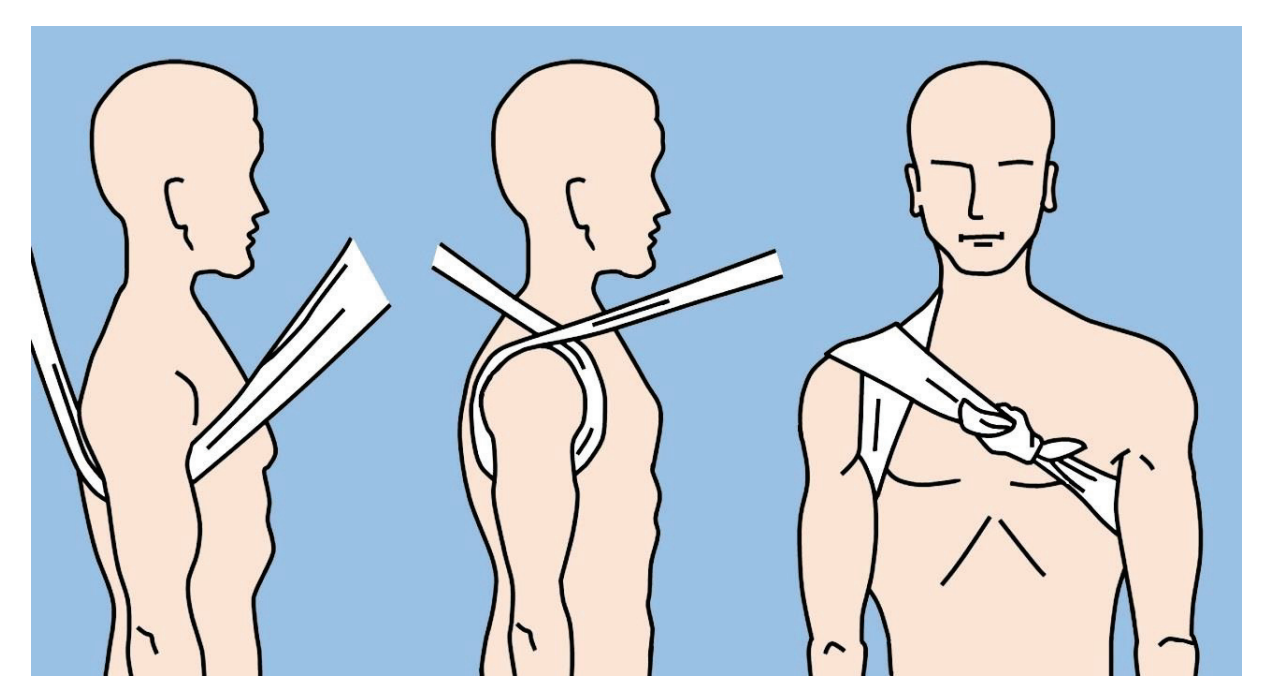

**Рис.53.** Ленточная повязка на подмышечную область. Объяснение в тексте.

#### **БИНТОВЫЕ ПОВЯЗКИ**

Бинтовые повязки, изображенные на Рис.54, представляют собой длинные полоски материи (обычно марли) собранные в мотки цилиндрической формы. Бинты могут быть различной ширины и длины. Стерильный бинт можно накладывать непосредственно на рану в качестве перевязочного материала. Используя бинт с такой целью, следует избегать его контакта с руками или другими нестерильными объектами.

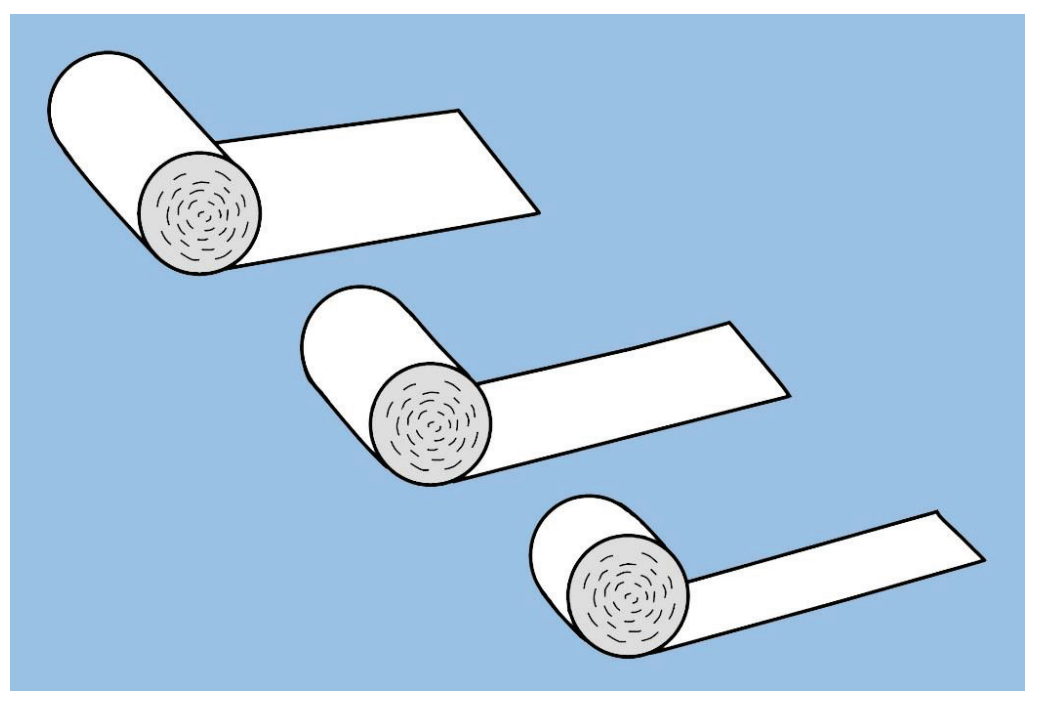

**Рис.54.** Бинтовые повязки.

Отрезок бинта может быть использован для изготовления так называемой «пращевидной» повязки. Для этого, полоску бинта разрезают с обеих сторон с оставлением центрального участка необходимой ширины. При перекрещивании концов «пращевидной» повязки в ее центре образуется углубление, удобное для закрытия выступающих участков тела. Повязка данного типа изображена на Рис.55.

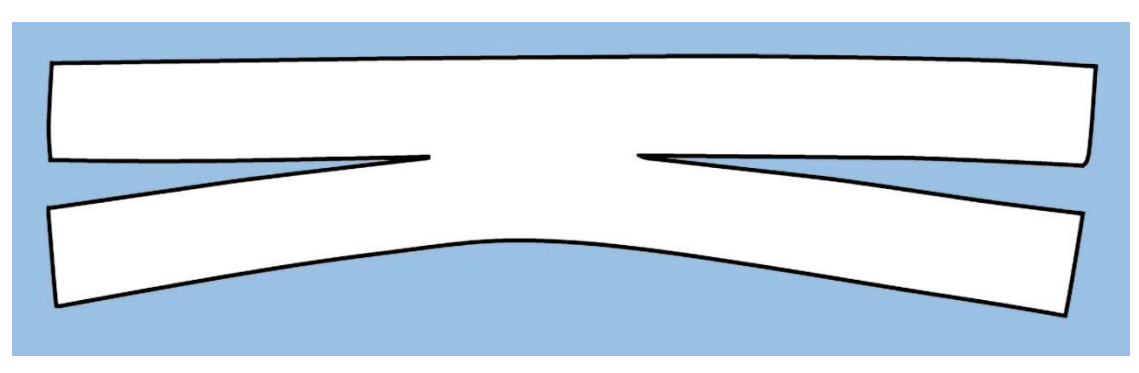

**Рис.55.** «Пращевидная» повязка.

«Пращевидную» повязку обычно используют для фиксации перевязочного материала на подбородке (как показано на Рис.56A) или на носу (как показано на Рис.56B).

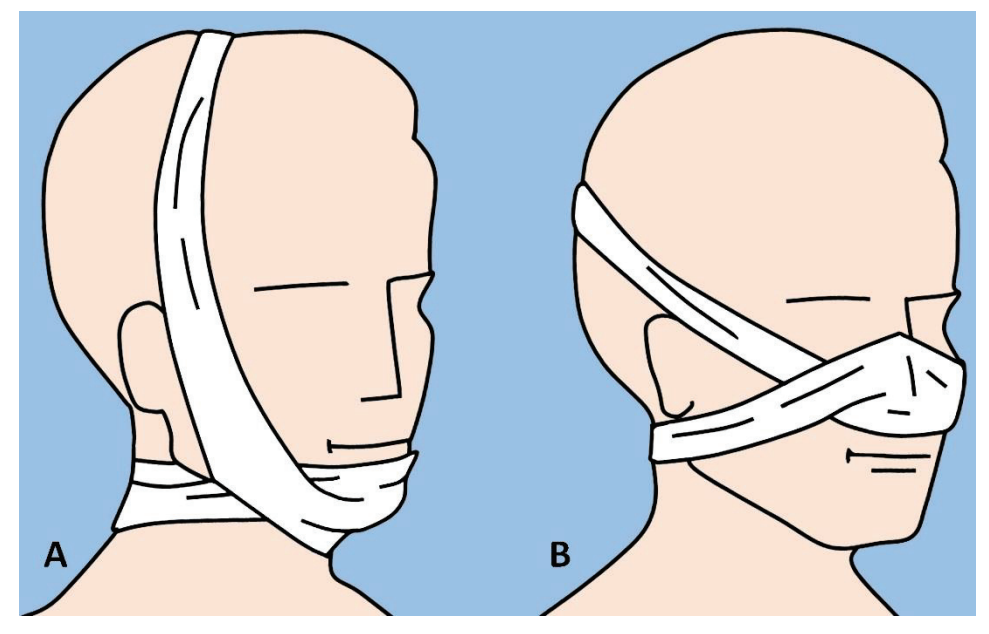

**Рис.56.** «Пращевидная» повязка: A. На подбородок; B. На нос.

При наложении бинтовой повязки бинт держат в правой руке так, чтоб его свободный конец находился внизу. Свободный конец бинта укладывают наружной поверхностью на поврежденную часть тела и удерживают левой рукой. Затем правой рукой обводят моток бинта вокруг тела, контролируя равномерность его натяжения.

Два-три начальных тура бинтовой повязки должны полностью покрывать друг друга с целью ее надежной фиксации (Рис.57).

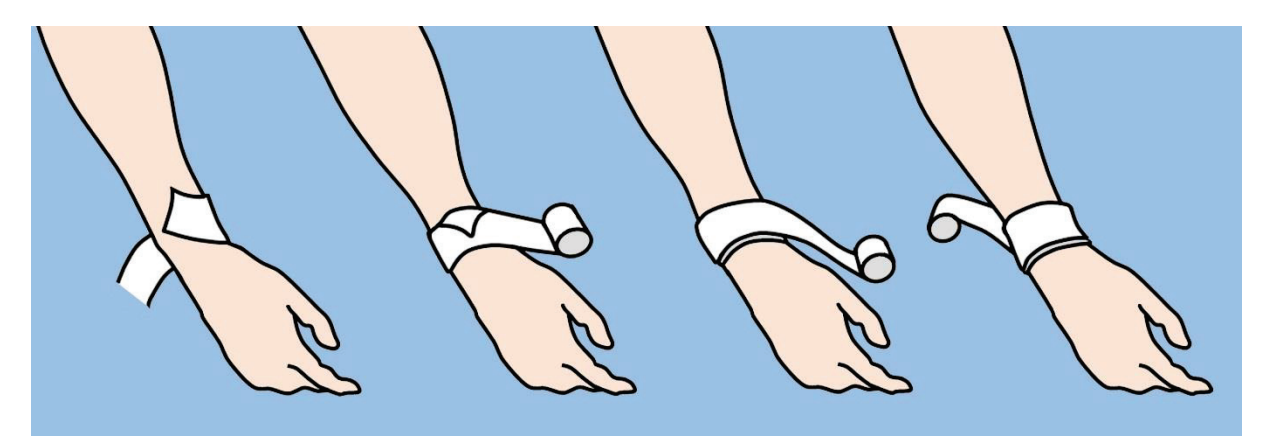

**Рис.57.** Наложение бинтовой повязки. Объяснение в тексте.

В процессе наложения туров бинтовой повязки необходимо периодически перекладывать бинт из одной руки в другую. Повязку следует накладывать гладко, плотно, но не слишком туго. Избыточное давление может привести к нарушению кровообращения и ишемическим осложнениям.

При наложении бинтовой повязки на конечности рекомендуется оставлять пальцы открытыми для возможности постоянного наблюдения за состоянием кровообращения. Надежной фиксации перевязочного материала следует добиваться за счет увеличения числа туров, а не за счет их тугого наложения.

При наложении влажной повязки или повязки, которая может впоследствии промокнуть, следует учитывать возможность стягивания бинта при его высыхании. Туры бинта должны полностью покрывать кожу, поскольку возможно ущемление непокрытых участков между витками с развитием болезненных ощущений. Обязательным в процессе бинтования является также придание конечности физиологического положения, так как последующее сгибание или разгибание могут изменять степень сдавления тканей повязкой.

Начальные туры бинта вокруг конечности должны быть наложены достаточно туго и, если возможно, на участок конечности с наименьшей окружностью. Так, при наложении повязки на предплечье или кисть начальные туры накладывают на запястье, а при бинтовании стопы или голени – на лодыжку. Заключительные туры бинтовой повязки, фиксируют так же, как и начальные, путем наложения нескольких перекрывающихся циркулярных витков. При окончании повязки свободный конец бинта подворачивают под заключительные витки и фиксируют булавкой или пластырем. При отсутствии таковых, конец бинта разрезают или разрывают по длине на несколько сантиметров и образовавшиеся концы связывают узлом вокруг забинтованной части тела.

**Бинтовая повязка на локтевой сустав.** «Колосовидную» или восьмиобразную повязку используют для фиксации перевязочного материала в области локтевого сустава, что позволяет сохранить в нем определенную степень подвижности (Рис.58).

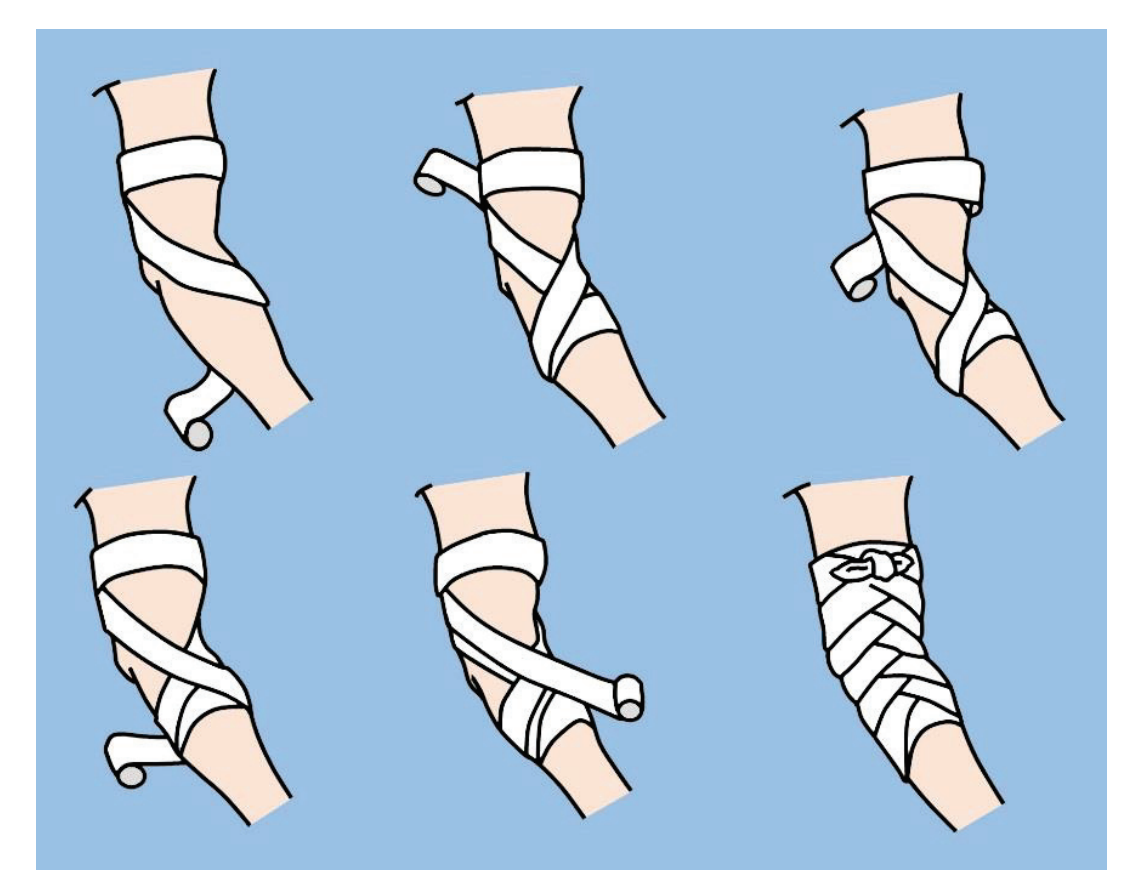

**Рис.58.** Бинтовая повязка на локтевой сустав. Объяснение в тексте.

Конечность слегка сгибают в локте, если этому не противоречат особенности повреждения. Накладывают несколько фиксирующих туров бинта средней ширины выше локтевого сустава и, окружив предплечье, проводят циркулярный виток в его

верхней трети. Ведут бинт кверху, пересекая локтевой сгиб, и возвращаются в исходную точку. Выполняют еще один циркулярный тур на плече, и проводят бинт книзу, повторяя «восьмерку», и снова поднимаются на плечо. Каждый последующий тур повязки перекрывает предыдущий на две трети ширины бинта, постепенно поднимаясь от предплечья к плечу. Повязку завершают несколькими циркулярными витками с последующим завязыванием узла на плече. Для фиксации перевязочного материала в области локтевого выступа данная повязка выполняется в обратном порядке с перекрестом на наружной поверхности руки.

**Бинтовая повязка на запястье и кисть.** Восьмиобразная повязка идеальна для запястья и кисти. Закрепляют повязку на запястье или кисти несколькими циркулярными турами бинта средней ширины. Если повязку начинают на кисти, то после закрепляющих витков ведут бинт диагонально кверху, окружают запястье и поверх поврежденного участка возвращаются назад. Накладывают количество туров, необходимое для надежной фиксации перевязочного материала (Рис.59).

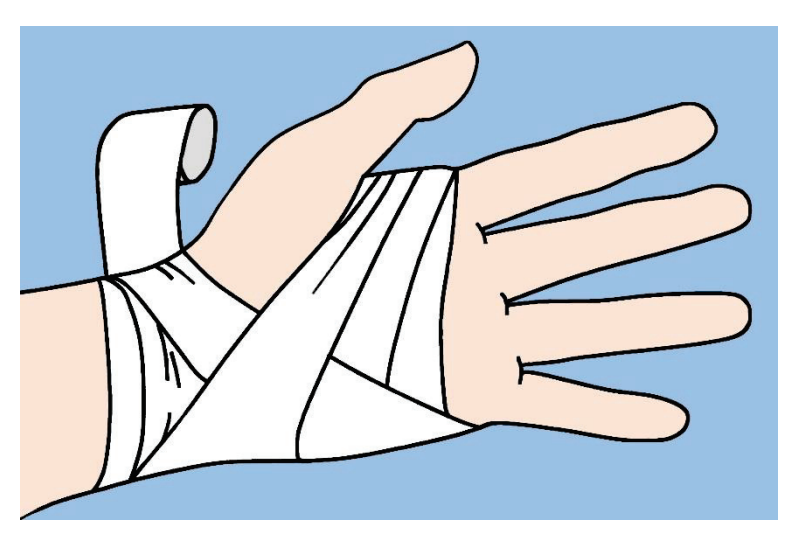

**Рис.59.** Бинтовая повязка на запястье и кисть.

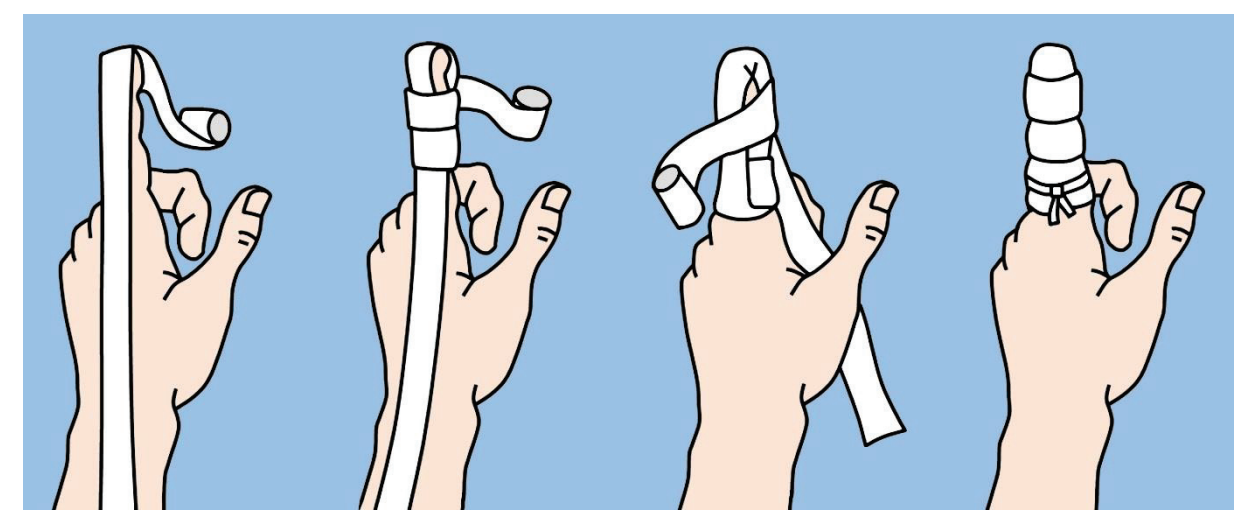

**Рис.60.** Бинтовая повязка на один палец. Объяснение в тексте.

**Бинтовая повязка на один палец.** Рану на пальце накрывают стерильным материалом и по его тыльной поверхности укладывают узкий бинт, оставляя свободным конец длиной около 40 см. Далее бинт перегибают через кончик пальца и спускают вниз по его ладонной поверхности. Меняя направление бинтования, накладывают два-три циркулярных тура вокруг пальца. Чередуют продольные и циркулярные туры, используя оба конца бинта. Заканчивают повязку наложением циркулярных витков и завязывают на основании пальца (Рис.60).

**Бинтовая повязка на первый палец.** Закрепляют повязку двумя-тремя начальными турами бинта вокруг запястья. Затем бинт ведут книзу, покрывают основание первого пальца, окружают его и делают обратную петлю. Накладывают необходимое число туров, перекрывая каждый предыдущий на половину его ширины.

Для завершения повязки, бинт ведут кверху, повторяют фиксирующие циркулярные туры вокруг запястья и завязывают узлом (Рис.61).

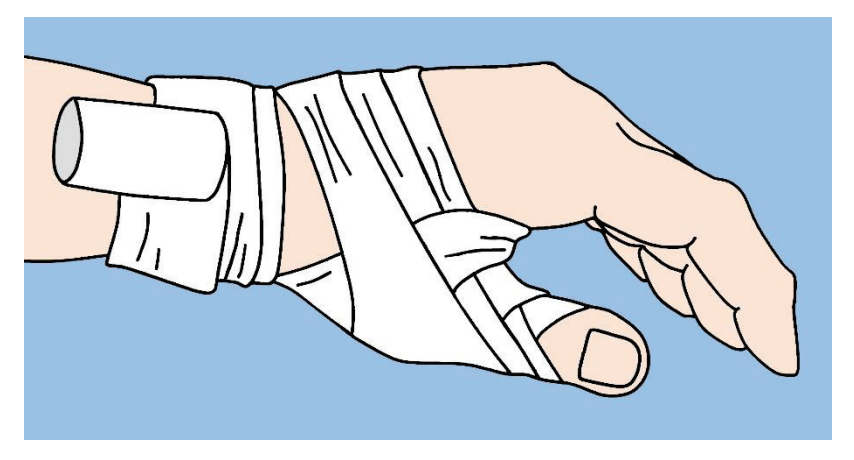

**Рис.61.** Бинтовая повязка на первый палец.

**Бинтовая повязка на все пальцы кисти.** Закрепляют повязку двумя-тремя начальными турами бинта вокруг запястья. Затем бинт ведут книзу – через тыльную поверхность кисти к кончику пальца. Циркулярными турами забинтовывают палец, постепенно спускаясь к его основанию. Далее, вновь по тыльной поверхности кисти, бинт ведут к запястью и, сделав несколько циркулярных витков, переходят к следующему пальцу, повторяя описанную технику (Рис.62).

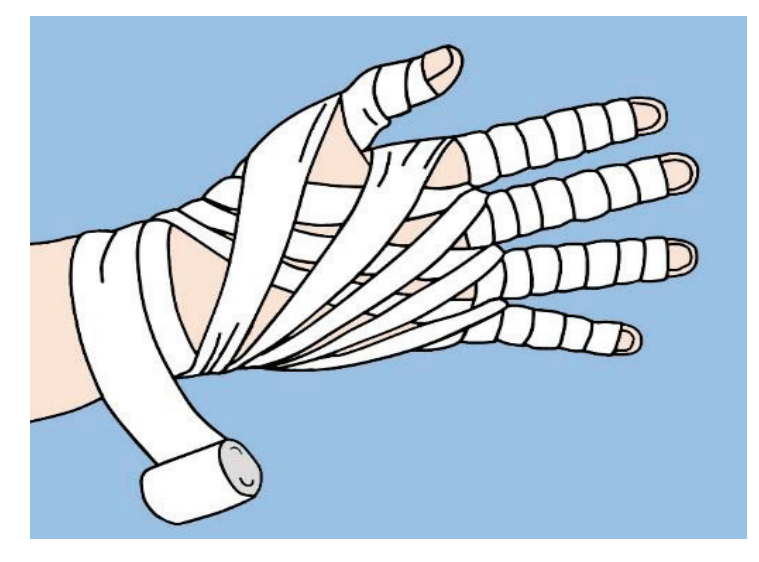

**Рис.62.** Бинтовая повязка на все пальцы кисти.

Наложение данной повязки начинают с первого пальца на правой руке или с пятого пальца на левой руке. Заканчивают и завязывают повязку на запястье.

**Бинтовая повязка на голеностопный сустав.** Восьмиобразную повязку применяют как для фиксации перевязочного материала в области голеностопного сустава, так и с целью иммобилизации при растяжении его связок. Удерживая стопу под прямым углом к голени, начинают наложение повязки с нескольких циркулярных фиксирующих туров вокруг предплюсневого отдела стопы. Далее бинт ведут косо кверху по тыльной поверхности стопы, окружают заднюю поверхность голени и спускаются книзу, перекрещивая предыдущий тур бинта на тыльной поверхности. Повторяют восьмиобразные витки бинта, перекрывая каждый предыдущий виток на одну треть или половину его ширины. Периодически повторяют фиксирующие циркулярные туры вокруг лодыжки, где и заканчивают повязку (Рис.63).

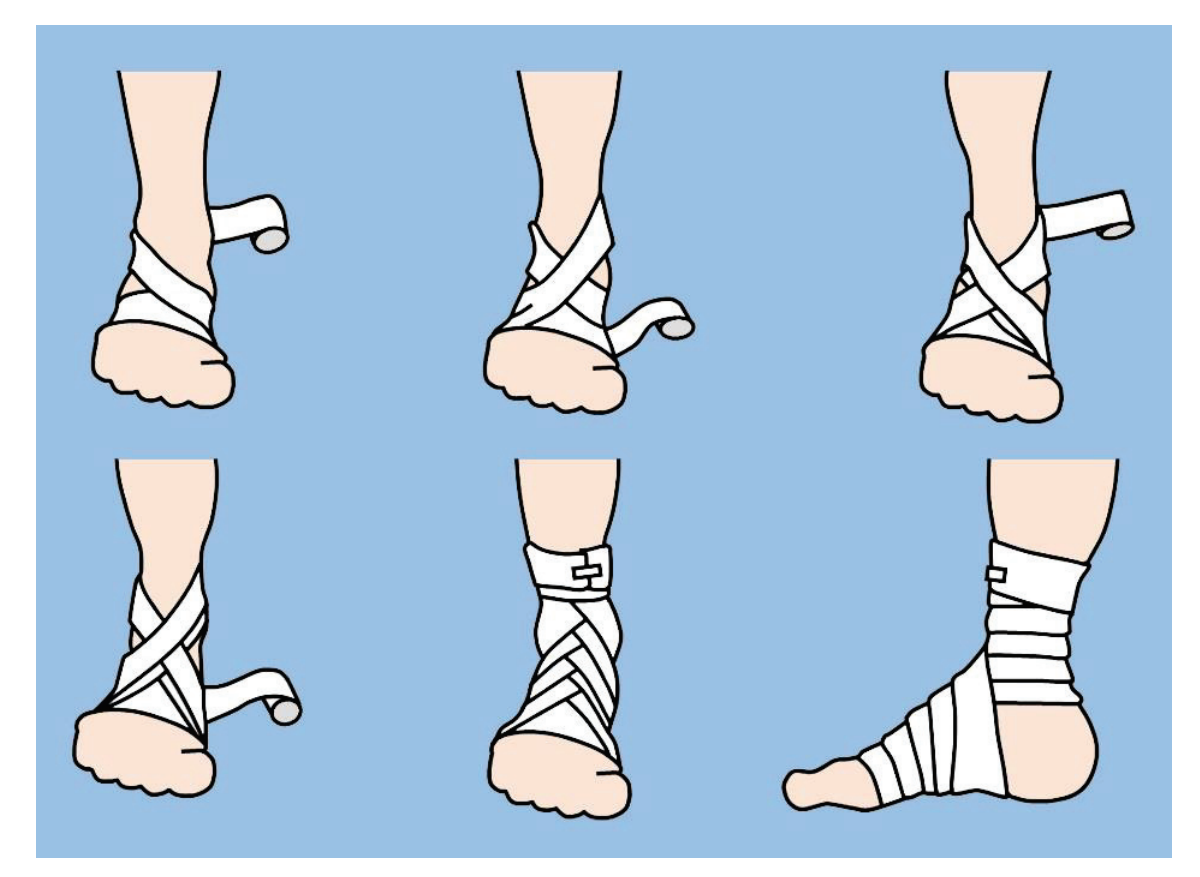

**Рис.63.** Бинтовая повязка на голеностопный сустав. Объяснение в тексте.

**Бинтовая повязка на пятку.** Пятка является одной из самых сложных для бинтования частей тела. Свободный конец бинта располагают в области наружной лодыжки, проводят бинт по подошвенной поверхности стопы и направляют кверху. Затем бинт ведут по тыльной поверхности стопы, обводят вокруг пятки и вновь по тылу стопы возвращаются к исходному пункту. Повторяют петли вокруг пятки, перекрывая поочередно верхний и нижний края предыдущего тура (Рис.64).

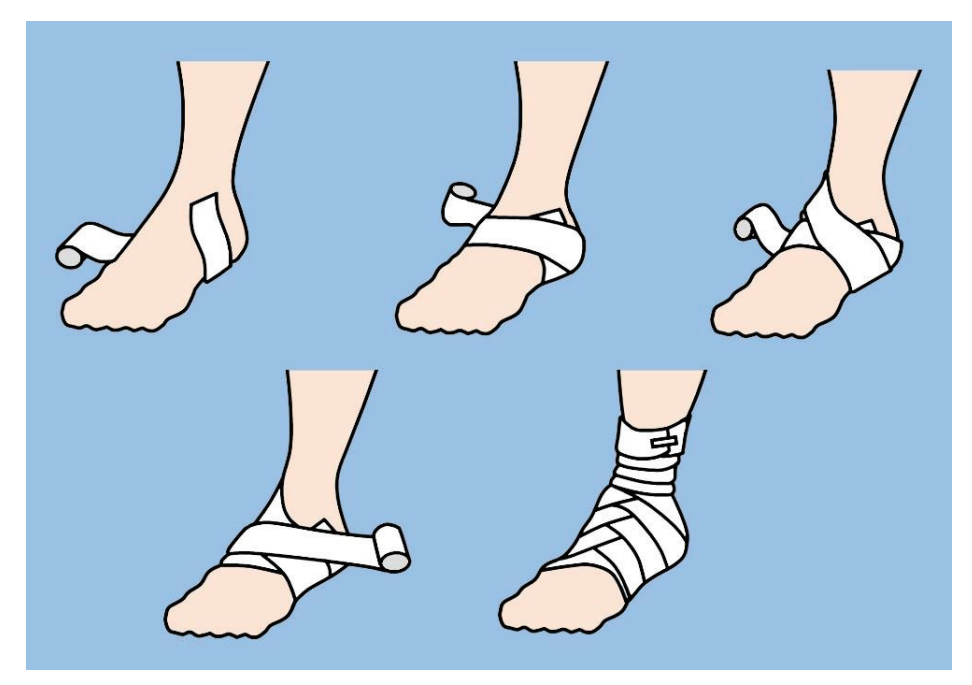

**Рис.64.** Бинтовая повязка на пятку. Объяснение в тексте.

Накладывают необходимое количество туров и закрепляют повязку на голени.

**Бинтовая повязка на предплечье или голень.** Так называемую спиралевидную повязку используют на предплечье и голени, поскольку лишь она обеспечивает надежную фиксацию перевязочного материала на ране в указанных областях.

Накладывают два-три закрепляющих циркулярных тура бинта на запястье. Бинт ведут кверху, обводя вокруг конечности и делая обратную петлю при каждом витке. Каждый виток перекрывает предыдущий, как минимум, на одну треть. Повязку накладывают до верхней трети предплечья (голени), где ее фиксируют (Рис.65).

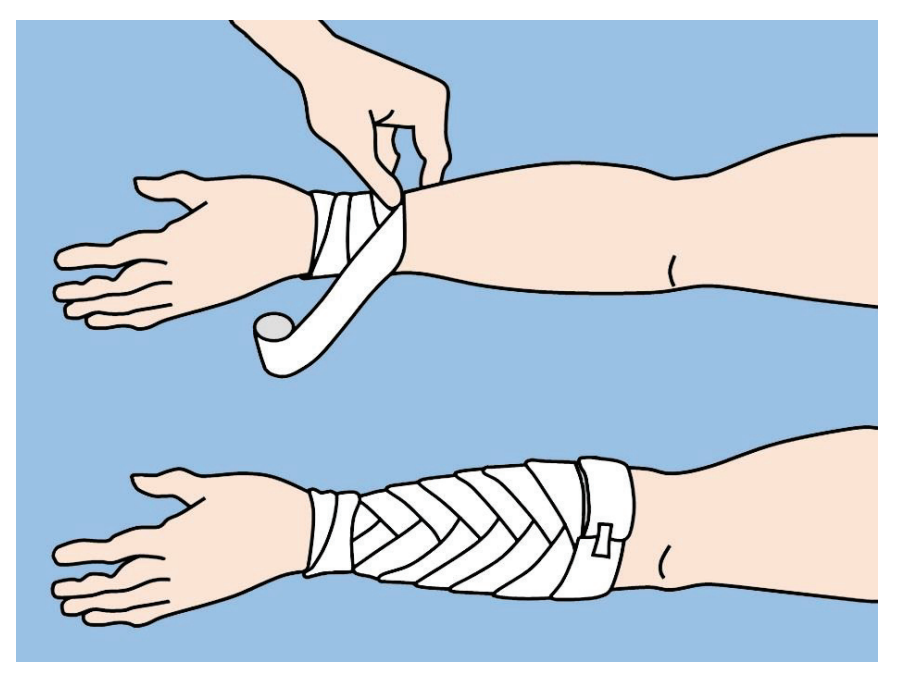

**Рис.65.** Бинтовая повязка на предплечье. Объяснение в тексте.

**Повязка Вельпо** предназначена для фиксации согнутой в локтевом суставе руки к грудной клетке. При этом, кисть фиксируемой конечности лежит на противоположном надплечье. Данную повязку используют при переломах ключицы и после вправления вывиха плеча.

Закрепляют повязку несколькими турами бинта средней ширины вокруг грудной клетки с захватом поврежденной руки. Далее бинт ведут в подмышечную впадину здоровой стороны и через спину поднимаются к больному надплечью. Затем бинт спускают вниз через ключицу и плечо поврежденной стороны, проводят под локоть, и «подхватив» его следуют к подмышечной впадине неповрежденной стороны. Отсюда начинают очередной циркулярный виток вокруг грудной клетки и продолжают вышеописанным способом. Горизонтальные витки постепенно спускаются сверху вниз, а вертикальные – снаружи внутрь (Рис.66).

**Повязка Дезо** предназначена для фиксации руки к грудной клетке в согнутом под прямым углом предплечье. Данную повязку, также как и предыдущую, используют при переломах ключицы и после вправления вывиха плеча.

В подмышечную впадину с поврежденной стороны вкладывают ватно-марлевый валик. Закрепляют повязку несколькими турами бинта средней ширины вокруг грудной клетки с захватом поврежденной руки. При наложении повязки на левую руку бинт ведут слева направо, а при бинтовании правой руки – справа налево (Рис.67).

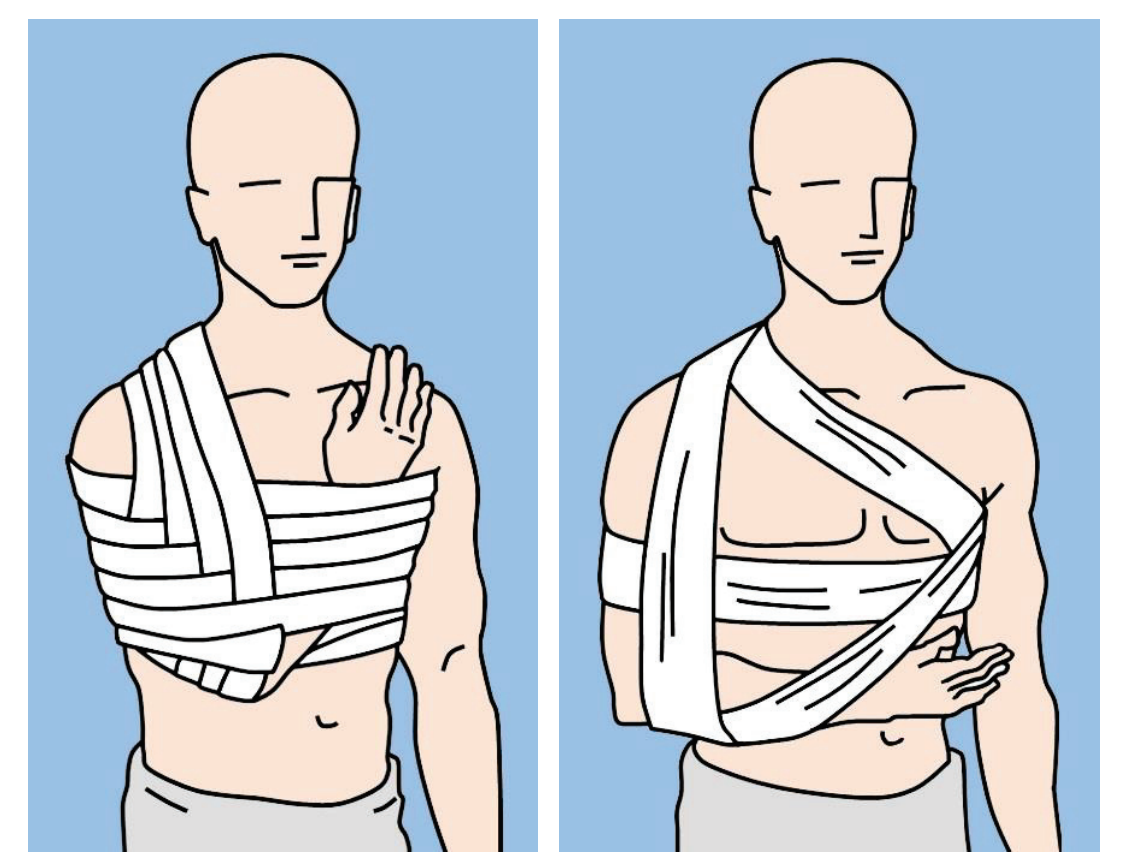

**Рис.66.** Повязка Вельпо. **Рис.67.** Повязка Дезо.

Повязку продолжают в подмышечную впадину здоровой стороны и через переднюю поверхность груди – к поврежденной ключице. Перекидывают бинт через надплечье и спускаются вниз по задней поверхности плеча под локоть. «Подхватывают» локоть и,

пересекая предплечье и грудь, ведут бинт в подмышечную ямку здоровой стороны. Отсюда бинт проводят по спине к больному надплечью и спускаются вниз по передней поверхности плеча под локоть. «Подхватывают» локоть и по спине возвращаются к здоровой подмышечной впадине, откуда продолжают бинтование по описанной выше методике.

**Повязка Бартона.** Свободный конец бинта накладывают на голову позади правого сосцевидного отростка и проводят бинт через затылок вперед и кверху позади левого уха (Рис.68).

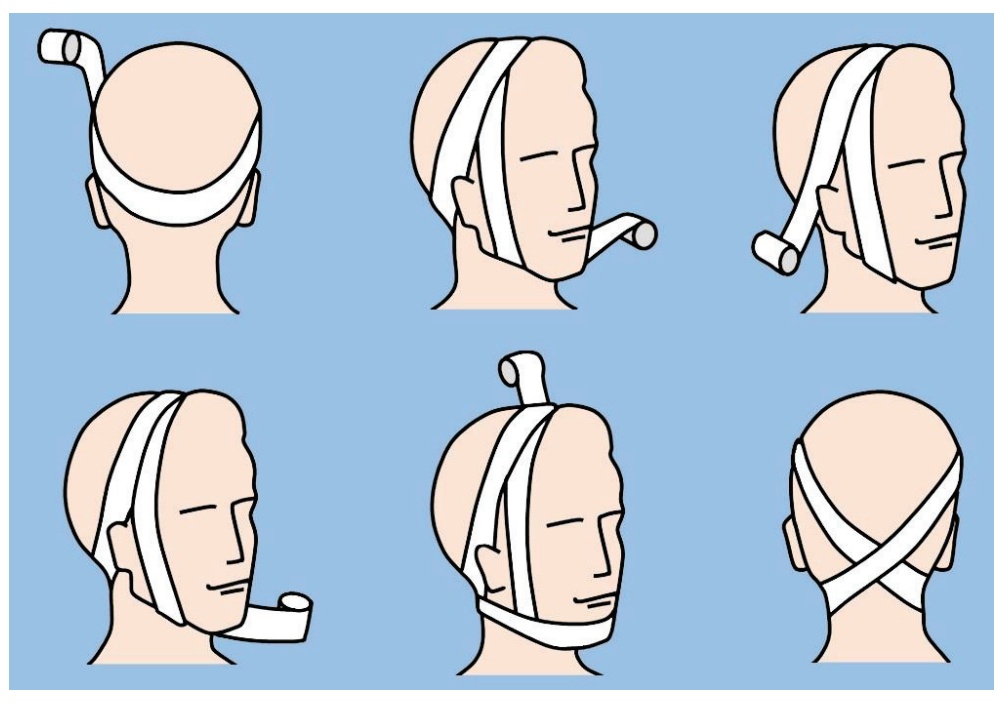

**Рис.68.** Повязка Бартона. Объяснение в тексте.

Косо пересекаюттеменную область и спускаются вниз впереди правой ушной раковины. Далее бинт проводят под подбородком, поднимаются кверху впереди левого уха, косо пересекают первый виток в теменной области и спускаются кзади к начальной точке позади правого сосцевидного отростка. Отсюда бинтом окружают затылочную область, проходят под левым ухом на переднюю поверхность подбородка и под правым ухом возвращаются в исходную точку.

Повторяют бинтование по описанной методике, накладывая каждый последующий тур точно поверх предыдущего. Конец бинта закрепляют булавкой или пластырем в теменной области. Повязку Бартона применяют при переломах нижней челюсти или для фиксации перевязочного материала на подбородке.

**Бинтовая повязка на один и оба глаза.** Бинт держат в правой руке при наложении повязки на правый глаз и в левой руке – при повязке на левый глаз. На глаз накладывают ватно-марлевый тампон и проводят два-три циркулярных фиксирующих тура вокруг лба и затылка. Затем, бинт с затылочной области ведут под ушной раковиной больной стороны косо вверх и через больной глаз на лоб. Повторяют циркулярный тур вокруг лба и затылка, и, проходя под ушной раковиной, вновь накрывают глаз, перекрывая предыдущий виток на одну треть. Повторяя описанные туры, постепенно закрывают поврежденную область глаза (Рис.69A).

При необходимости закрытия обеих глазниц, бинтование начинают с правого глаза. Накладывают два-три циркулярных фиксирующих тура вокруг лба и затылка. Затем бинт с затылочной области ведут под ухом пораженной стороны косо вверх и через больной глаз на лоб. Повторяют циркулярный тур вокруг лба и затылка. Ведут бинт над правой ушной раковиной, косо через левый глаз и под левую ушную раковину. Далее поднимаются кверху и делают циркулярный тур вокруг головы. Повторяют описанную технику наложения до полного закрытия обеих глазничных областей (Рис.69B).

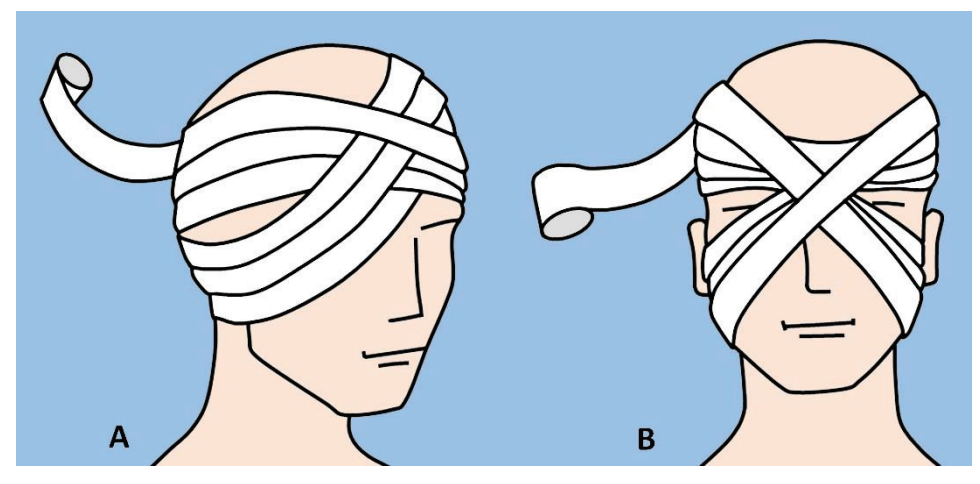

**Рис.69.** Бинтовая повязка на глаза: A. На один глаз; B. На оба глаза.

**Повязка «шапка Гиппократа»** является сложной повязкой и используется при ранах и повреждениях волосистой части головы (Рис.70).

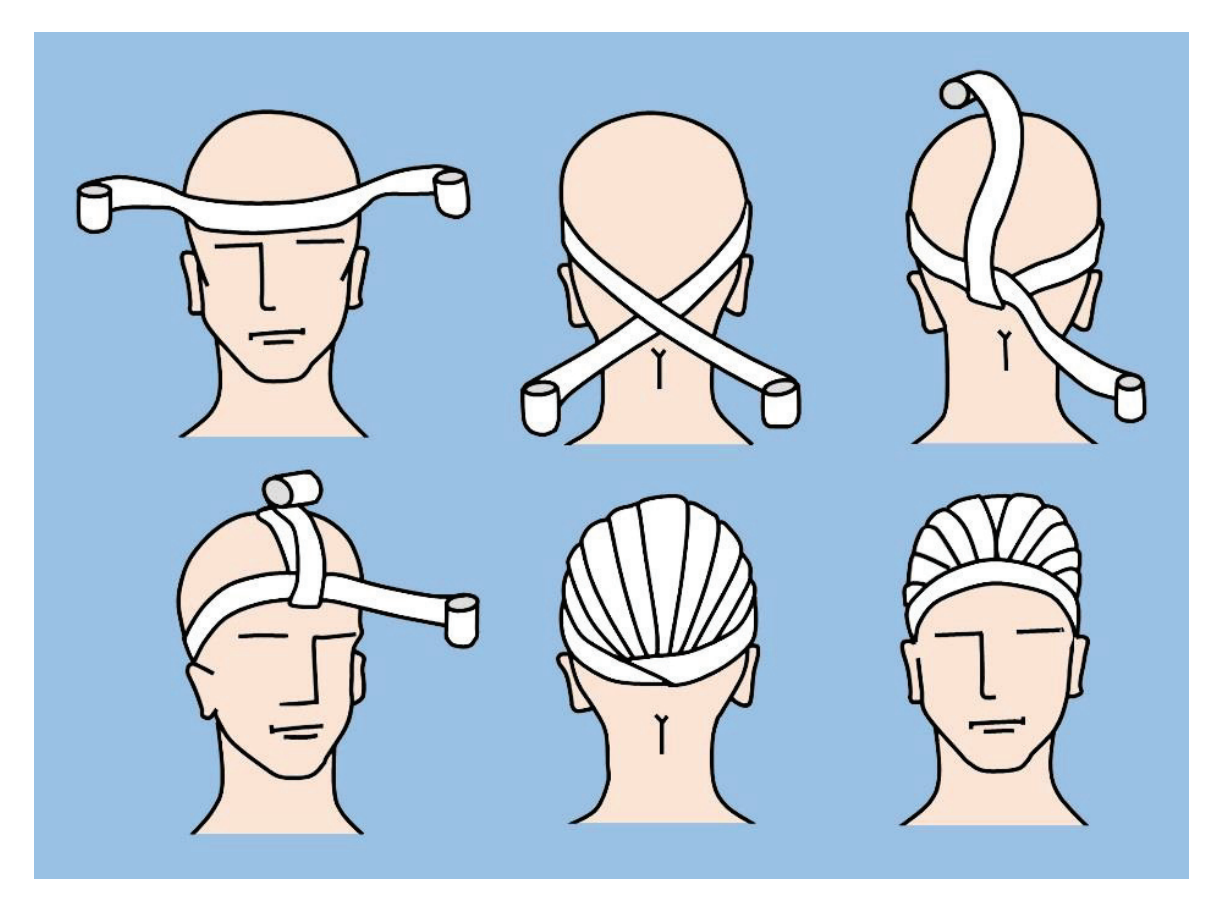

**Рис.70.** Повязка «шапка Гиппократа». Объяснение в тексте.

Повязку выполняют с помощью так называемого «двуглавого» бинта (бинт, свернутый на равные части с обоих концов). Противоположными «головками» бинта накладывают перпендикулярно пересекающиеся туры, периодически перекрещивая их в лобной и затылочной областях. Полученная повязка покрывает голову в виде шапочки.

**Повязка «чепец»** является сложной повязкой, применяемой при ранах и повреждениях волосистой части головы. Повязку накладывают бинтом средней ширины, перекрещивающимся с завязкой, уложенной в виде ленты на темени. После каждого перекреста бинта с завязкой, меняют направление его туров с лобно-теменной на затылочную область, формируя подобие чепца (Рис.71).

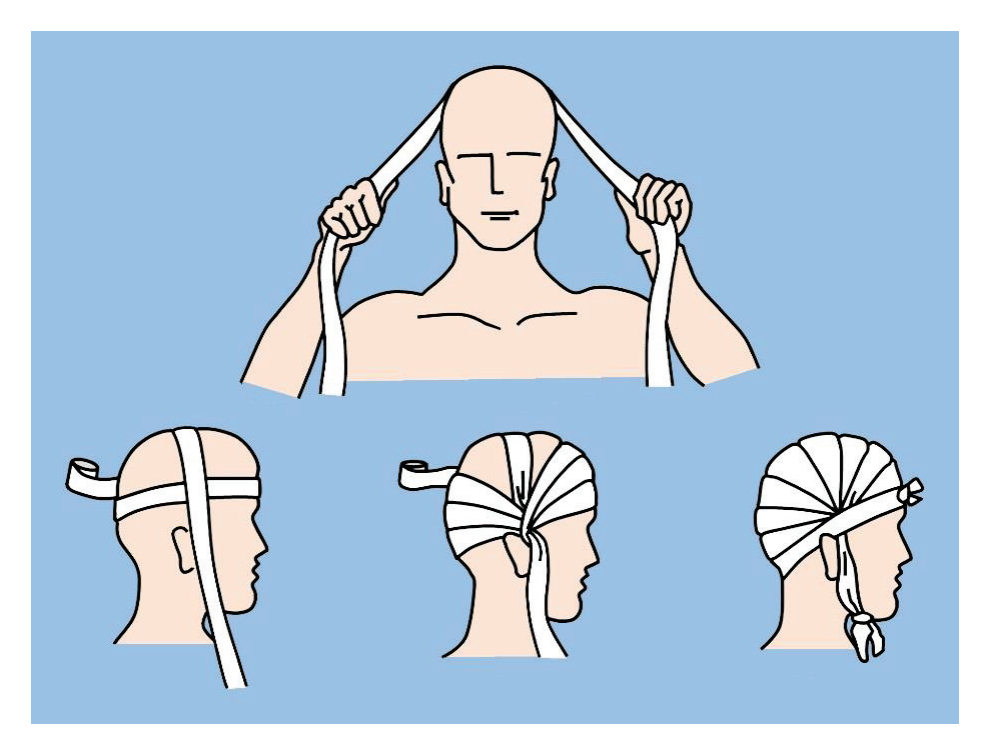

**Рис.71.** Повязка «чепец». Объяснение в тексте.

#### **ЭЛАСТИЧНЫЕ СЕТЧАТЫЕ ПОВЯЗКИ**

Эластичные сетчато-трубчатые бинты обладают большой растяжимостью, плотно облегают любую часть тела, не распускаются при надрезании и в то же время не ограничивают движений в суставах. Кроме того, данная повязка обеспечивает возможность наблюдения за состоянием места повреждения (Рис.72).

Существуют различные размеры сетчато-трубчатых бинтов, предназначенных для фиксации перевязочного материала на различных частях тела. Размеры 1-3 используются для пальцев кисти и стопы, запястья и лодыжки; размеры 4-7 – для кисти, стопы, плеча, бедра, головы и шеи; размеры 8-14 – для туловища, живота и промежности; размер 20 – для груди и живота (Рис.73).

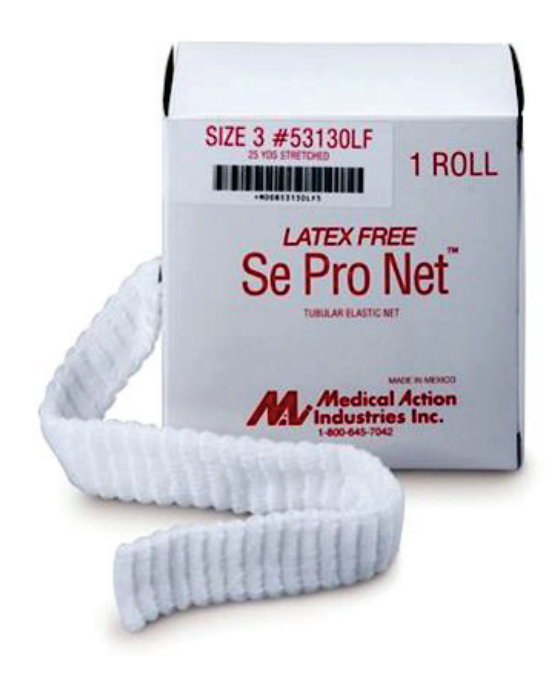

**Рис.72.** Эластическая сетчатая повязка в коробке.

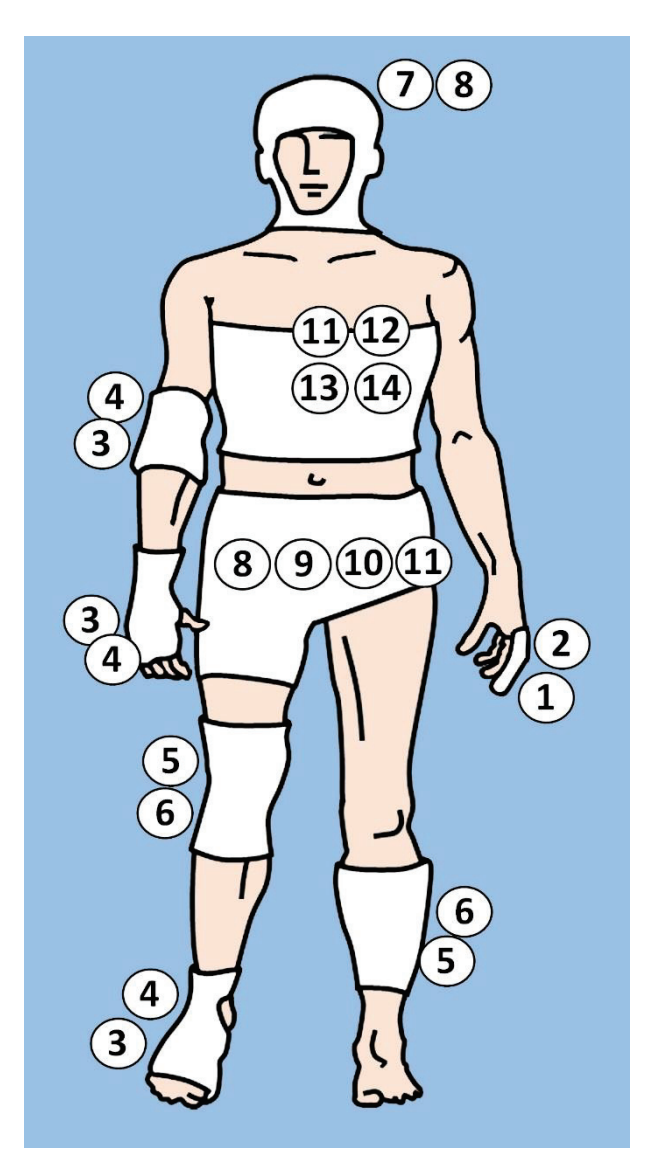

**Рис.73.** Рекомендуемые размеры сетчатых повязок к использованию на различных участках тела.

## **III. МАЛЫЕ ИНВАЗИВНЫЕ ХИРУРГИЧЕСКИЕ МАНИПУЛЯЦИИ**

#### **ИНЪЕКЦИИ**

Парентеральный путь введения препаратов является предпочтительным у хирургических больных. В клинической практике наиболее широко применяют подкожные, внутримышечные и внутривенные инъекции.

**Подкожные инъекции.** Кровообращение в жировой ткани снижено и вводимые препараты, как правило, абсорбируются более медленно, иногда в течение 24 часов. Необходимо предварительно объяснить суть процедуры пациенту и выяснить, нет ли у него аллергии на назначенный медикамент.

Руки следуеттщательно вымыть и высушить, перед выполнением инъекции необходимо надеть перчатки. Упаковку шприца открывают со стороны поршня, вынимают шприц, а затем плотно надевают иглу. Терминология, обозначающая различные компоненты стерильного одноразового шприца, представлена на Рис.74.

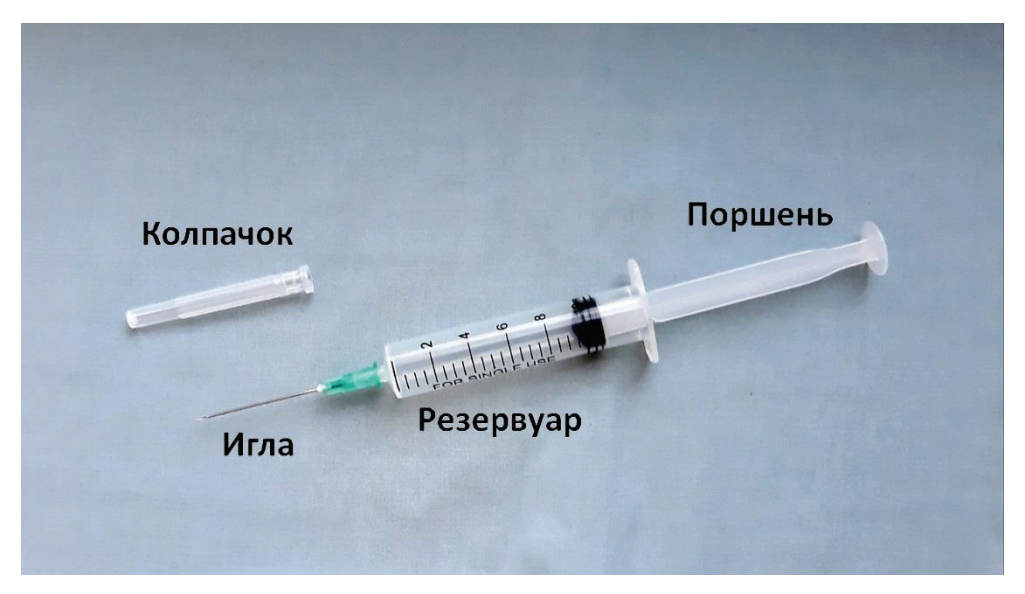

**Рис.74.** Компоненты стерильного одноразового шприца с иглой.

Возьмите шприц и погрузите иглу в раствор, содержащийся в ампуле. Если препарат содержится в ампуле в виде порошка, необходимо развести его в соответствии с рекомендациями завода-изготовителя. Раствор должен быть не мутный и не содержать осадка. Удерживая шприц в вертикальном положении на уровне глаз, удалите весь воздух из шприца, медленно нажимая на поршень.

Подкожные инъекции можно выполнять в области плеча, бедра или живота (Рис.75). Очень важно менять места инъекции, чтобы предотвратить рубцевание и затвердевание жировой ткани и сохранить кожу здоровой.

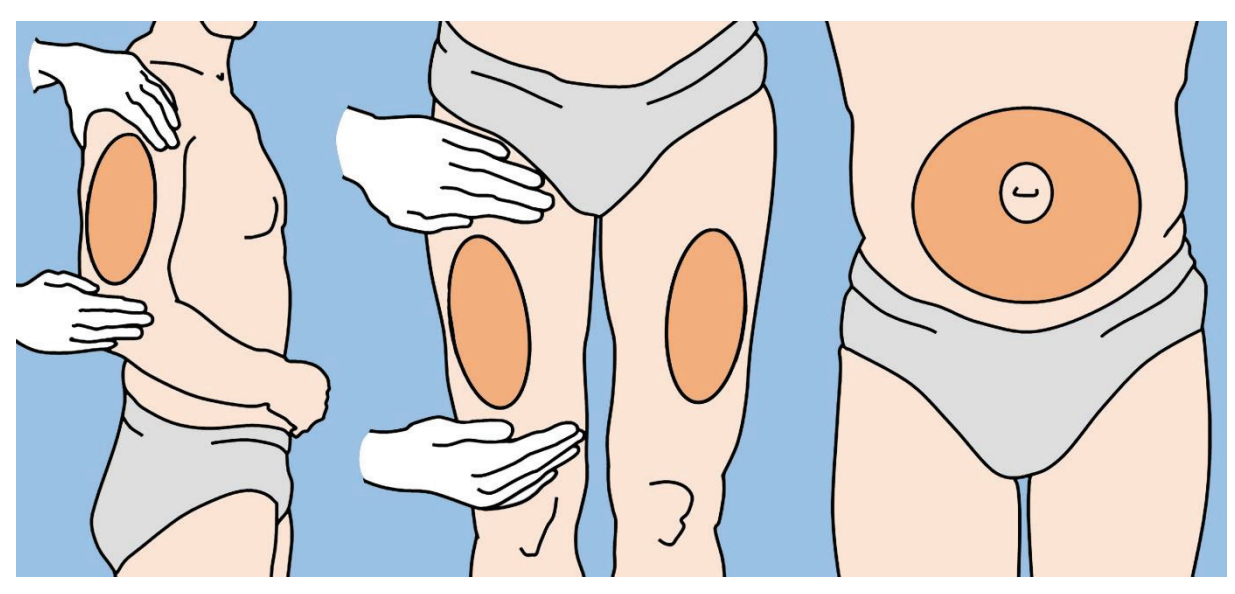

**Рис.75.** Типичные места для выполнения подкожных инъекций.

Обработайте кожу спиртовым тампоном и дайте спирту полностью высохнуть. Снимите с иглы колпачок. Держите шприц в руке, как карандаш. Пальцами захватите кожу в складку (Рис.76). Быстро введите иглу под углом 90° (при использовании короткой иглы) или 45° (если подкожная клетчатка менее развита), а затем отпустите кожу. Нажмите на поршень, чтобы препарат проник в подкожный слой. Извлеките иглу и слегка прижмите тампоном место инъекции.

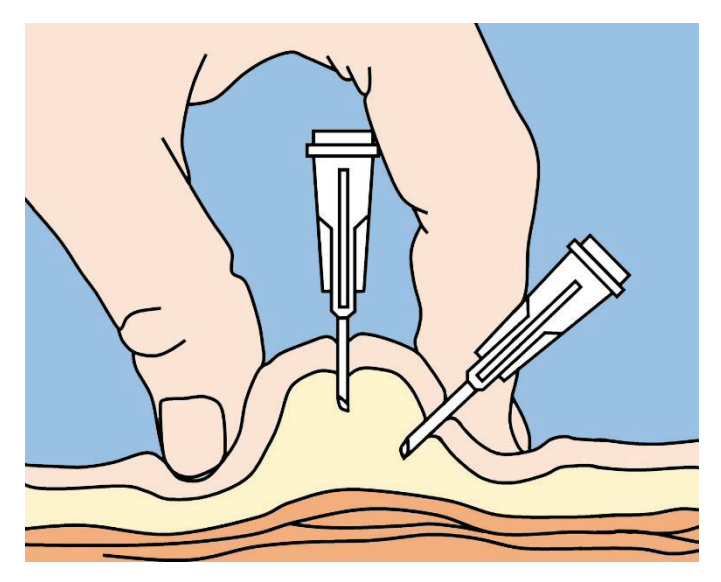

**Рис.76.** Техника выполнения подкожных инъекций. Объяснение в тексте.

**Внутримышечные инъекции.** Внутримышечные инъекции выполняют, когда необходима быстрая абсорбция (в течение 15-20 минут) и относительно продолжительное действие препарата. Количество раствора, которое может быть введено, составляет от 1 до 5 миллилитров. В скелетных мышцах содержится меньше чувствительных нервов, чем в подкожной клетчатке, они могут абсорбировать больший объем раствора, а препарат быстрее попадает в кровоток. Таким образом, внутримышечные инъекции менее болезненные и могут применяться для введения концентрированных и раздражающих препаратов.

С флакона с раствором удаляют защищающий резиновую пробку металлический или пластиковый колпачок (Рис.77). Резиновую пробку обрабатывают спиртовым тампоном. Вынимают шприц из упаковки и надежно прикрепляют иглу. Оттягивают поршень, заполняя шприц количеством воздухом, равным объему вводимого раствора. После этого снимают колпачок с иглы, прокалывают резиновую пробку и вводят воздух во флакон. Флакон переворачивают вверх дном, оставаясь иглой внутри. Оттягивают поршень назад и заполняют шприц.

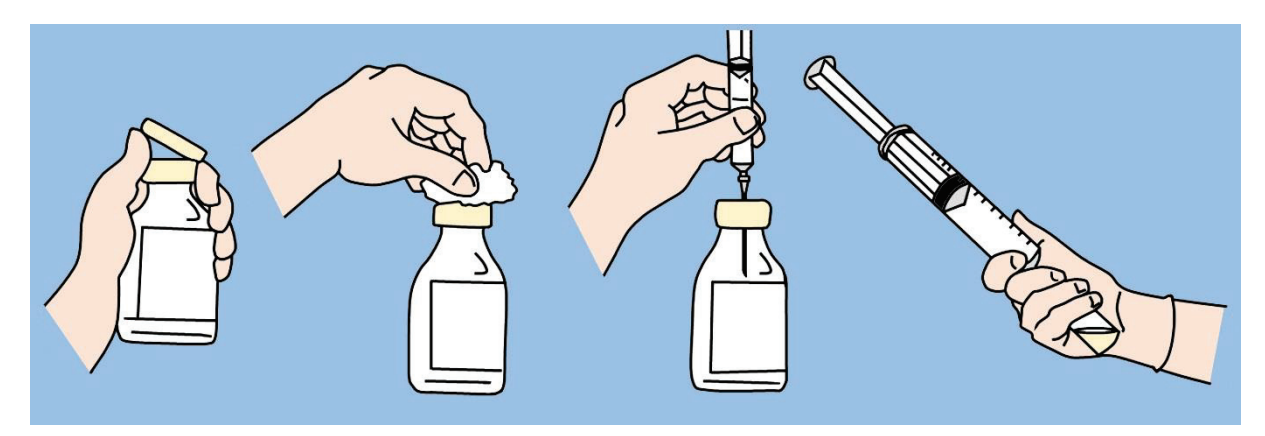

**Рис.77.** Заполнение шприца лекарственным раствором из флакона. Объяснение в тексте.

Существует 5 областей, куда можно проводить внутримышечные инъекции: наружноверхний квадрант ягодицы и наружная поверхность бедра (две наиболее рекомендуемые зоны) (Рис.78). Дополнительные области: наружная поверхность плеча (дельтовидная мышца), спино-ягодичная зона, передняя поверхность бедра.

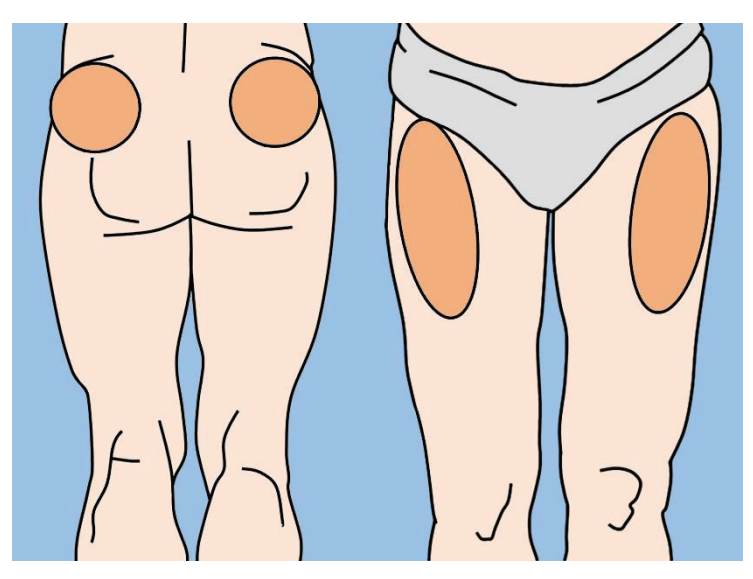

**Рис.78.** Наиболее рекомендуемые области для выполнения внутримышечных инъекций.

Обработайте кожу области инъекции спиртовым тампоном, а затем дождитесь высыхания кожи. Свободной рукой слегка натяните кожу выбранного участка. Возьмите шприц и быстрым колющим движением введите иглу в кожу под углом 90 градусов так, чтобы снаружи остался примерно 1 сантиметр иглы (Рис.79). Крепко фиксируйте кожу и шприц с иглой, чтобы предотвратить любые движения. Надавите на поршень и осторожно введите раствор препарата со скоростью 1 мл в 10 секунд, пока шприц не опустеет. Подождите 10 секунд, чтобы препарат распространился в тканях, а затем быстро и плавно удалите иглу. Прижмите место инъекции до прекращения любого кровотечения и накройте его стерильным марлевым тампоном. Сразуже выбросьте иглу и шприц в специальный контейнер для медицинских отходов.

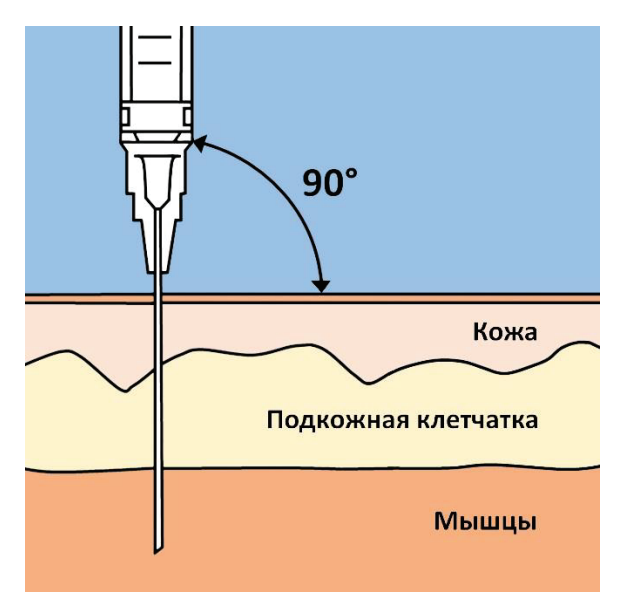

**Рис.79.** Правильное расположение иглы при проведении внутримышечной инъекции.

**Внутривенные инъекции.** При внутривенном введении вся доза лекарственного препарата поступает в системный кровоток. При этом отсутствует фаза абсорбции и поглощения препарата в печени, то есть достигается полная биодоступность. Введение препаратов в вену является значительно более сложным и опасным, чем другие типы инъекций. После обработки кожи антисептиком, наложите жгут на руку чуть выше места инъекции (Рис.80). Зафиксируйте вену и попросите больного сжать кулак (при этом вены набухают).

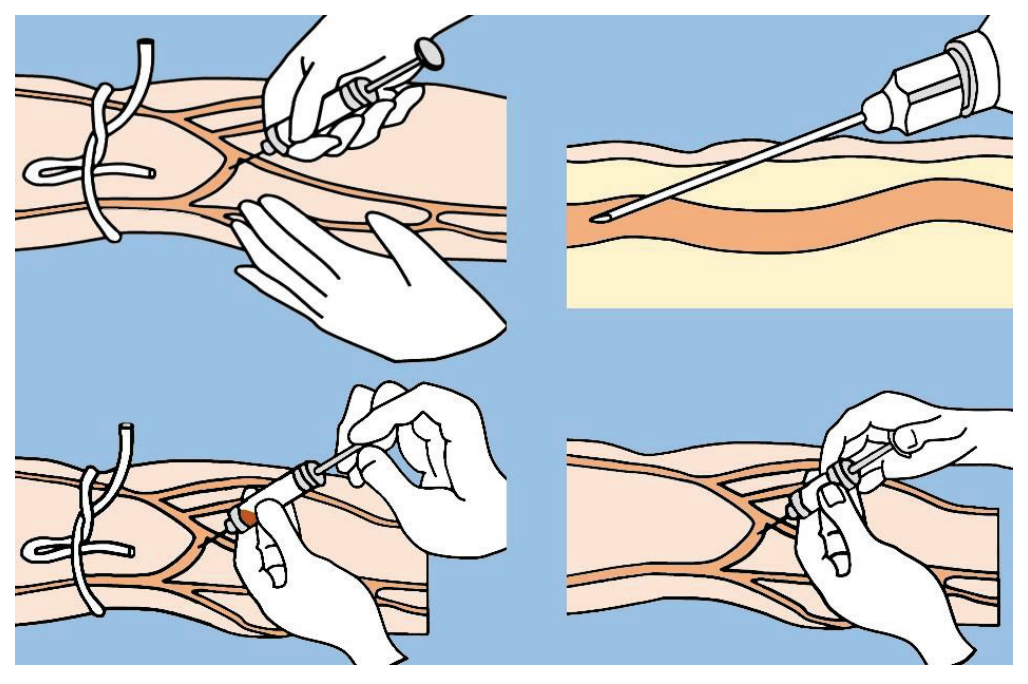

**Рис.80.** Техника выполнения внутривенной инъекции. Объяснение в тексте.

Иглу вводят в просвет вены под углом 30 градусов или менее. Продвигают иглу дальше по ходу вены. Слегка оттягивают поршень, чтобы убедиться в поступлении крови. Если аспирированная кровь темная (это означает, что игла находится в просвете вены), снимают жгут. Медленно нажимают на поршень и вводят препарат. Извлекают иглу и прижимают место инъекции марлевым тампоном.

**Сосудистый доступ (катетеризация вен и артерий).** Катетеризация вен представляет наиболее важный сосудистый доступ у хирургических больных. Хотя простая пункция периферических вен иглой эффективна в течение короткого периода, она не подходит для длительного использования. Кроме того, в экстренных ситуациях поверхностные периферические вены может быть трудно найти. Это объясняет необходимость установки специального устройства, называемого катетер (гибкой и тонкой пластиковой трубки) в просвете широкой вены (обычно одной из крупных вен шеи или руки).

Известны три основных метода введения катетера. **(1) Катетер на игле.** В этом случае игла окружена пластиковой трубкой (катетером) до уровня острия (Рис.81). После пункции вены иглу извлекают из катетера. Затем катетер продвигают глубже по ходу вены.

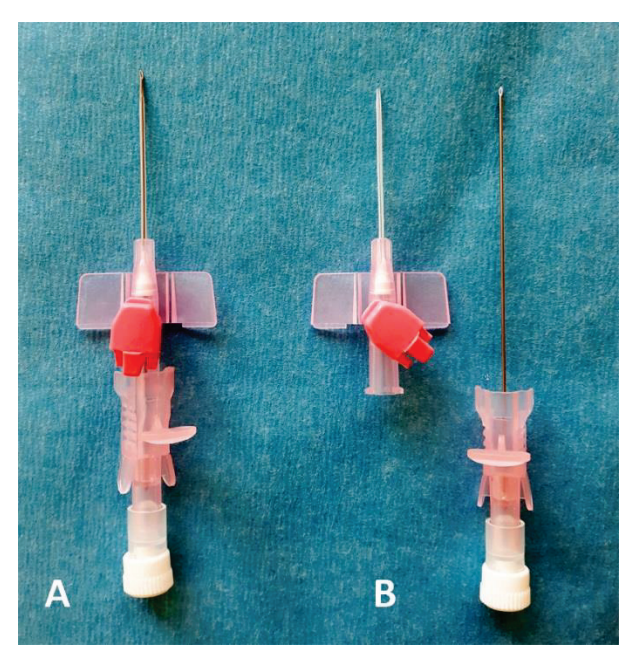

**Рис.81.** Катетер на игле: A. Игла с катетером в собранном виде, готовая для введения в вену; B. После пункции иглу извлекают, в просвете вены остается лишь пластиковый катетер.

**(2) Катетер через иглу.** Сначала выполняют пункцию вены стальной иглой. Затем через иглу в просвет сосуда вводят катетер. Затем иглу извлекают, и катетер фиксируют.

**(3) Катетер по проводнику (техника Сельдингера)** представляет наиболее предпочтительный метод катетеризации. Для пункции вены используют иглу небольшого диаметра (Рис.82). Затем в просвет вены через иглу проводят проводник, и иглу извлекают. Обычно проводник имеет гибкий, слегка изогнутый конец, в форме английской буквы «J», что снижает риск перфорации сосуда. После того, как проводник установлен, сверху по нему в просвет вены вводят катетер.

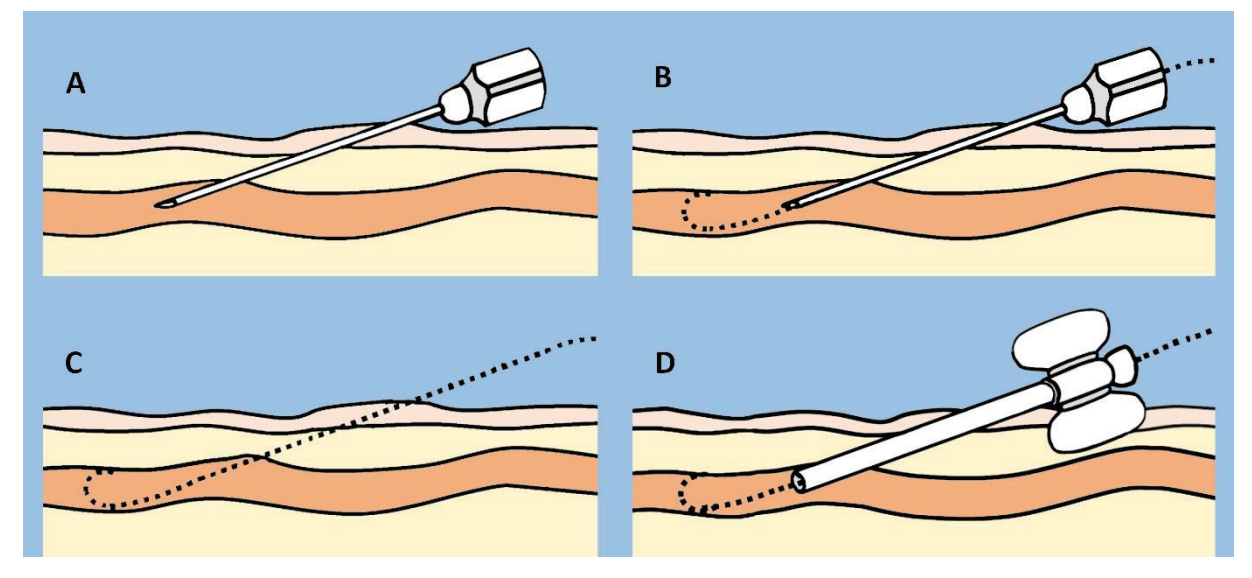

**Рис.82.** Этапы катетеризации вены по методу Сельдингера: A. Пункция вены иглой; B. Введение в просвет вены гибкого проводника через просвет иглы; C. Удаление иглы; D. Введение в просвет вены пластикового катетера поверх проводника.

Для пункций периферических вен, как правило, используют вены предплечья или тыльной поверхности кисти. Центральные венозные катетеры устанавливают во внутреннюю яремную, подключичную, бедренную, наружную яремную и локтевую вены. Наиболее часто используют первые три вены (Рис.83).

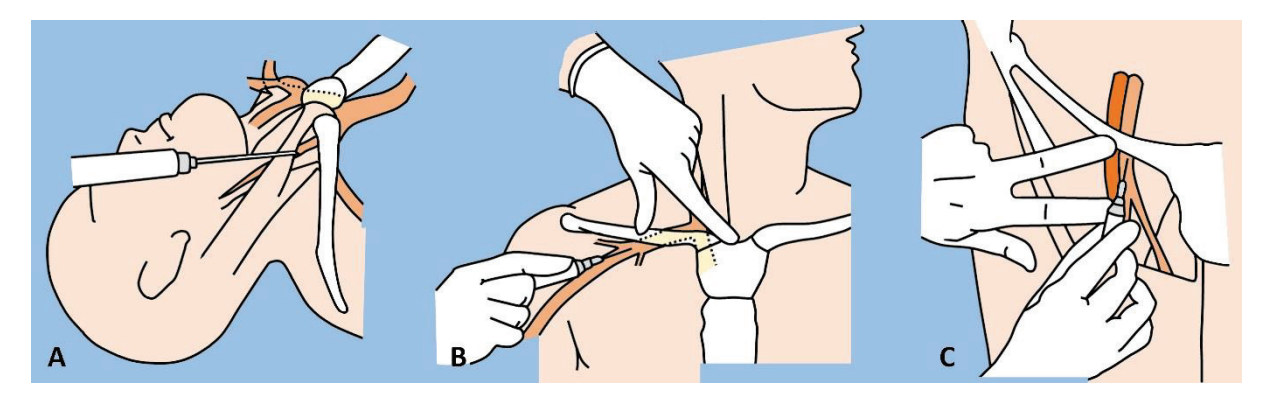

**Рис.83.** Катетеризация центральных вен: A. Катетеризация внутренней яремной вены; B. Катетеризация подключичной вены; C. Катетеризация бедренной вены.

#### **ТОРАКАЛЬНЫЕ ПРОЦЕДУРЫ**

**Торакоцентез** – это пункция плевральной полости для удаления жидкости или воздуха, выполняемая в диагностических или лечебных целях. Наиболее распространенными причинами образования плеврального выпота являются: пневмония, сердечная недостаточность, рак, недавно перенесенные торакальные операции, туберкулез.

Больной находится в положении сидя, с легким наклоном вперед, опираясь руками об спинку стула или стол (Рис.84). Больные в тяжелом состоянии и те, кто не в состоянии сидеть, могут находиться в положении лежа на спине. Как правило, пункцию выполняют

во втором-третьем межреберье по среднеключичной линии – в случае скопления воздуха в плевральной полости, и в седьмом-девятом межреберье по средней подмышечной линии – в случае скопления жидкости.

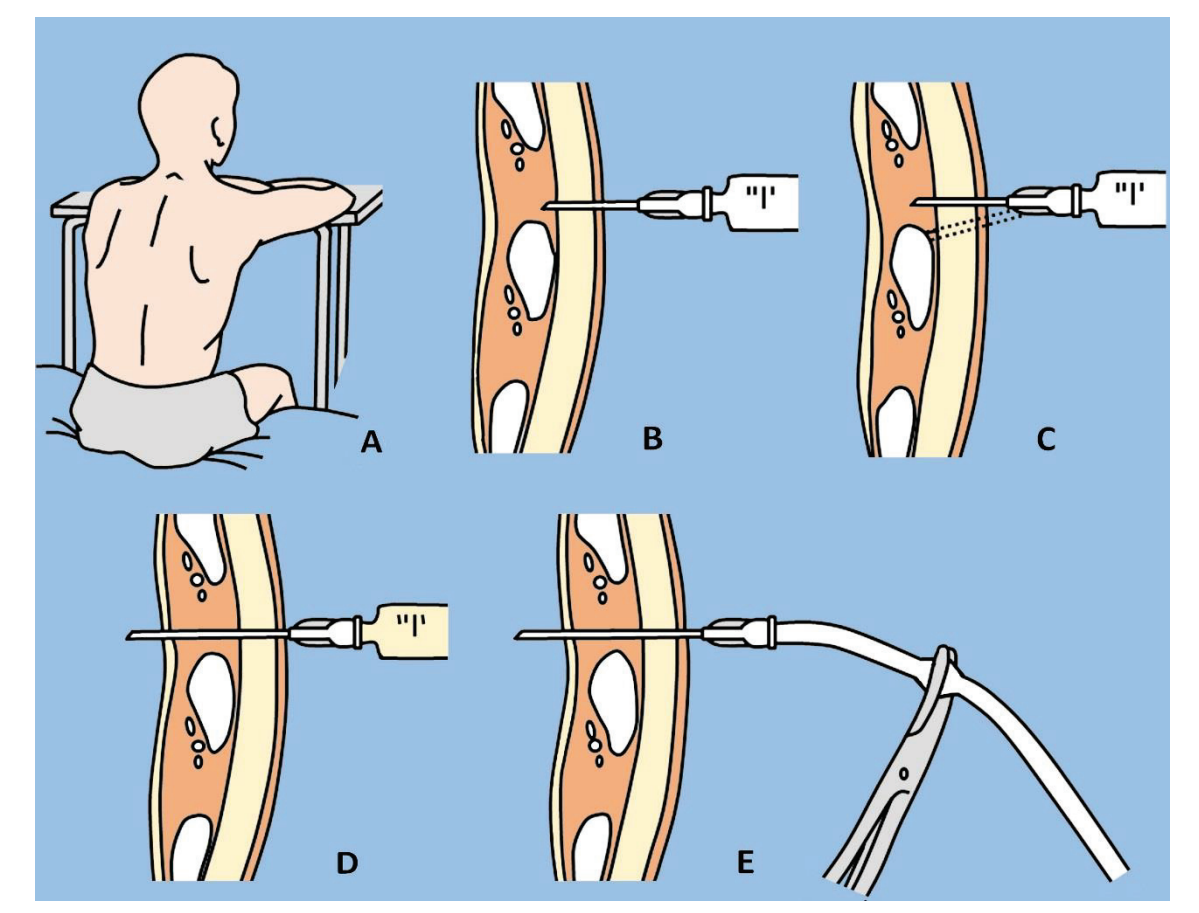

**Рис.84.** Торакоцентез (пункция плевральной полости): A. Рекомендуемое положение больного при торакоцентезе; B. Местная анестезия кожи, фасции, межреберных мышц и париетальной плевры; C. Если игла упирается в ребро, следует изменить направление ее продвижения немного кверху; D. Пункция плевральной полости и пробная аспирация патологического содержимого; E. Замена обычной иглы на более толстую и длинную иглу для торакоцентеза с присоединенной к ней резиновой трубкой.

Кожу в месте предполагаемой пункции широко обрабатывают антисептическим раствором, а затем выполняют местную анестезию мягких тканей 1-2% раствором лидокаина. Также необходимо обезболить верхнюю поверхность ребра и париетальную плевру. Иглу вводят в плевральную полость по верхнему краю ребра, чтобы предотвратить повреждение сосудов и нервов. После проникновения иглы в плевральную полость, немного аспирируют ее содержимое, чтобы удостовериться в наличии жидкости или воздуха. Затем извлекают иглу для анестезии и вводят иглу для торакоцентеза, также по верхнему краю ребра.

После проникновения в плевральную полость, к игле присоединяют резиновую трубку и аспирируют содержимое. При этом трубку пережимают зажимом каждый раз, когда отсоединяют шприц (для предотвращения проникновения воздуха в плевральную полость). После удаления содержимого из плевральной полости, просят больного сделать глубокий вдох и осторожно извлекают иглу. Место пункции закрывают стерильной окклюзивной повязкой.

**Торакостомия** (также известна как дренирование плевральной полости по Бюлау) – представляет собой введение дренажа в плевральную полость через грудную стенку. Как и торакоцентез, торакостомию используют для удаления воздуха или жидкости из плевральной полости в случае, когда объем патологического содержимого очень большой. Показаниями к процедуре являются: пневмоторакс, хилоторакс (скопление лимфатической жидкости в плевральной полости); эмпиема плевры; гемоторакс; гидроторакс и проникающие раны грудной клетки.

Во-первых, необходимо подготовить дренажную систему, присоединить клапан к наружному концу дренажной трубки, как правило, изготовленный из надрезанного в форме латинской буквы "V" пальца хирургической перчатки. Клапан позволяет патологическому содержимому вытекать в сосуд с раствором антисептика, но предотвращает проникновение воздуха назад в плевральную полость. Чаще всего, дренаж устанавливают в пятом межреберье немного спереди от средней подмышечной линии. Пациент должен лежать на спине горизонтально или под углом 45°. Плечо на больной стороне должны быть отведено и развернуто кнаружи.

После выполнения местной анестезии (до париетальной плевры) и небольшого разреза кожи (параллельно ребру), создается канал в плевральную полость по верхнему краю нижележащего ребра (Рис.85). Дренирование плевральной полости может быть выполнено либо с помощью диссекции тканей тупым путем, либо с помощью троакара.

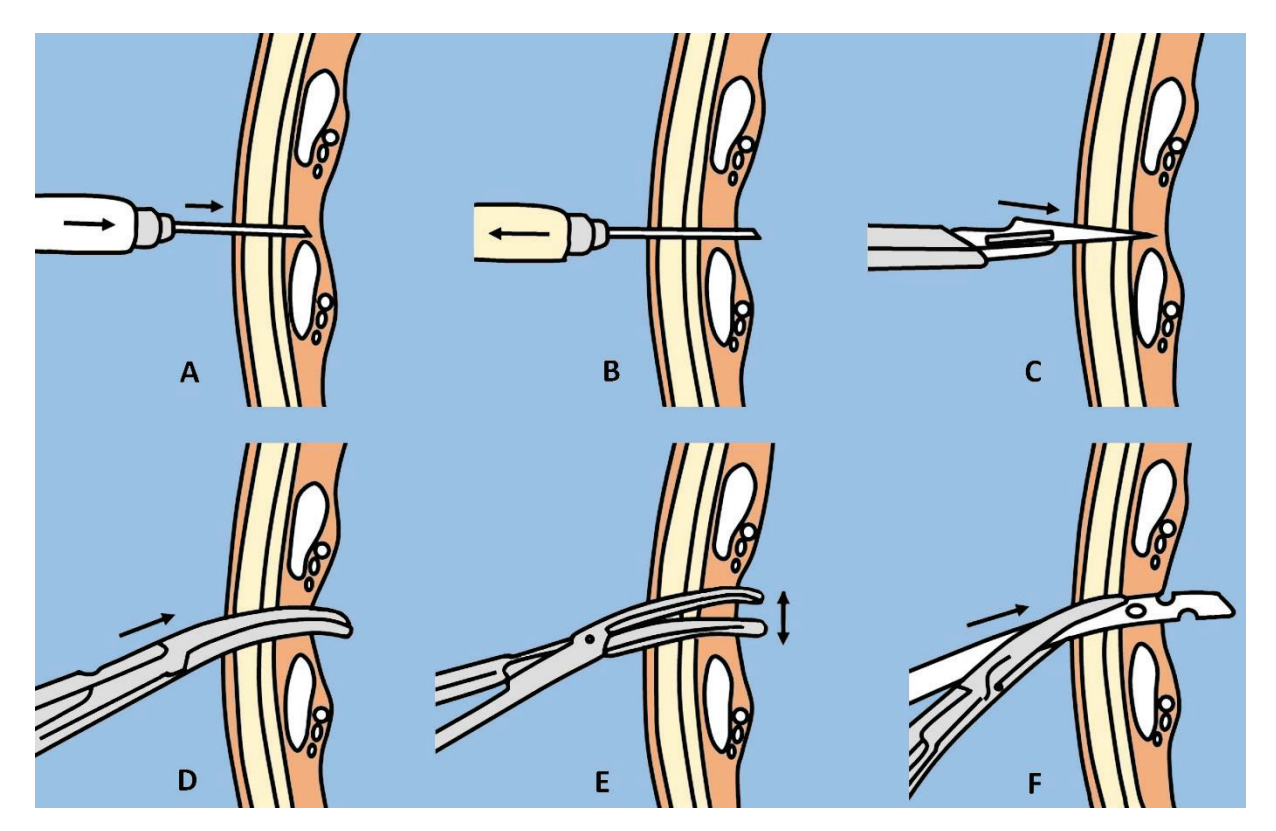

**Рис.85.** Дренирование плевральной полости методом диссекции тканей тупым путем: A. Местная анестезия кожи, фасции, межреберных мышц и париетальной плевры; B. Пункция плевральной полости и пробная аспирация патологического содержимого; C. Небольшой разрез кожи и подлежащих мягких тканей; D. Введение через рану в плевральную полость хирургического зажима; E. Расширение созданного канала методом диссекции тканей тупым путем; F. Проксимальный перфорированный конец дренажа захватывают зажимом и вводят его в плевральную полость.

В первом случае канал создают, тупо раздвигая межреберные мышцы зажимом. Затем проксимальный конец дренажа захватывают зажимом и вводят его в плевральную полость. При этом дистальный конец трубки пережат. Дренаж подшивают к коже и накладывают окклюзивную повязку.

Наружный конец трубки подсоединяют к подготовленной заранее дренажной системе с подводным клапаном. Таким образом, воздух или жидкость свободно вытекают из плевральной полости, но не могут проникнуть назад.

Плевральная полость также может быть дренирована с помощью троакара. После анестезии и небольшого разреза кожи, берут троакар со вставленным стилетом и медленными и осторожными движениями вводят его в плевральную полость по верхнему краю нижележащего ребра (Рис.86). Затем извлекают стилет и через канал троакара проводят в плевральную полость дренажную трубку. Затем троакар извлекают, дренажную трубку оставляют в плевральной полости и фиксируют ее к коже. Наружный конец трубки подсоединяют к дренажной системе с подводным клапаном.

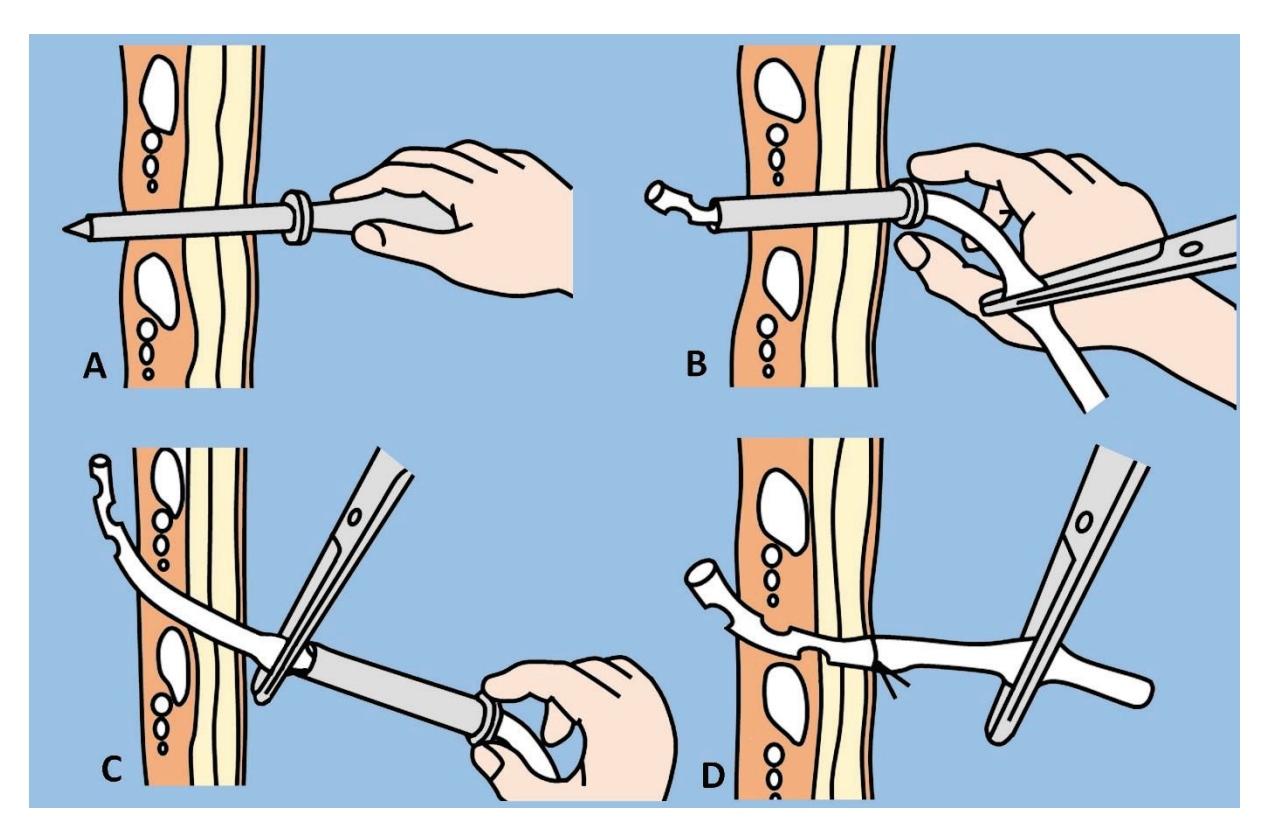

**Рис.86.** Дренирование плевральной полости с помощью троакара: A. Троакар со стилетом осторожными движениями вводят в плевральную полость по верхнему краю нижележащего ребра; B. Извлекают стилет и через канал троакара проводят в плевральную полость дренажную трубку; C. Извлекают троакар, при этом пережимая дренажную трубку; D. Дренажную трубку фиксируют к коже.

#### **АБДОМИНАЛЬНЫЕ ПРОЦЕДУРЫ**

**Лапароцентез** – это пункция и дренирование брюшной полости, выполняемые для удаления патологической жидкости. Чаще всего лапароцентез проводят при наличии асцита (то есть свободной жидкости в брюшной полости), обусловленного инфекцией, воспалением, травмой, циррозом печени или раком. С лечебной целью лапароцентез выполняют у больных с дыхательной недостаточностью или болями вживоте вследствие напряженного асцита.

Перед пункцией необходимо опорожнить мочевой пузырь пациента. Предпочтительные точки пункции брюшной полости находятся по средней линии (на 2 сантиметра ниже пупка), и на 5 сантиметров выше и медиальнее передней верхней подвздошной ости с обеих сторон (Рис.87).

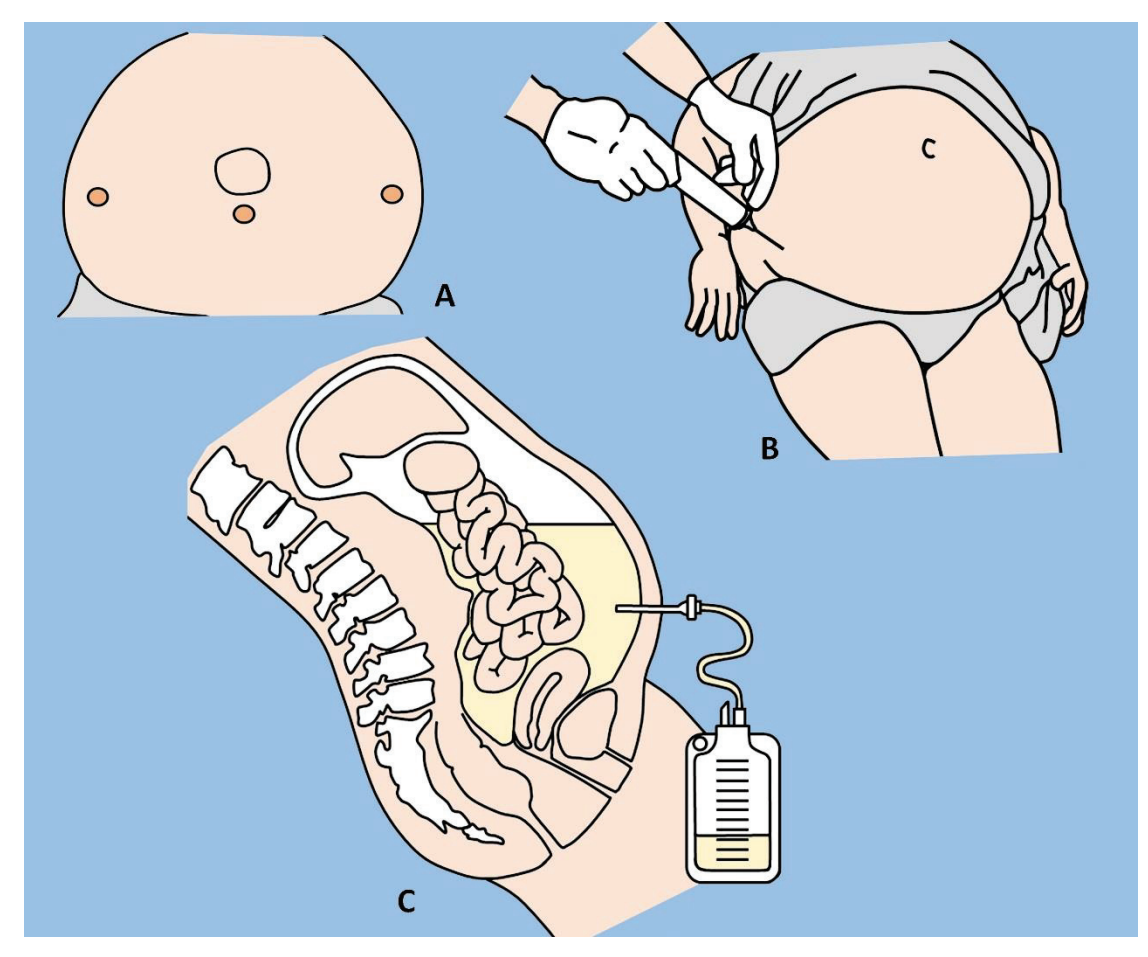

**Рис.87.** Лапароцентез: A. Предпочтительные точки пункции брюшной полости; B. Положение пациента при лапароцентезе лежа на спине с приподнятым на 45-60 градусов головным концом; C. Удаление жидкости из брюшной полости через катетер.

Пациент находится в положении лежа на спине или на боку, с приподнятым на 45-60° головным концом, чтобы жидкость скапливалась в нижней части живота. После обработки кожи антисептиком в области предполагаемой пункции выполняют местную анестезию. При выполнении анестезии рекомендуется периодически аспиририровать шприцом до появления асцитической жидкости. Иглу не следует продвигать глубже 1 см от глубины, на которой асцитическая жидкость появилась в шприце. Для облегчения введения катетера производят небольшой разрез кожи. Затем вводят иглу с катетером до получения асцитической жидкости. Иглу затем извлекают, и жидкость удаляют из

брюшной полости. По окончании процедуры, катетер может быть извлечен, либо оставлен в брюшной полости. На место пункции накладывают асептическую повязку.

У больных без периферических отеков рекомендуется удалять не более 1500 миллилитров жидкости. Пациенты с периферическими отеками могут переносить удаление более значительных объемов жидкости (до 5 литров) без развития гипотонии.

#### **ПРОЦЕДУРЫ НА ЖЕЛУДОЧНО-КИШЕЧНОМ ТРАКТЕ**

**Желудочное зондирование** означает введение пластиковой трубки через нос или рот в просвет желудка. Существуют диагностические и лечебные показания для установки назогастрального зонда. К диагностическим показаниям относятся: определение желудочно-кишечного кровотечения, оценка желудочного содержимого, контрастирование пищевода и желудка при рентгенографии. Лечебные показания включают: необходимость в декомпрессии желудка, облегчение симптомов кишечной непроходимости, удаление желудочного содержимого при отравлениях, введение медикаментов, проведение энтерального питания.

В хирургической практике наиболее часто используют зонды Левин (однопросветная трубка) и зонд Салема (двухпросветная трубка) (Рис.88). Однако существуют также зонды Миллера-Эббота и Кантора. К особенностям их конструкции относится наличие надувного баллона, что способствует проталкиванию зонда перистальтическими волнами в дистальном направлении.

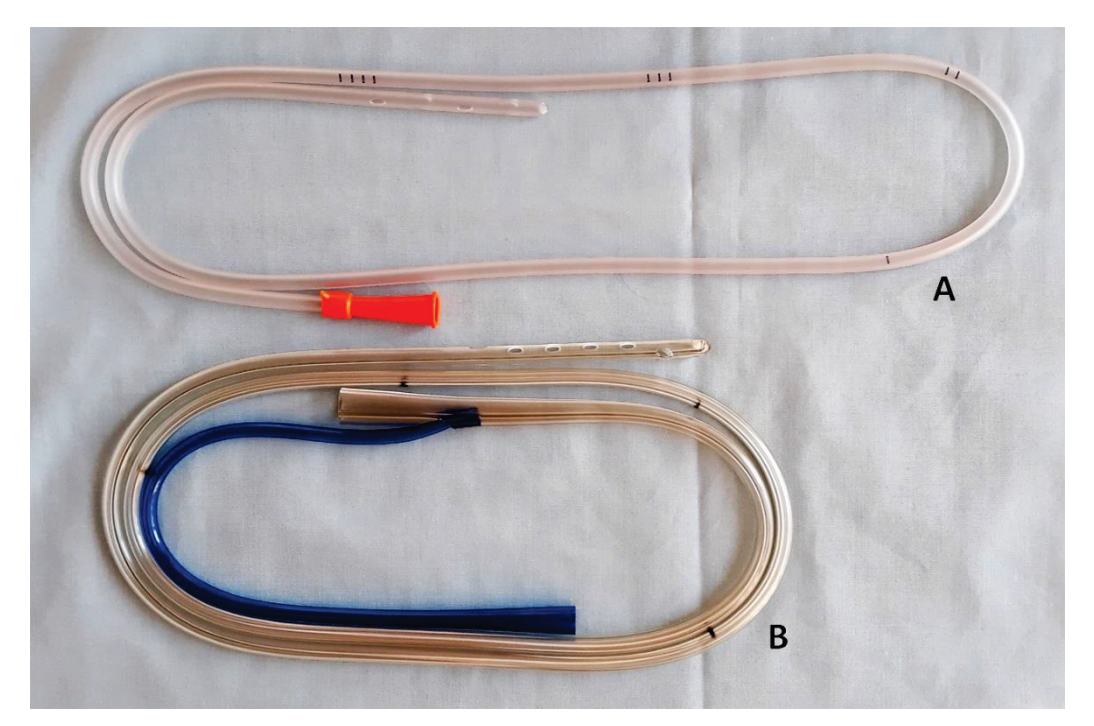

**Рис.88.** Наиболее часто применяемые желудочные зонды: A. Зонд Левина; B. Зонд Салема.

Оценивают необходимую длину зонда, измеряя расстояние от кончика носа, вокруг уха и вниз до реберной дуги (Рис.89). Отмечают необходимую длину зонда полоской лейкопластыря.

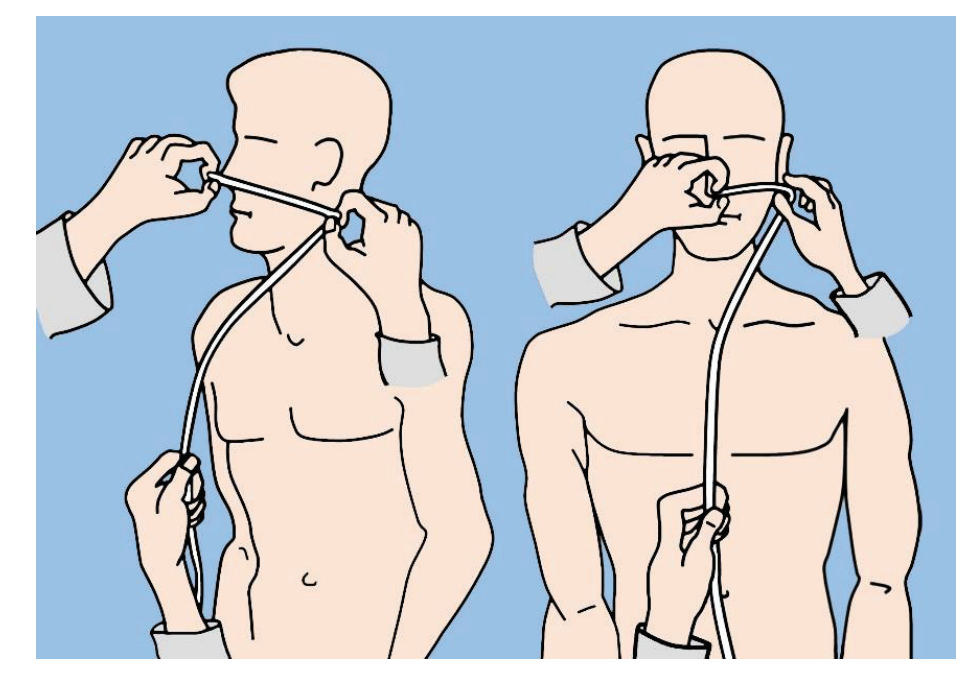

**Рис.89.** Оценка необходимой длины назогастрального зонда. Объяснение в тексте.

Смазывают зонд и вводят его в носовой ход и далее – до носоглотки. Просят больного сделать глоток воды. В этот момент зонд проводят в желудок до сделанной отметки и до поступления желудочного содержимого. Фиксируют положение зонда лейкопластырем или марлевым бинтом.

**Баллонная тампонада пищевода** применяется для остановки кровотечения из варикозно-расширенных вен пищевода. Основными элементами зонда Сенгстейкена-Блэкмора, используемого для этой цели, являются желудочный баллон, пищеводный баллон, а также желудочный порт для аспирации (Рис.90).

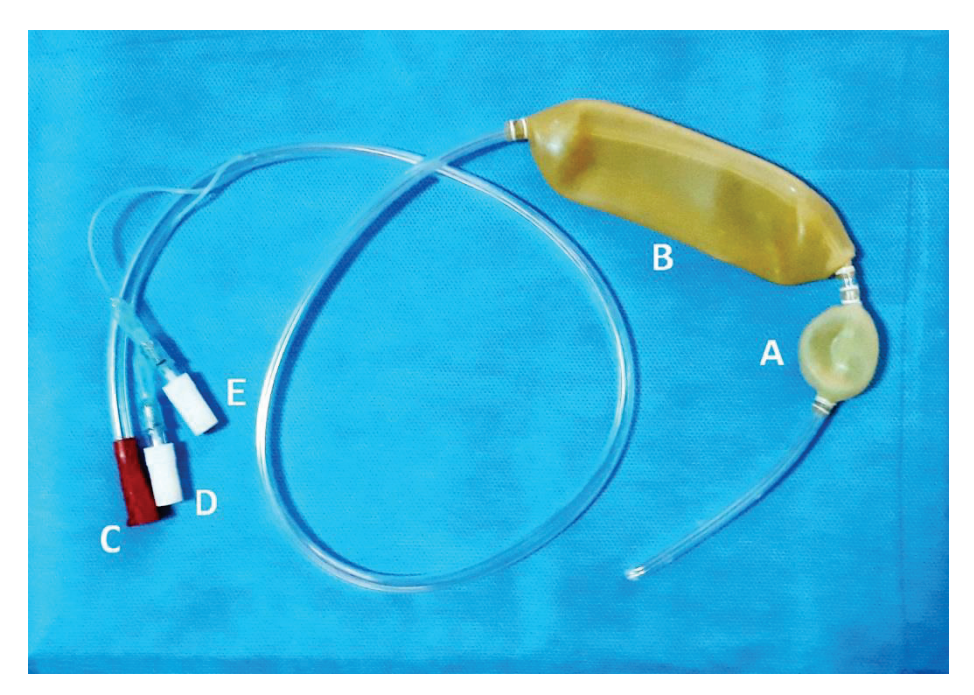

**Рис.90.** Зонд Сенгстейкена-Блэкмора для остановки кровотечения из варикозно-расширенных вен пищевода: A. Желудочный баллон; B. Пищеводный баллон; C. Желудочный порт для аспирации; D. Порт пищеводного баллона; E. Порт желудочного баллона.

Техника выполнения баллонной тампонады следующая. Больной находится в положении лежа на спине или на левом боку. Головной конец кровати приподнят до 45 градусов. Зонд может быть установлен через нос или через рот. Предварительно следует удостовериться, что баллоны не повреждены (путем их надувания водой или воздухом). Затем из баллонов отсасывают все содержимое.

После этого зонд смазывают водорастворимой мазью и вводят в желудок (Рис.91). Сначала надувают желудочный баллон и пережимают порт, после чего подтягивают зонд на себя до ощущения сопротивления. Фиксируют положение зонда пластырем или бинтом. Затем надувают пищеводный баллон до давления, минимально необходимого для остановки кровотечения, и входной порт пережимают.

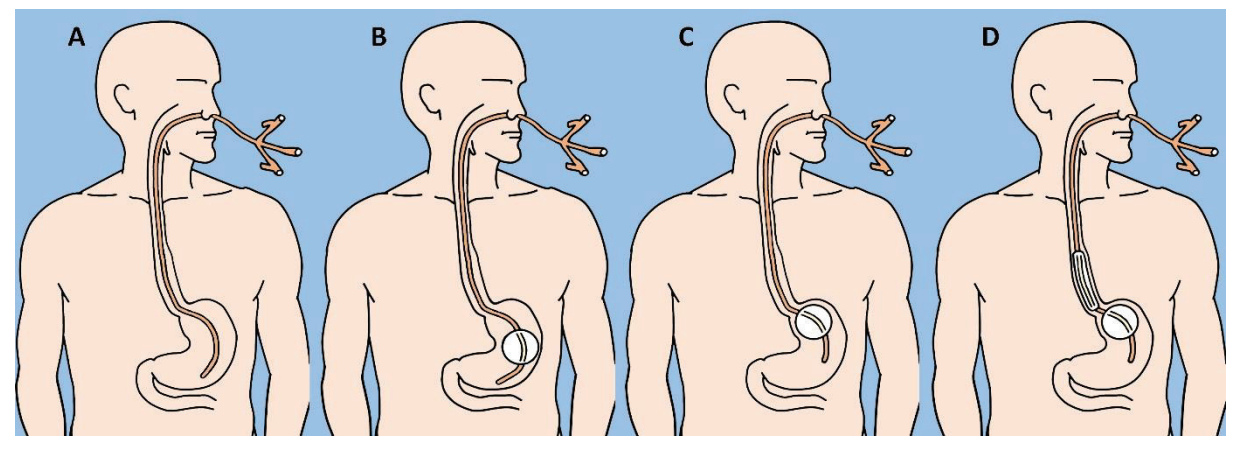

**Рис.91.** Установка зонда Сенгстейкена-Блэкмора: A. Зонд вводят в желудок как при установке обычного назогастрального зонда; B. После установки зонда первоначально надувают желудочный баллон; C. Затем зонд с надутым желудочным баллоном подтягивают наружу, фиксируя его, таким образом, в области пищеводно-желудочного перехода; D. После этого раздувают пищеводный баллон, тем самым сдавливая вены пищевода.

Как правило, баллонную тампонаду пищевода применяют лишь как временную меру для остановки кровотечения и зонд не следует держать более 24 часов (вследствие возможного некроза слизистой, изъязвления и перфорации). Когда кровотечение остановлено, сначала сдувают пищеводный баллон, а затем – желудочный. Тем не менее, зонд оставляют в пищеводе еще на 24 часа. Если кровотечение повторяется, баллоны могут быть вновь надуты еще на 24 часа.

**Аноскопия** – это осмотр анального канала с помощью небольшой, жесткой трубки, называемой аноскопом. Последний может быть изготовлен из металла или пластика. Перед исследованием прямая кишка должна быть очищена от каловых масс с использованием слабительных средств или клизмы. Необходимо выполнить визуальный осмотр и пальцевое исследование прямой кишки.

Наиболее часто больной лежит на боку с приведенными ногами или находится в коленно-локтевом положении. Аноскоп со вставленным обтуратором смазывают мазью и осторожно вводят в анальный канал вращательными движениями и продвигают его вперед (Рис.92). После этого извлекают обтуратор и тщательно осматривают анальный канал.

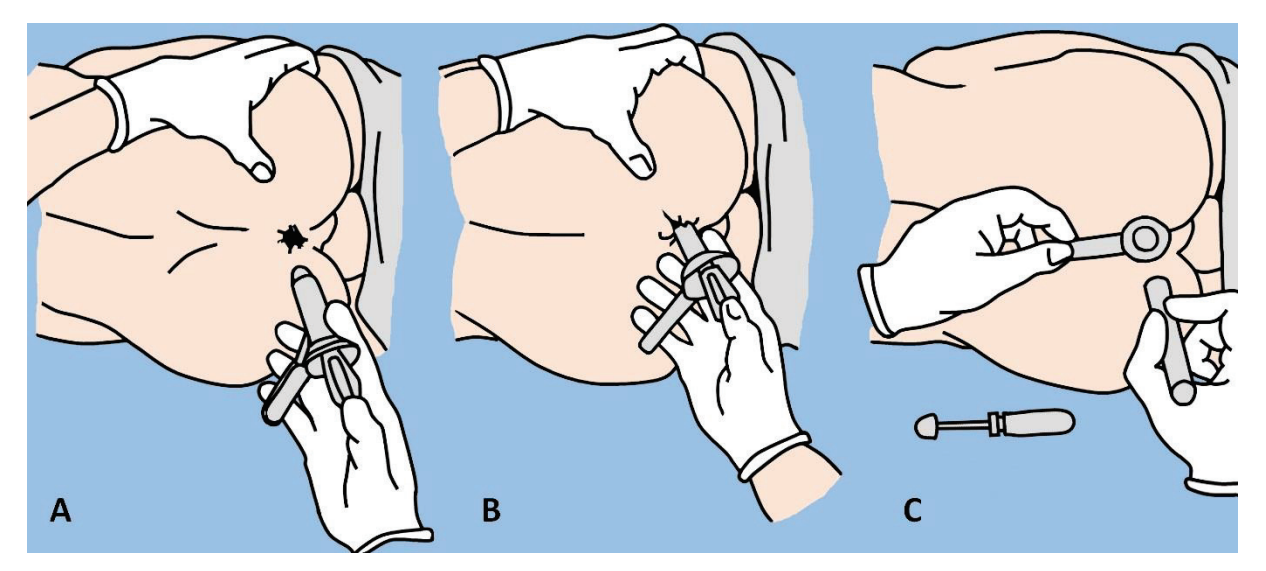

**Рис.92.** Осуществление аноскопии: A. Больной лежит на боку с приведенными ногами; B. Аноскоп со вставленным обтуратором смазывают мазью и осторожно вводят в анальный канал; C. Затем обтуратор извлекают и производят осмотр анального канала, используя дополнительный свет.

#### **УРОЛОГИЧЕСКИЕ ПРОЦЕДУРЫ**

**Катетеризация мочевого пузыря** представляет собой введение катетера в мочевой пузырь через мочеиспускательный канал (уретру). Обычные показания включают острую или хроническую задержку мочи, взятие мочи для анализа, необходимость точного мониторинга диуреза (то есть количества выделяемой мочи).

Существуют несколько типов мочевых катетеров: катетер Фолей (с баллоном на конце, для продолжительной катетеризации) (Рис.93); катетер Робинсона (без баллона, используют для кратковременной катетеризации); катетер Куде (с изогнутым концом, что облегчает его прохождение через искривление простатической части уретры), а также металлический (жесткий) катетер.

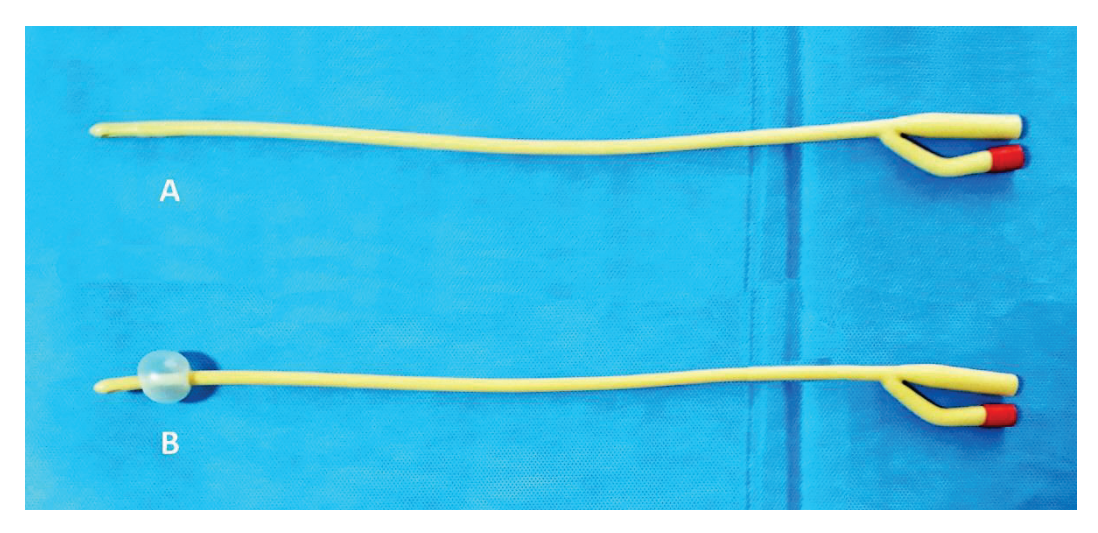

**Рис.93.** Катетер Фолея: A. Перед введением в уретру; B. С раздутым баллоном для надежной фиксации в мочевом пузыре.

Больной должен находиться в положении лежа на спине, у мужчин ноги слегка разведены, у женщин – разведены и согнуты в коленях. Смазывают катетер и обрабатывают наружные половые органы раствором антисептика. Катетер осторожно вводят в устье уретры (у женщин) или уретры полового члена (у мужчин) и продвигают его вглубь (Рис.94).

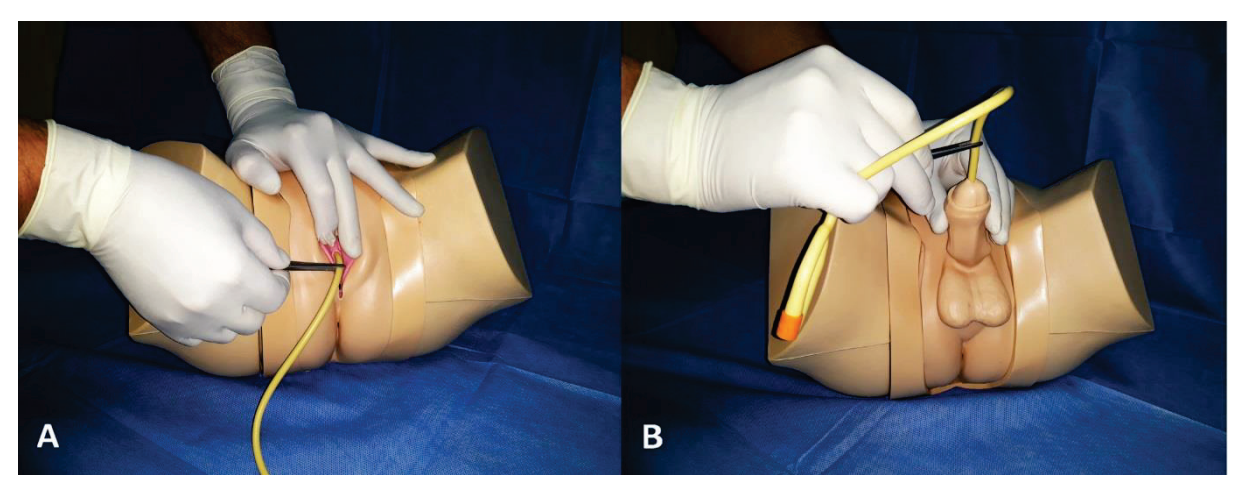

**Рис.94.** Катетеризация мочевого пузыря: A. У женщин; B. У мужчин.

Когда катетер достигает мочевой пузырь, через него начинает выделяться моча. Тогда катетер вводят еще на 1-2 сантиметра и раздувают баллон катетера Фолея 5 мл физиологического раствора (Рис.95). Затем катетер осторожно подтягивают назад, до появления сопротивления. Катетер фиксируют к бедру больного широким пластырем и присоединяют к мочеприемнику.

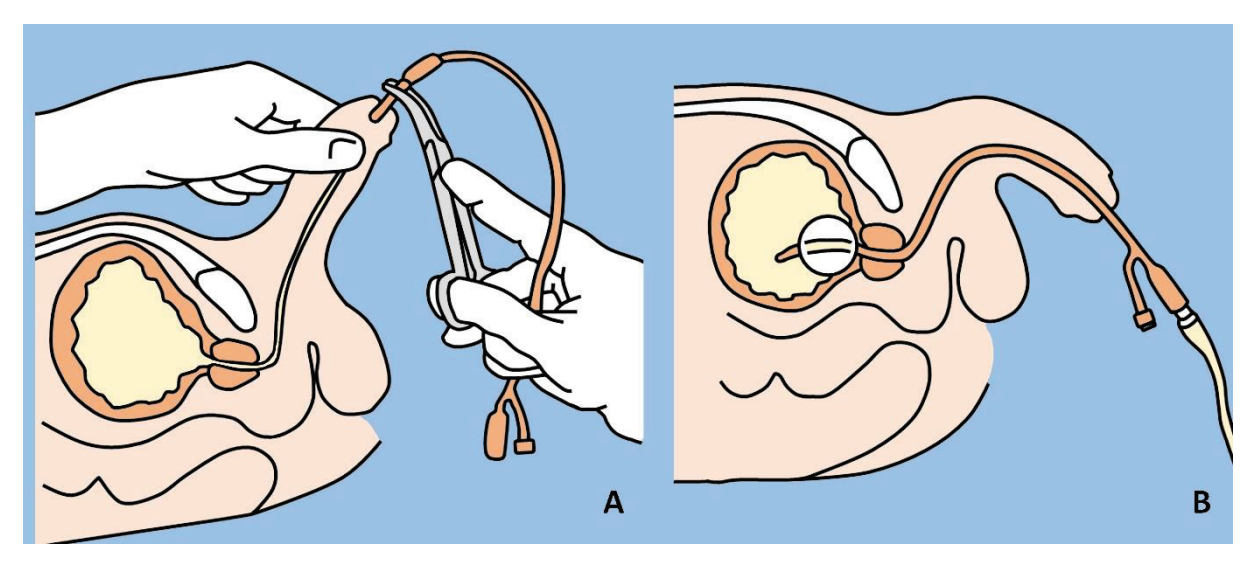

**Рис.95.** Катетеризация мочевого пузыря у мужчин катетером Фолея: A. Введение катетера в уретру, соблюдая правила асептики; B. Баллон раздувают, катетер подтягивают назад и присоединяют к мочеприемнику.

Для удаления катетера необходимо шприцом аспирировать содержимое баллона через порт, и осторожно извлечь катетер.

**Эпицистостомия** – это надлобковая пункция и дренирование мочевого пузыря. Ее выполняют в случае, когда трансуретральная катетеризация мочевого пузыря

нежелательна или невозможна, например, при раке предстательной железы или повреждениях уретры.

Когда мочевой пузырь полностью растянут, эпицистостомия может быть выполнена под ультразвуковым контролем с помощью троакара. Рекомендуется внутривенное обезболивание или местная инфильтрационная анестезия. Пациент должен находиться лежа на спине в положении Тренделенбурга. Доступ к мочевому пузырю производят через точку, располагающуюся на 3-4 сантиметра выше лобкового симфиза. Иглу направляют под углом 20° (по отношению к вертикальной линии) в направлении полости таза, выполняя непрерывную аспирацию (Рис.96).

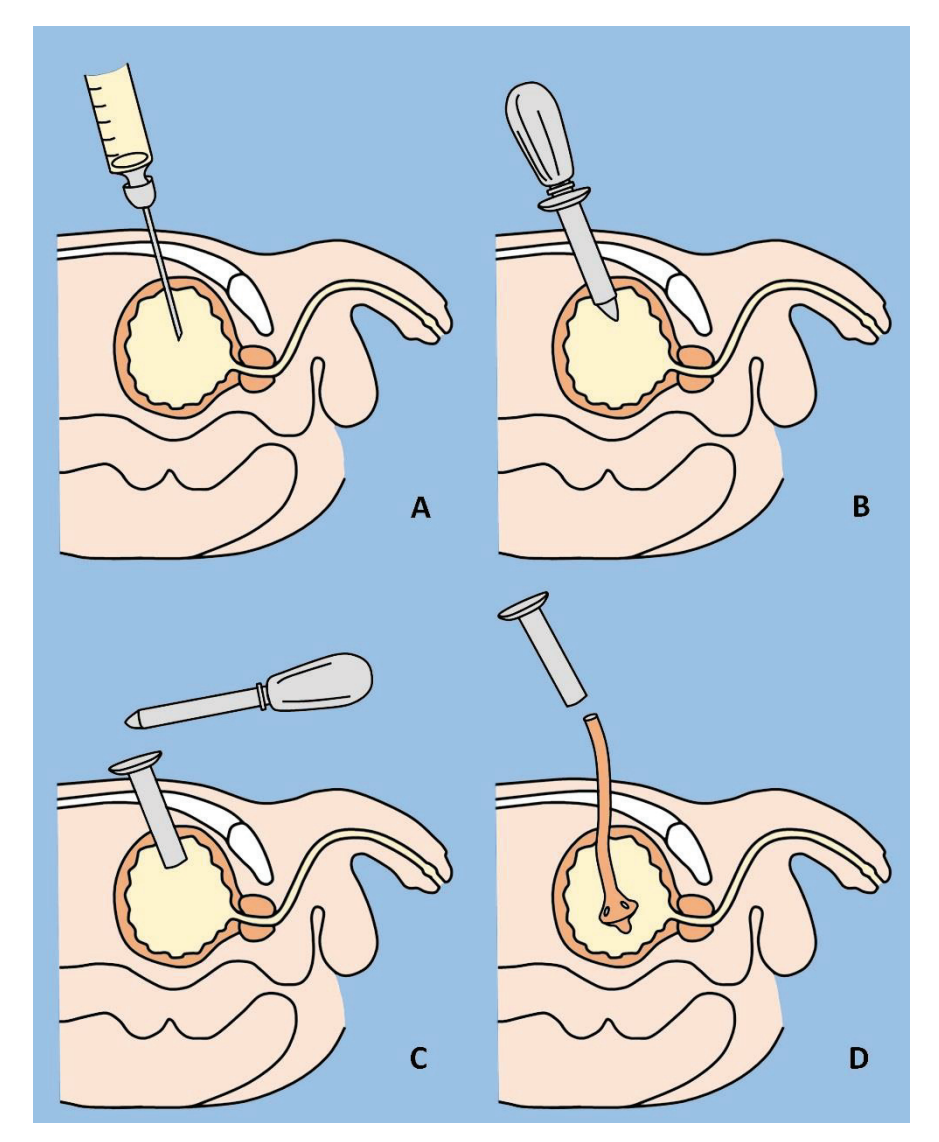

**Рис.96.** Эпицистостомия с помощью троакара: A. Надлобковая пункция мочевого пузыря иглой и аспирация мочи; B. Введение в мочевой пузырь троакара со стилетом; C. Извлечение стилета; D. Введение через канал троакара в мочевой пузырь катетера Пеццера.

При получении мочи иглу извлекают. Делают небольшой разрез кожи и подкожной клетчатки, и в том же направлении в мочевой пузырь вводят троакар со вставленным стилетом. Затем извлекают стилет и через канал троакара проводят в мочевой пузырь катетер Фолея или Пеццера. Проверяют положение катетера по наличию выделения мочи. Катетер фиксируют к коже и подсоединяют к мочеприемнику.